### **REPUBLIQUE ALGERIENNE DEMOCRATIQUE ET POPULAIRE MINISTERE DE L'ENSEIGNEMENT SUPERIEUR ET DE LA RECHERCHE SCIENTIFIQUE UNIVERSITE SAAD DAHLEB BLIDA**

**Faculté des Sciences de l'Ingénieur**

**Département : Aéronautique**

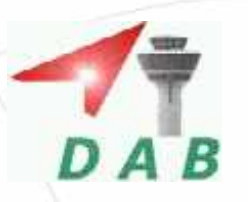

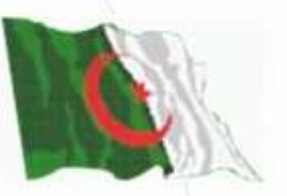

**Mémoire de fin d'études pour l'obtention du diplôme d'Ingénieur d'Etat en Aéronautique**

> **Filière : Navigation Aérienne Option : Installations**

# **Thème**

# Etude et simulation d'une antenne

imprimée rectangulaire

Mise en réseaux

**Présenté Par : Encadré Par :**

**M**<sup>eur</sup> : BEN BRAHIM **Seyf el islam M<sup>me</sup>** : OTMANE.F **Meur : GUERARRA Lyes Meur : HAMOUDA.Z**

**ANNEE UNIVERSITAIRE 2008 /2009**

عبر ھذه الأطروحة قمنا بدراسة و محاكاة ھوائي صفیحي مستطیل الشكل و تأثیر الخصائص الفیزیائیة والھندسیة على نوعیة الإشعاعیة. كما تطرقنا إلى دراسة تقنیات دمج الھوائي المدروس ضمن الشبكة مع دراسة الخصائص التي تتدخل في تحسین الأداء.

**كلمات مفتاحیة :**ھوائي صفیحي مستطیل الشكل , نظریة العزوم , شبكة ھوائیات صفیحیة.

#### **Abstract**

In this work, we studied and simulated a rectangular patch antenna and examine the effect of many physical and geometrical parameters in the quality of the brilliance. We also studied the techniques of this antenna network and the parameters which intervene in the improvement of performances.

**Keys words :** rectangular patch antenna, method of moments, networks patchs antennas.

#### **Résumé**

Dans ce travail, nous avons étudié et simulé une antenne imprimée rectangulaire et examiner l'effet de beaucoup de paramètres physiques et géométriques sur la qualité du rayonnement. Nous avons étudié également les techniques de mise en réseau de notre antenne et les paramètres qui interviennent dans l'amélioration des performances.

**Mots clés :** antenne imprimée rectangulaire, méthode des moments, réseaux d'antennes imprimées.

## Dédicaces

Je dédie ce modeste travail A mes très chers parents en signe de reconnaissance pour tous les sacrifices consentis à mon égard, et encouragements tout au long de mes études.

A mes frères et ma sœur, et à toute ma famille.

A mes proches JOUDA, AHMED, ADEL, ABBA, BOU3I, BRAHIMA, M3AMAR, ZAHIR, BARKI, WAHID,... A toutes les DOUWISTE chacun par son nom.

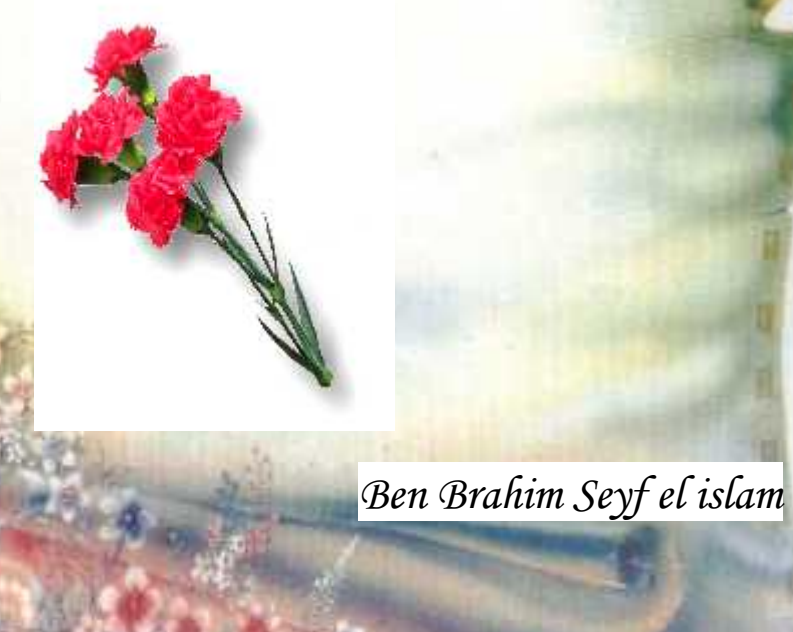

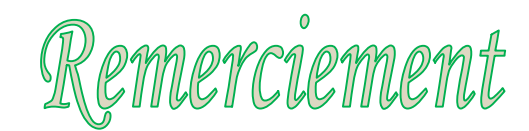

Ce travail a été réalisé dans le cadre de projet de fin d'étude, au département de l'aéronautique à l'université de Blida.

Nous remercions Allah tout puissant de nous avoir donné la volonté et le courage de mener à bien ce travail.

Nous remercions également tous ceux qui, tout au long de ces années d'étude, nous ont encadré, observé, aidé, conseillé et même supporté, et surtout à nos parents. Sans eux nous ne serions jamais arrivés à ce stade.

Nous tenons partículíèrement à remercíer notre encadreur,M<sup>rur</sup>. Ali TAHI pour ses critiques qui nous ont beaucoup aidé à mener ce travail et ont mieux éclairé nos perspectives malgré ses occupations. Nous lui sommes reconnaissants tout particulièrement pour la confiance totale qu'il nous a témoignée et la liberté qu'il nous a laissée.

Nos plus sincères remerciements vont également à Mr le président, et membres de jury pour l'intérêt qu'ils portent à notre projet.

Un grand salut pour notre haut commandement, et qu'à nos chefs au commandement des forces ariennes.

Nos sincères remerciements au commandement et au personnel de notre école mère, E.P.E.A, qui nous a inculqué les bases des sciences et de l'aéronautique.

Et enfin à tous nos collègues sur tout BLOC 02 et à tous ceux qui ont contribué, de près ou de loin, à la réalisation de cette mémoire.

## Table des matières

Liste des abréviations Liste de figures Introduction générale

### **Chapitre I**

### Les antennes imprimées

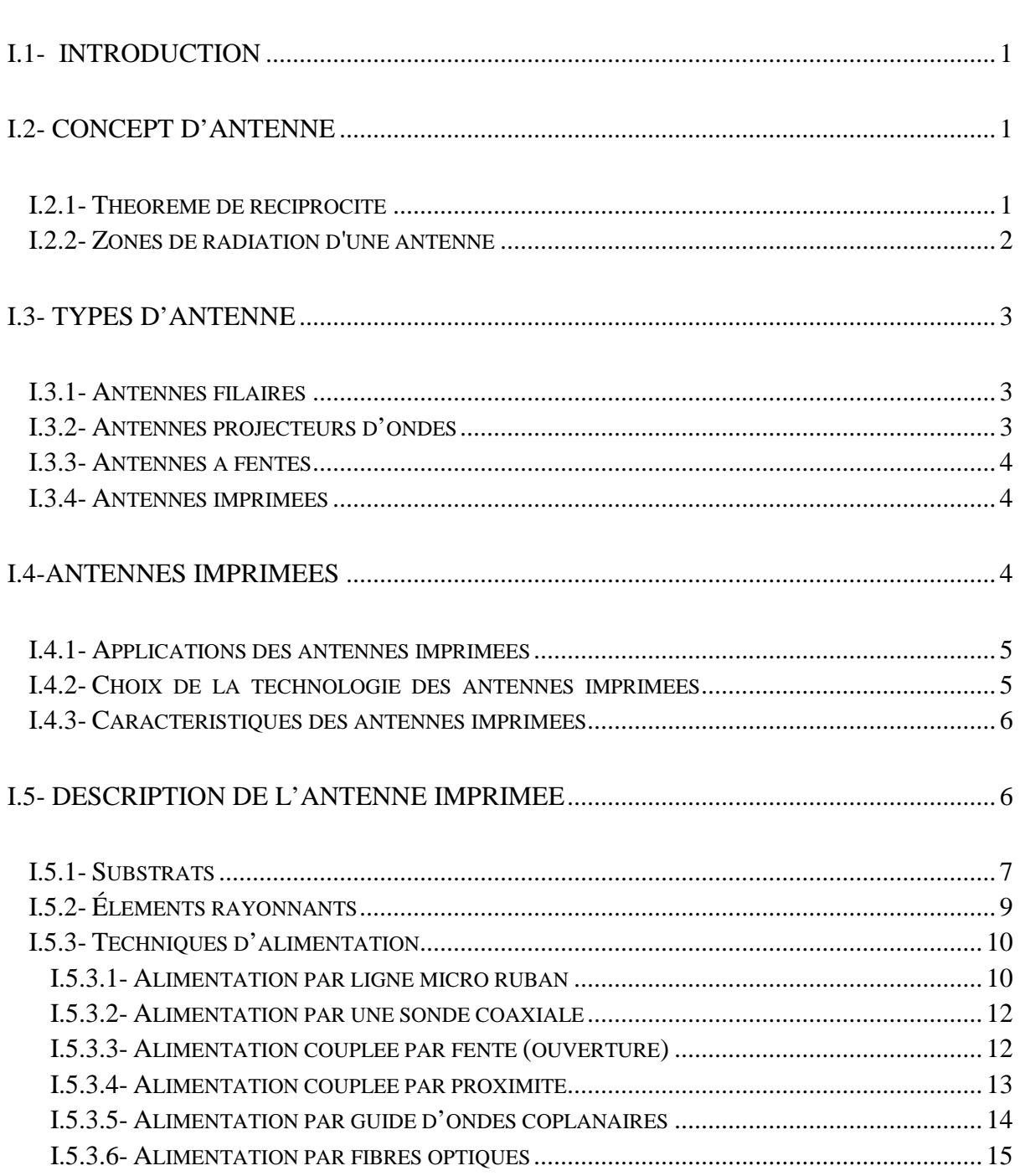

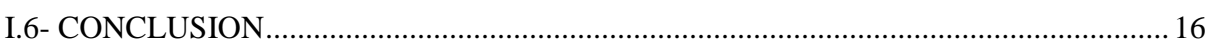

## **Chapitre II**

 $\overline{\phantom{0}}$ 

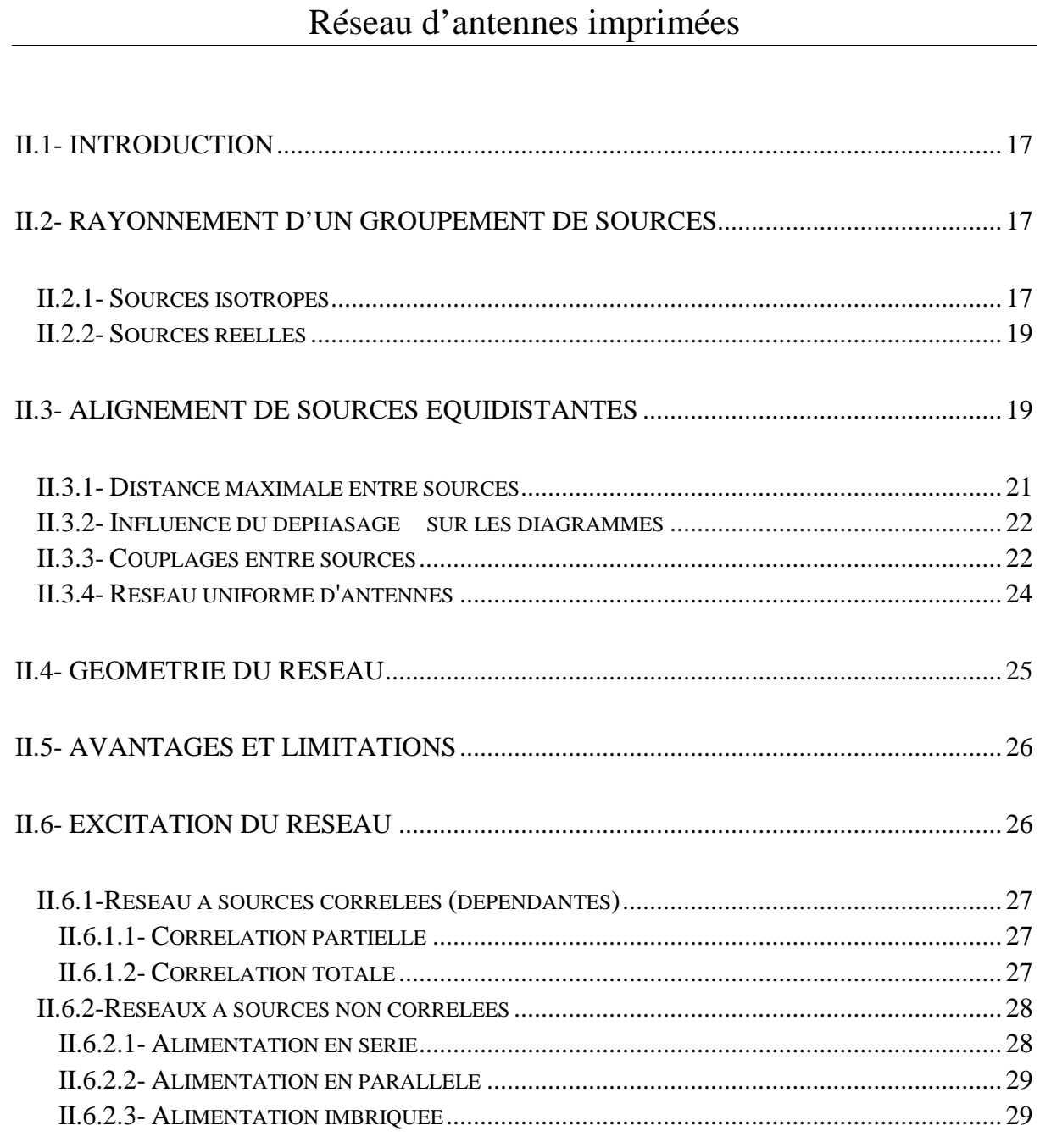

## **Chapitre III**

## Analyse de l'antenne imprimée rectangulaire

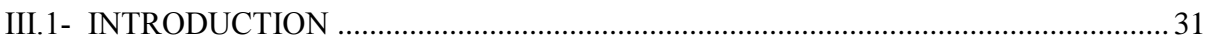

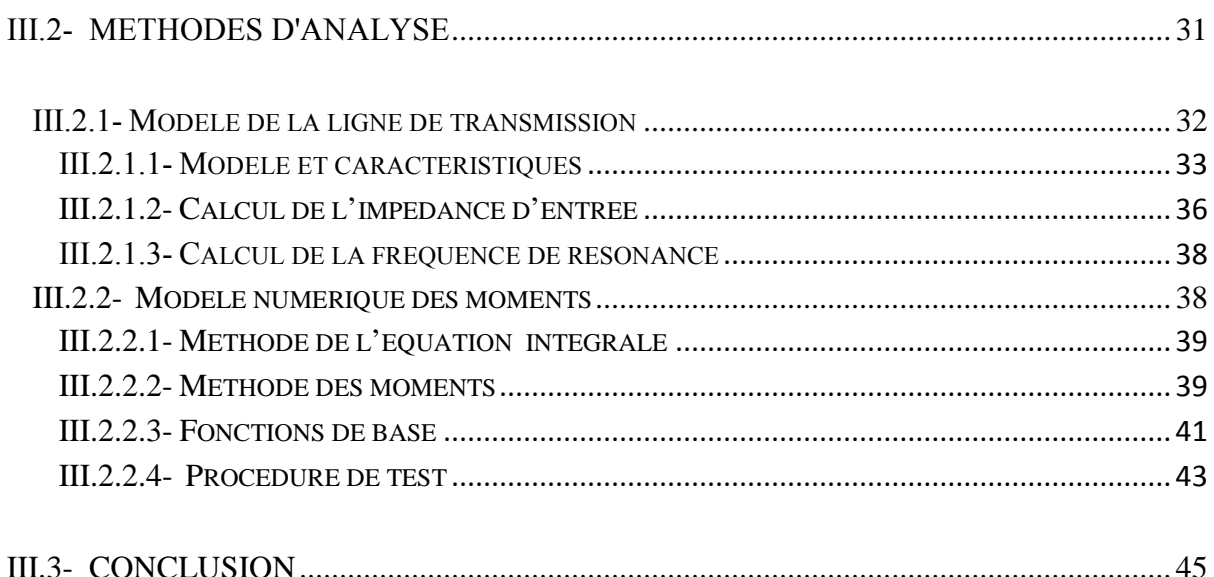

## **Chapitre IV**

.

# Simulation et résultats

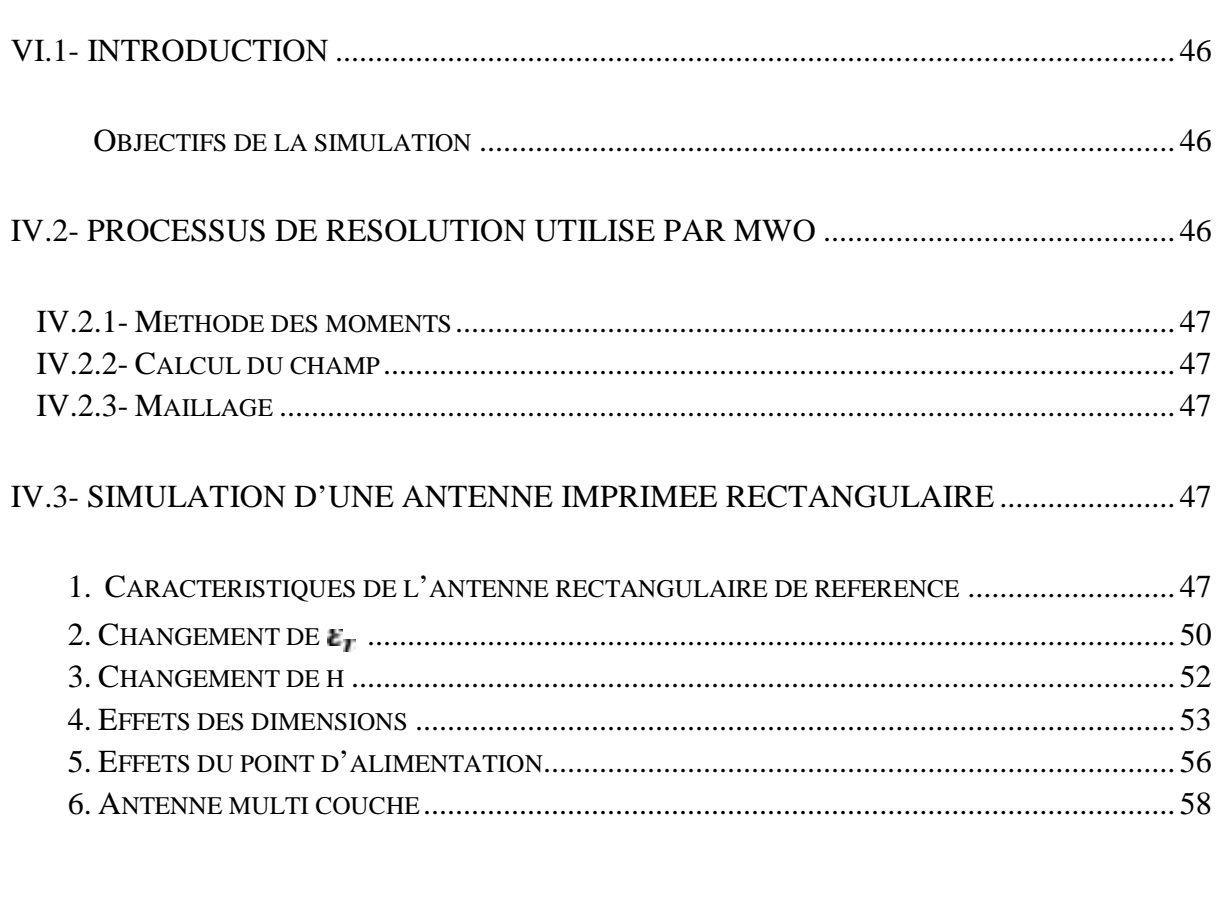

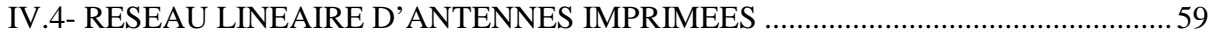

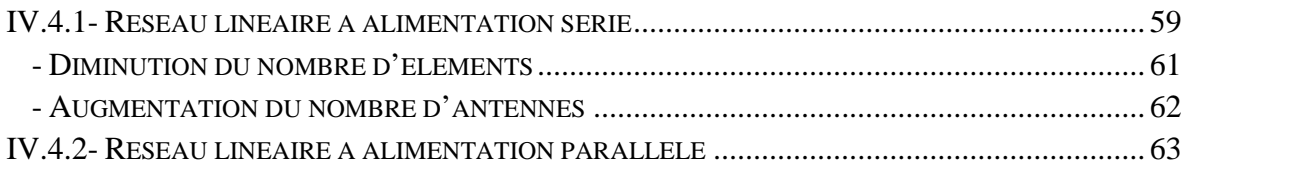

Conclusion générale Annexes Bibliographie

### **Table des illustrations**

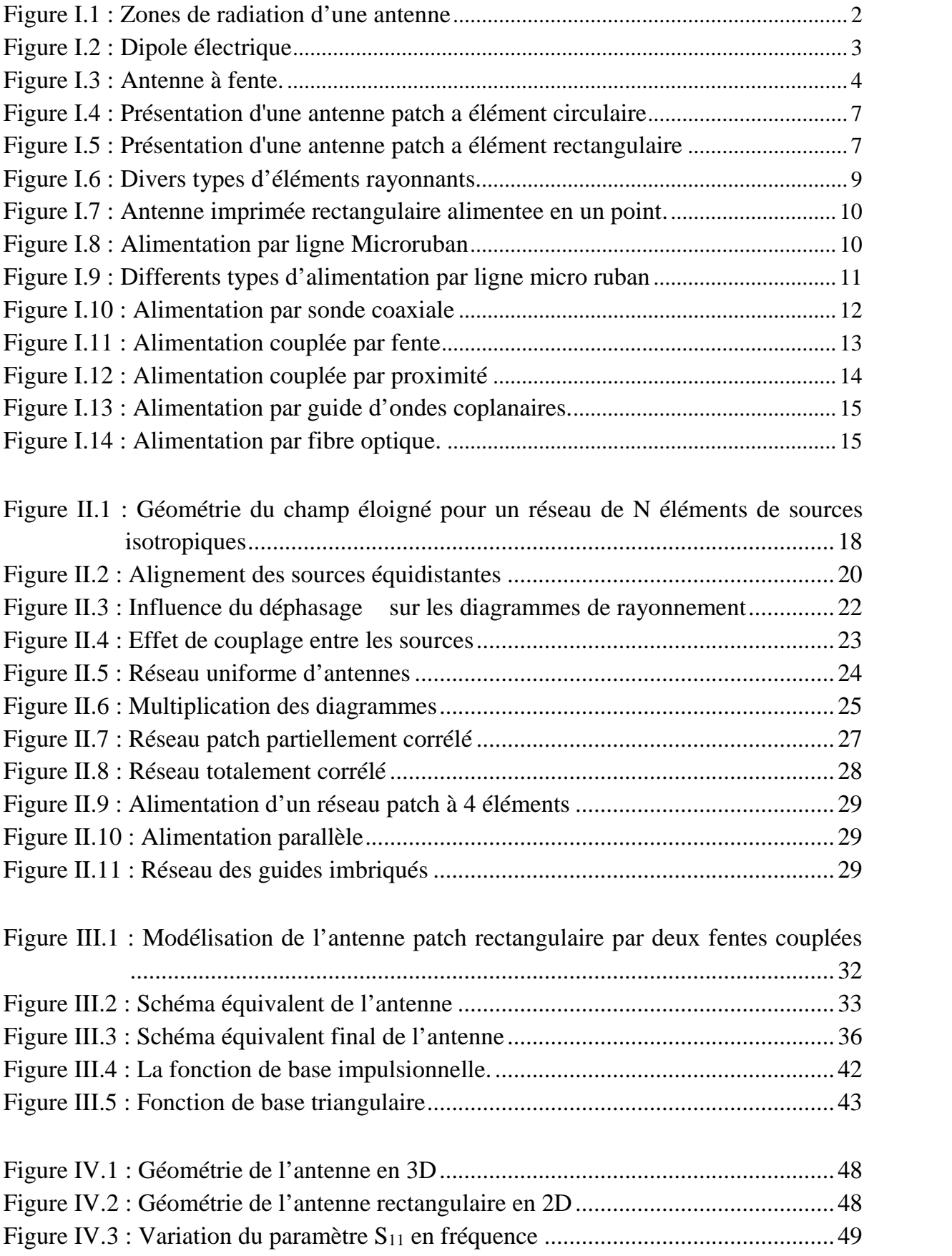

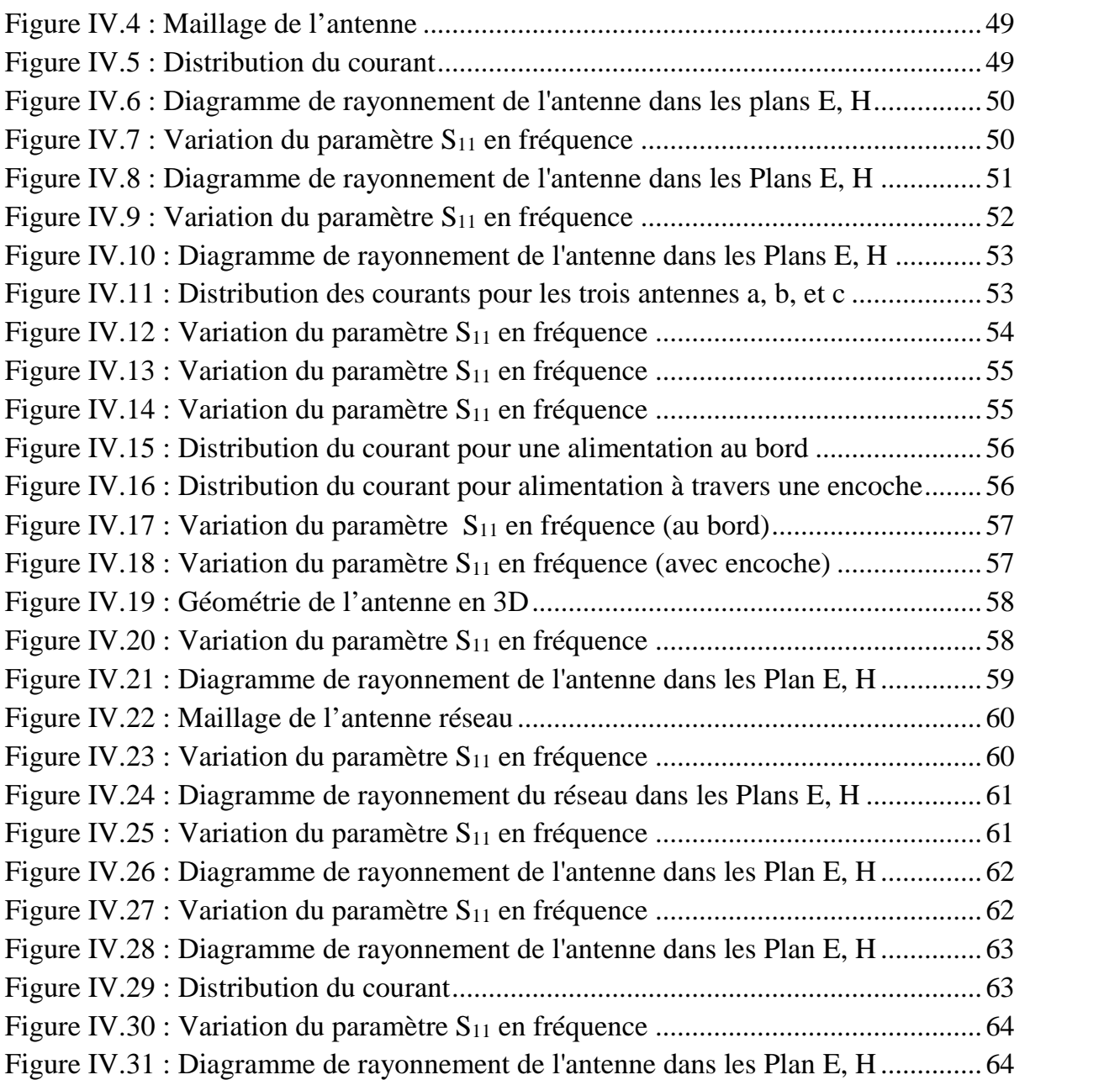

## **Liste des Tableaux**

Tableau I.1 : Principaux domaines d'applications des antennes imprimées..................5 Tableau I.2 : Comparaison entre les differentes techniques d'alimentations ..............14

# Liste des abréviations

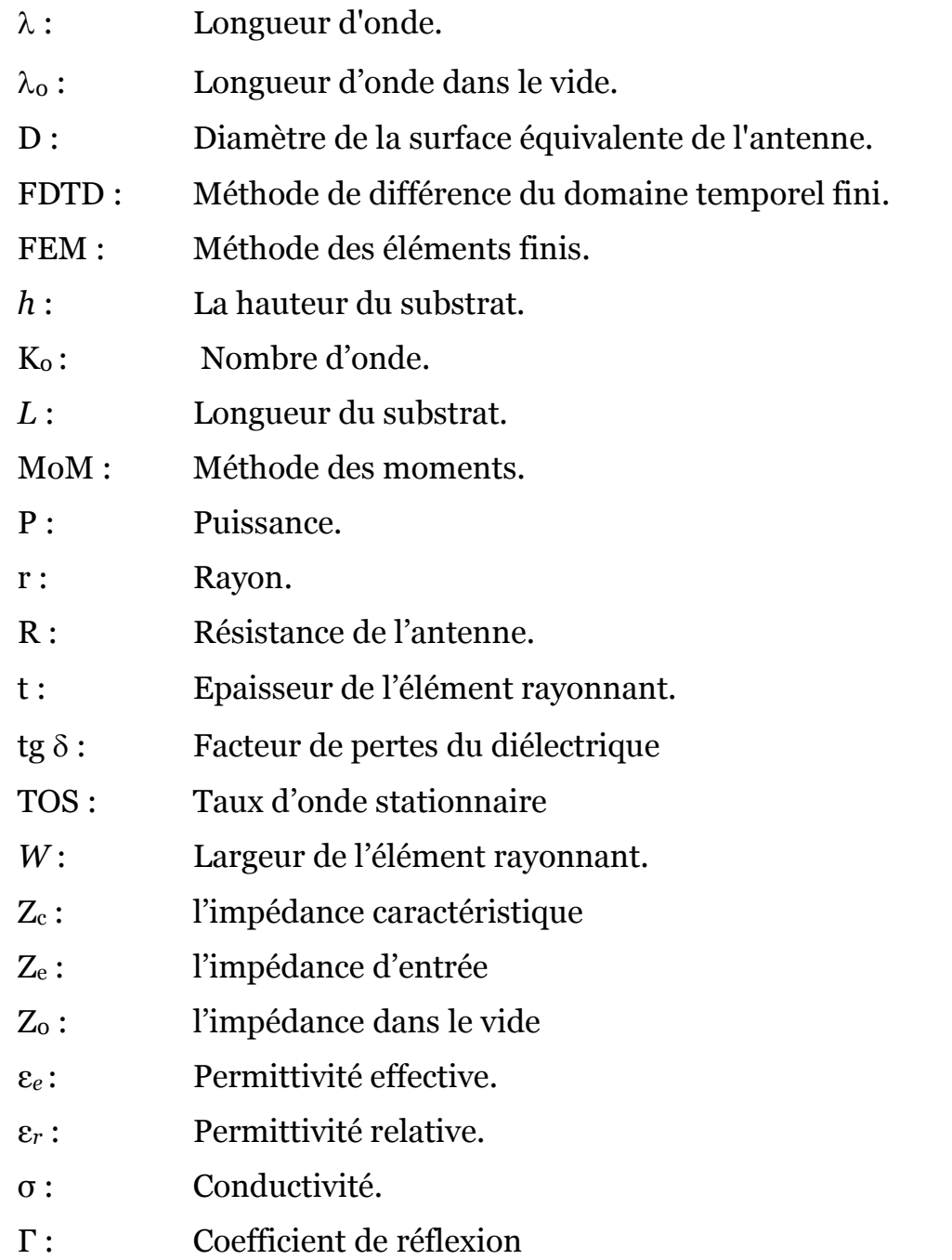

# Introduction Générale

De nos jours, les antennes sont devenues les éléments de base pour une liaison radioélectrique.

Les antennes sont utilisées en réseau GSM, télé localisation, radar ainsi que pour nos besoins dans la vie courante. Elles se présentent sous diverses formes selon leur but d'utilisation.

Les technologies modernes s'orientent vers la miniaturisation de ces antennes tout en essayant de garder les meilleures performances.

L'antenne patch est conçue pour satisfaire ces besoins, c'est un conducteur métallique de forme particulière placé sur un substrat terminé par un plan de masse ; son caractère en miniature offre la possibilité de l'intégrer facilement dans les systèmes d'émission réception.

Pendant les deux dernières décennies les antennes imprimées ont évolué comme une activité innovatrice majeure dans le domaine des antennes. Jusqu'au début des années 1990 les technologies micro ruban étaient employées spécialement pour les applications militaires. Depuis, on constate un changement rapide vers les applications commerciales. Un grand nombre de produits destinés aux technologies sans fil est apparu sur le marché.

Les antennes micro-ruban ont quelques particularités qui les rendent idéales pour plusieurs applications commerciales. Basées sur la technologie des circuits imprimés, elles sont très peu coûteuses à produire. La production en grande quantité est facile. Leur profil plat leur permet d'être montées dans le même boîtier que le produit qu'elles servent. Elles peuvent souvent être intégrées sur la plaque qui contient le circuit radiofréquence ou microonde.

La conception des microbandes rayonnantes a été proposée premièrement par *Deschamps* au USA en 1953 puis *Gutton* et *Baissinot* en France en 1955. Le phénomène de rayonnement provenant des discontinuités dans les lignes microruban fut observé et étudié par Lewin en 1964.

En 1970 *Byron* a décrit la structure planaire qui est constituée d'une plaque conductrice gravée sur un substrat diélectrique qui repose sur un plan de masse; un peu plus tard des antennes pratiques ont été développées par *Howl* et *Munson*.

Dans ces dernières années, divers types d'antennes imprimées ont été développés, et différentes techniques d'alimentation sont mises en œuvre pour améliorer les performances de ce type d'antennes dans plusieurs cas d'applications. La technique des circuits imprimés a révolutionné les domaines de l'électronique, et plus récemment celui des hyperfréquences, où elle se prête particulièrement bien à la réalisation de circuits et d'antennes.

Dans certaines applications, il est nécessaire d'utiliser un groupement d'antennes commandées automatiquement pour assurer un balayage électronique dans l'espace (SCAN) qui est le cas d'un radar.

L'objectif de notre projet est de faire étudier un des antennes imprimées (patch rectangulaire) tout en essayant d'améliorer leurs performances. De ce fait, notre travail est réparti en quatre chapitres :

 *Le premier chapitre* constitue une description générale sur les antennes imprimées (principe, types, caractéristiques, domaine d'application); ainsi que les différentes techniques d'alimentations.

 *Le deuxième chapitre* présente une vue générale sur les réseaux d'antennes imprimées et leurs caractéristiques ainsi que certaines techniques d'alimentation.

 *Le troisième chapitre* énumère une analyse d'une antenne imprimée rectangulaire avec quelques méthodes d'analyses : méthode analytique simple (modèle de la cavité), et d'autre méthode numérique (méthode des moments).

 Enfin, *Le quatrième chapitre* est consacré à la simulation de quelques formes d'éléments imprimées qui ont été proposées pour atteindre les résultats escomptés (antenne patch large bande, réseau d'antenne efficace).

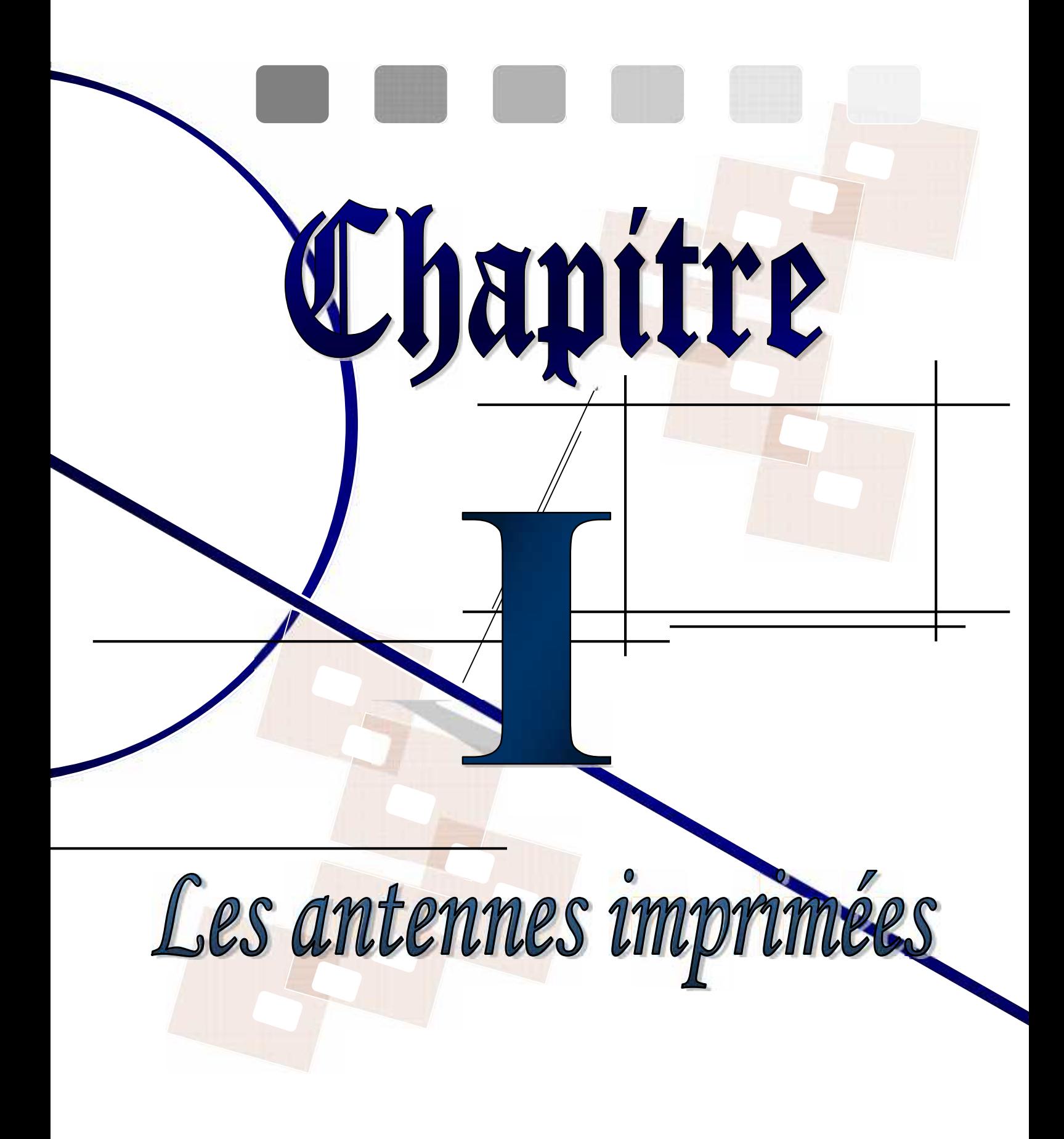

#### **I.1- Introduction**

Dans tous les systèmes faisant usage de propagation dans l'espace libre (radiodiffusion, radar, faisceau hertzien) il est nécessaire de disposer d'éléments permettant la transition entre une onde guidée (ligne de transmission ou guide d'onde) et une onde rayonnée; Ces éléments de transition sont les antennes. De part leur structure géométrique spécialement mise au point dans ce but, elles permettent le détachement des champs électromagnétiques de leur support métallique (ainsi que la transition inverse).

De plus une antenne peut servir à diriger le signal dans une direction désirée et produit pour cela une concentration des champs dans une région particulière de l'espace.

Une antenne est un composant qui rayonne et reçoit la puissance radiofréquence ou la puissance micro-onde. C'est un dispositif réciproque, et la même antenne peut servir comme un dispositif de réception et d'émission. Une ligne de transmission est conçue pour avoir une très petite perte de rayonnement, tandis que l'antenne est conçue pour avoir un rayonnement maximum. Le rayonnement se produit en raison des discontinuités (qui causent la perturbation des champs ou courants), courants non équilibrés, et ainsi de suite.

#### **I.2- Concept d'antenne**

Les antennes sont des dispositifs qui ont pour fonction de transformer les ondes guidées en ondes se propageant dans l'espace libre et réciproquement ; de capter les ondes de l'espace pour les conduire vers les systèmes de réception.

#### **I.2.1- Théorème de Réciprocité**

Le couplage antenne-milieu extérieur est réciproque et l'on peut donc utiliser l'antenne indifféremment en émission ou en réception. Cette propriété peut s'énoncer de la façon suivante :

*"Si une force électromotrice est appliquée à l'entrée d'une antenne A et si l'on mesure le courant produit par cette antenne aux bornes d'une antenne B, on trouve un courant égal à celui que l'on aurait aux bornes de l'antenne A si la force électromotrice était appliquée à l'antenne B "*

#### **I.2.2- Zones de radiation d'une antenne**

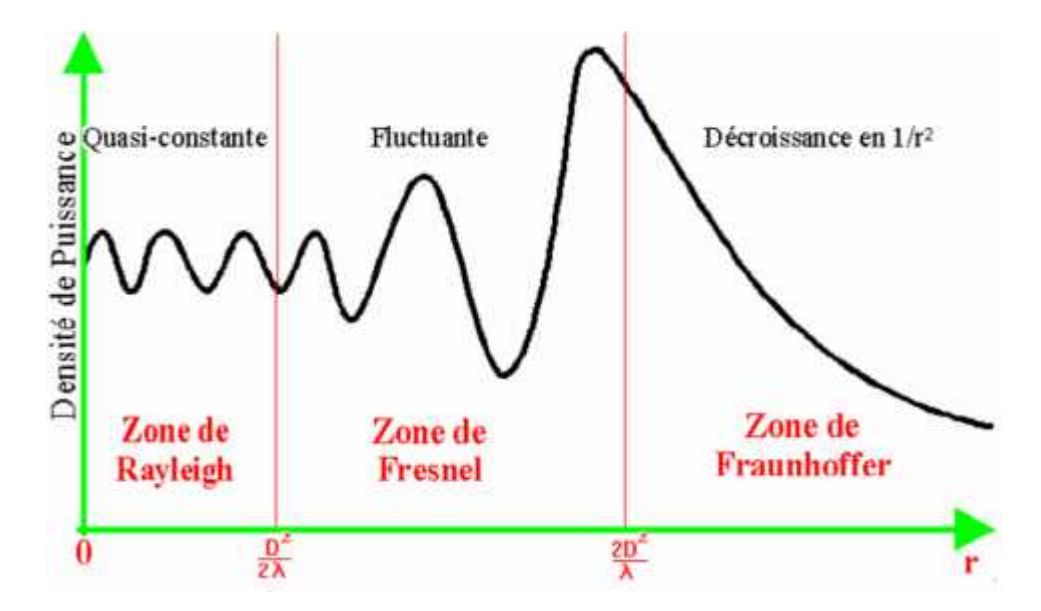

**Figure I.1 :** Zones de radiation d'une antenne

#### **Zone de Rayleigh**

Dans cette zone de champ proche (ou zone de Rayleigh), il y a échange d'énergie réactive entre l'antenne et le milieu extérieur. A courte distance (par rapport à la longueur d'onde),  $r < \frac{D^2}{2}$  la densité de puissance est quasi constante.

#### **Zone de Fresnel**

Dans une seconde zone  $\frac{p^2}{2} < r < \frac{2}{\lambda}$  la densité de puissance est fluctuante.

#### **Zone de Fraunhoffer**

Dans la zone du champ lointain (ou de Fraunhoffer), à grande distance (par rapport à la longueur d'onde), les champs sont rayonnés sous la forme d'onde (quasiment) plane. Si r est la distance à l'antenne, dans cette zone  $r > \frac{D^2}{\lambda}$  la densité de puissance décroît en *1/r<sup>2</sup>* .

**« r »** Correspond à la distance entre le point de référence et la frontière entre les champs proche et lointain (en mètres).

**« D »** Le diamètre de la surface équivalente de l'antenne (en mètres).

**« »** Correspond à la longueur d'onde (en mètres).

### **I.3- Types d'antennes**

Les antennes peuvent se classer, en gros, en quatre catégories :

- $\sim$  Antennes filaires.  $\sim$  Antennes projecteurs d'ondes.
- $\sim$  Antennes à fentes.  $\sim$  Antennes imprimées.

#### **I.3.1- Antennes filaires**

Elles sont constituées par des fils (conducteurs) ou des groupements de fils; le plus souvent il s'agira des lignes résonnantes demi-onde formées par des tubes compte tenu de la longueur d'onde.

La figure I.2 montre une antenne demi-onde, connue sous le nom de dipôle, alimentée par une ligne coaxiale .La courbe en pointillé est la variation du courant sur l'antenne

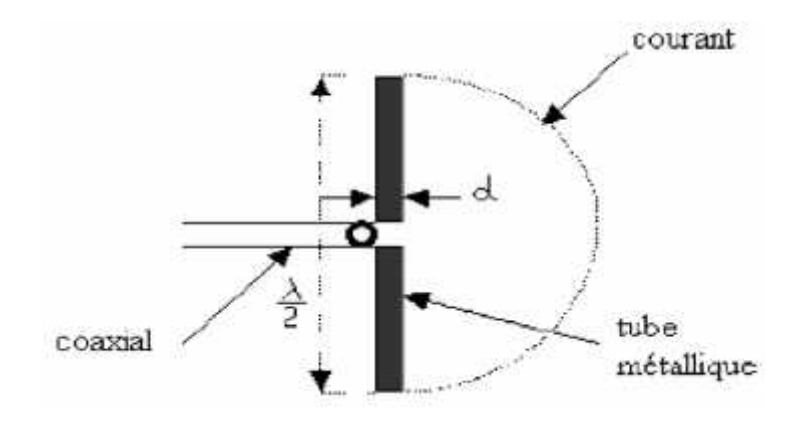

**Figure I.2 :** Dipôle électrique

La partie rayonnante est un tube métallique de diamètre d, la longueur du tube est de  $/2$ , étant la longueur d'onde sur la ligne qui est un peu plus faible que la longueur d'onde dans l'air <sub>0</sub>. On utilise ces antennes comme éléments rayonnants dans des alignements groupements de sources rayonnantes d'ondes, leur comportement est étudié à partir du comportement du doublet qui est une antenne formée par un bout de fil rectiligne de longueur  $l \ll$ , parcouru par un courant constant.

#### **I.3.2- Antennes projecteurs d'ondes**

La réalisation la plus courante est le réflecteur parabolique éclairé par un dipôle ou par un cornet électromagnétique, qui est alimenté par un guide d'onde qui agit comme un filtre passe haut pour ne laisser passer qu'un mode de propagation.

Cette source d'éclairement, dite source primaire rayonne une onde sphérique qui se réfléchit sur le paraboloïde suivant un faisceau de rayons parallèles dans l'approximation de l'optique géométrique.

#### **I.3.3- Antennes à fentes**

L'antenne à fente se compose d'un dipôle constitué en coupant une fente étroite dans une grande surface en métal. Une telle antenne est montrée sur la **figure (I.3)**. La longueur de la fente est la moitié de la longueur d'onde à la fréquence désirée, et la largeur est une petite fraction d'une longueur d'onde. L'antenne est généralement comparée à un dipôle à demi-onde conventionnelle.

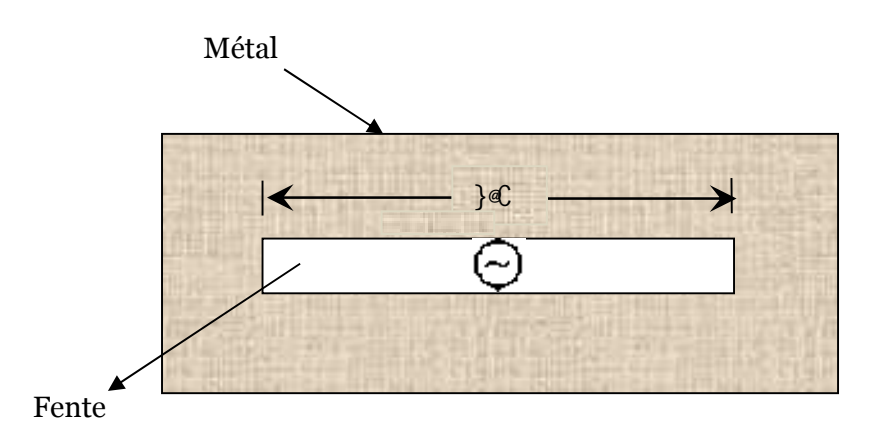

Figure I.3 : Antenne a fente.

#### **I.3.4- Antennes imprimées**

Se sont des antennes plaquées sur des diélectriques, elles présentent des architectures variées selon leur application. Les éléments rayonnants peuvent être de forme carré, rectangulaire, triangulaire, elliptique…etc**.** La sélection de forme dépend des certains paramètres comme : la fréquence de résonance, la largeur de bande, la directivité ou bien diagramme de rayonnement.

### **I.4-Antennes imprimées**

Les technologies modernes s'orientent vers la miniaturisation de ces antennes tout en essayant de garder les meilleures performances.

Dans ces dernières années, divers types d'antennes imprimées ont été développés, et différentes techniques d'alimentation sont mises en œuvre pour améliorer les performances de ce type d'antennes dans plusieurs cas d'applications. La technique des circuits imprimés a révolutionné les domaines de l'électronique, et plus récemment celui des hyperfréquences, où elle se prête particulièrement bien à la réalisation de circuits et d'antennes.

L'antenne imprimée (patch) est conçue pour satisfaire à ces besoins, son caractère en miniature offre la possibilité de l'intégrer facilement dans les systèmes d'émission réception.

#### **I.4.1- Applications des antennes imprimées**

Les demandes des antennes imprimées sont au loin très nombreuses, de l'électronique grand public aux systèmes technologiques de pointe. Les antennes imprimées sont utilisées en :

- 1. Télémétrie des missiles.
- 2. Contrôles et commandes à distance.
- 3. Radars.
- 4. Réseaux mobiles (GSM 900, DCS 1800, UMTS,…).
- 5. Réseaux sans fils : (WLAN, BLUETOOTH, WIFI, ...).
- 6. Communications spatiales (GPS).

**V**oici quelques domaines d'applications des antennes imprimées et leurs largeurs de bandes :

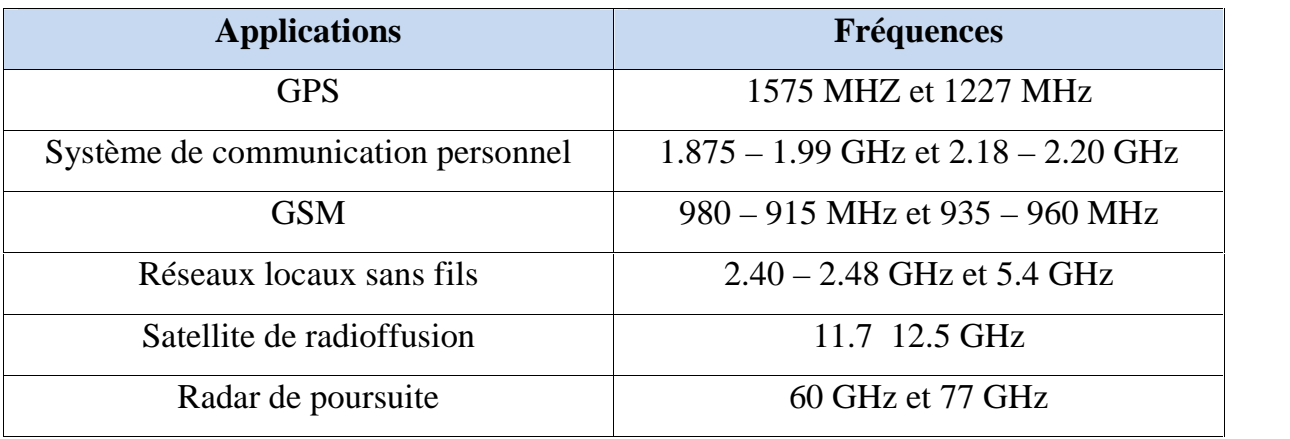

Tableau I.1 : Principaux domaines d'applications des antennes imprimées.

#### **I.4.2-** Choix de la technologie des antennes imprimées

Actuellement, les antennes patchs deviennent de plus en plus importantes en raison de la grande variété des formes géométriques qu'elles peuvent prendre et qui les rendent applicables aux différentes situations d'intégration.

Parmi les avantages de cette technologie d'antennes, on peut citer : leur volume réduit, la conformabilité et la possibilité d'intégrer les circuits micro-ondes au niveau des antennes. Ajoutons que la simplicité de leurs structures fait que ce type d'antenne est adapté au faible coût de fabrication. Ceci est une propriété clé qui explique l'introduction des antennes patchs dans les applications de la communication mobile.

D'une façon générale, *les avantages* des antennes imprimées sont :

- 1. Faible poids ;
- 2. Limitation du risque de panne ;
- 3. Faible coût de fabrication, production en masse possible ;
- 4. Polarisation linéaire et circulaire;
- 5. Antennes multi bandes, multi polarisations possibles ;
- 6. Simples, Robustes ;
- 7. Non encombrants.

Cependant, elle présente les *inconvénients* suivants :

- 1. Bande passante étroite, souvent associée avec les problèmes de tolérances (géométriques et physiques) ;
- 2. Généralement faible gain (6 dB) ;
- 3. La plupart des antennes rayonnent uniquement dans le demi-plan ;
- 4. Supportent uniquement des faibles puissances (quelques dizaines de watts) ;
- 5. Rayonnement parasite de l'alimentation ;
- 6. Circuit d'alimentation parfois très complexe.

Donc, la conception des antennes doit répondre à des compromis en termes de performances et de complexité de réalisation.

#### **I.4.3-** Caractéristiques des antennes imprimées

Les antennes imprimées sont caractérisées par :

- 1. Permittivité relative du diélectrique r (avec r 3).
- 2. Leurs épaisseurs qui doivent rester faible par rapport à la longueur d'onde transmise, et par les dimensions de l'élément rayonnant.
- 3. Les antennes plaquées rectangulaires et circulaires sont les plus favorables en raison de leur facilité d'analyse et de fabrication, ainsi que leurs caractéristiques de rayonnement.
- 4. Généralement le diagramme de rayonnement présente un lobe principal.
- 5. La largeur de bande varie avec la géométrie de l'antenne.

### **I.5- Description de l'antenne imprimée**

Sous sa forme la plus fondamentale, une antenne patch se compose d'une pièce métallique rayonnante de forme arbitraire sur un côté (patch ou éléments rayonnants) déposé sur un substrat diélectrique et un plan de masse de l'autre côté *(figure I.4).* Le patch est généralement fabriqué à base d'un matériau conducteur tel que le cuivre ou

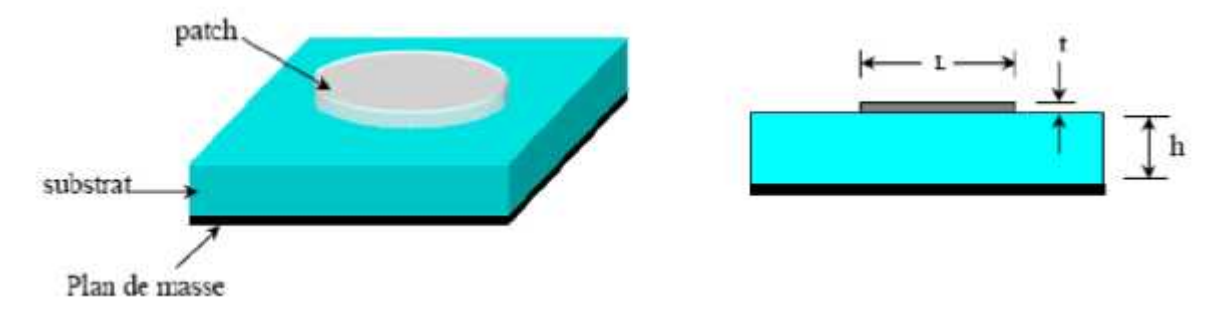

l'or, et il peut prendre n'importe quelle forme possible. L'élément rayonnant et les lignes d'alimentation sont habituellement photos gravées sur le substrat diélectrique.

Figure I.4 : Présentation d'une antenne patch à élément circulaire

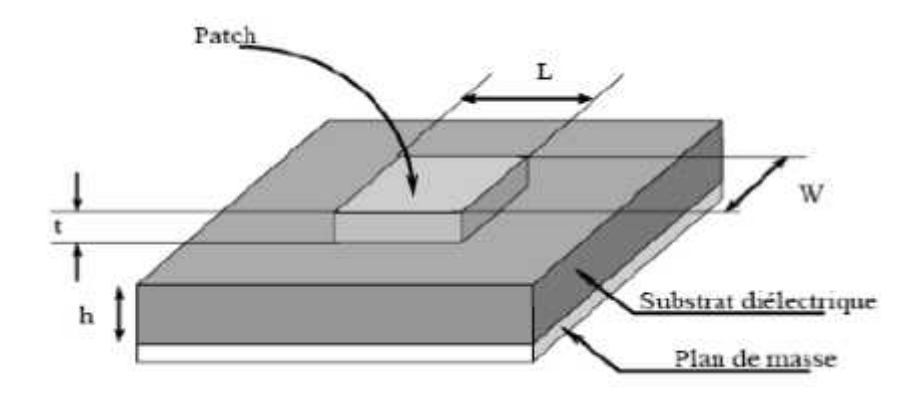

Figure I.5 : Présentation d'une antenne patch à élément rectangulaire

Les paramètres physiques et géométriques liés à cette structure sont :

- La permittivité relative de diélectrique  $(\epsilon_r)$ .
- La tangente des pertes ( $tg\delta$ <sup> $\Box$ </sup>) dans ce même substrat, avec dominance des pertes par effet joule.
- L'épaisseur du diélectrique (elle doit rester faible par rapport à la longueur d'onde à transmettre).
- Les dimensions de l'élément rayonnant (L,W).

#### **I.5.1- Substrats**

Les substrats exploités dans la conception des antennes patchs sont nombreux. Leurs permittivités relatives varient de 1 à 12 ( $1 < r < 12$ ). Parfois, il est préférable d'utiliser des substrats diélectriques de grande épaisseur et de basse permittivité ( $r<3$ ) et une faible perte diélectriques (tan  $\langle 10^{-3} \rangle$  dans le but d'avoir une grande efficacité, une large bande passante. Mais dans ce cas la perte par onde de surface augmente et l'antenne devient de plus en plus encombrante.

Les matériaux les plus couramment utilisés sont des composites à base de téflon (2<  $\epsilon$  <3, *tg* =  $10^{-3}$ ) du polypropylène (r=2.18, *tg* = 3.10<sup>-4</sup>) ainsi que des mousses synthétiques ( $r=1.03$ ,  $tg=10^{-3}$ ). Au contraire, l'utilisation de minces substrats de permittivités élevées est conseillée pour les circuits micro-ondes parce qu'elle minimise les ondes de surfaces, les radiations non désirées et le volume de l'antenne. Toutefois, l'efficacité et la bande passante diminuent à cause de la grande perte dans le substrat.

#### **Sélection du substrat**

Les critères électriques constituent la première interrogation concernant le choix d'un matériau, ces critères incluent :

- La constante de diélectrique.
- Les pertes diélectriques ou facteur de dissipation.
- Les résistances d'isolement et la tension de claquage.

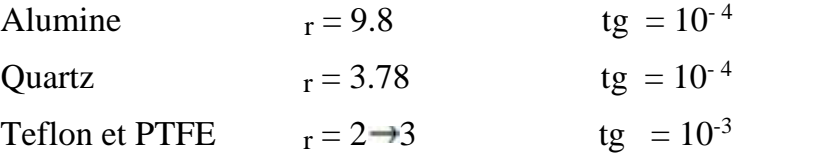

#### **Permittivité équivalente d'un milieu diélectrique à pertes**

- Milieu sans perte  $(\sigma = 0 \text{ et } \varepsilon \text{ réel})$   $\overrightarrow{r_1}(\overrightarrow{H}) = j_1 \overrightarrow{E}$  (I. 1)  $\sigma$ : La conductivité.
- Milieu avec pertes conductrices ( $\sigma$  fini et  $\varepsilon$  réel)

$$
\overrightarrow{r_1}(\underline{\vec{H}}) = \sigma \underline{\vec{E}} + \overrightarrow{j_1} \underline{\vec{E}} = j_1 \underline{\varepsilon}_e \underline{\vec{E}} \qquad (1.2)
$$

$$
A \qquad \underline{\varepsilon}_e = \varepsilon - j\frac{\sigma}{\omega} \tag{1.3}
$$

**<sup>e</sup>** Est la permittivité équivalente : elle peut s'écrire également sous la forme :

$$
\underline{\varepsilon}_e = \sqrt{\varepsilon^2 + (\sigma/\mu)^2} \exp(-j\mu)
$$
 (1.4)

$$
A \qquad \delta = a \qquad \left(\frac{\sigma}{\omega}\right) \tag{1.5}
$$

 $\delta$  est l'angle de pertes du diélectrique et  $t_i$   $(\delta) = \frac{\sigma}{\omega}$ 

tg  $\delta$ : est le facteur de pertes du diélectrique

### **I.5.2-** Éléments rayonnants

Afin de simplifier l'analyse et l'estimation des performances, le patch a généralement une forme rectangulaire, circulaire, triangulaire, elliptique ou autre forme connue comme indiqué dans la figure (I.6). Pour un patch rectangulaire, sa longueur L est généralement  $0,3333 \, \sigma < L < 0.5 \, \sigma$ , ou  $\sigma$  est la longueur d'onde dans l'espace libre. Le patch est conçue de façon qu'il soit très mince ( $t \ll 0$ , ou t est l'épaisseur du patch) La taille h du substrat diélectrique est habituellement  $0.003 \degree$  o < h < 0.05  $\degree$ .

Il existe une grande variété de formes que peut prendre une antenne plaque ou imprimée. Il y a tout d'abord le dipôle imprimé, qui attire par sa petitesse quelques applications. Cependant son exploitation reste limitée à cause de sa bande passante très étroite. Les plus souvent rencontrée, sont les antennes rectangulaires ou carrés, circulaires et elliptiques, elles sont simples à réaliser, et ont été étudiés et modélisées par plusieurs auteurs.

On trouve également d'autres formes plus complexes et plus difficiles à analyser, elles résultent souvent de la combinaison de deux formes simples et sont utilisées dans certaines applications particulières.

Le choix de la forme d'antenne dépendra du type d'application désiré et des paramètres qu'on cherche à optimiser (bande passante, gain et efficacité, impédance d'entrée, niveaux des lobes secondaires, …etc.).

Les divers types d'éléments rayonnants les plus simples sont :

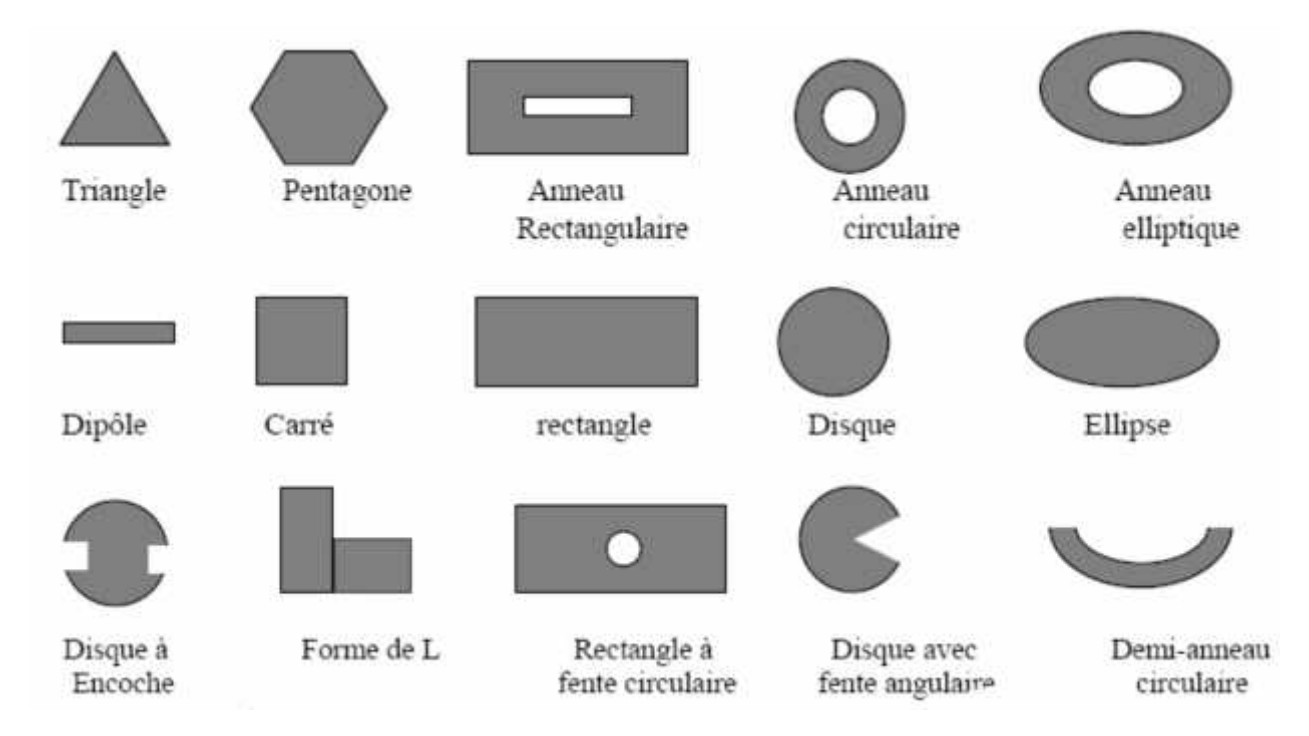

**Figure I.6 :** Divers types d'éléments rayonnants.

Parmi toutes ces formes, l'élément rectangulaire est sans contexte le plus facile à appréhender pour la compréhension des mécanismes de rayonnements des antennes microstrip, mais tout d'abord se pose la question d'alimenter une telle structure.

#### **I.5.3- Techniques d'alimentation**

L'alimentation joue un rôle très important lors de la conception des antennes imprimées. Elle peut modifier les caractéristiques de rayonnement de celles-ci. L'alimentation pourra être soit centrée soit arbitraire par rapport à la géométrie de l'élément. Par sa position, elle détermine l'adaptation de l'antenne à la ligne d'alimentation.

Il existe une large variété de techniques d'alimentation permettant ainsi de fournir à l'antenne, l'énergie qui lui est nécessaire pour rayonner.

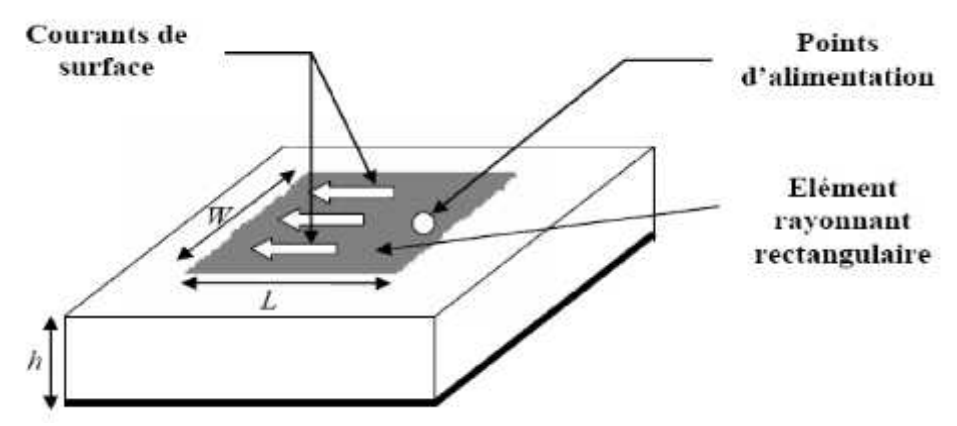

**Figure I.7 :** Antenne imprimée rectangulaire alimentée en un point.

#### **I.5.3.1- Alimentation par ligne microruban**

Dans cette méthode d'alimentation, une ligne microruban (généralement de  $50\Omega$ ) est connectée directement au bord du patch rayonnant (figure I.8). La longueur de la bande conductrice est plus petite par rapport au patch. Ce genre d'alimentation a l'avantage que l'alimentation peut être gravée sur le même substrat pour fournir une structure planaire.

C'est la technique la moins coûteuse et la plus simple à réaliser.

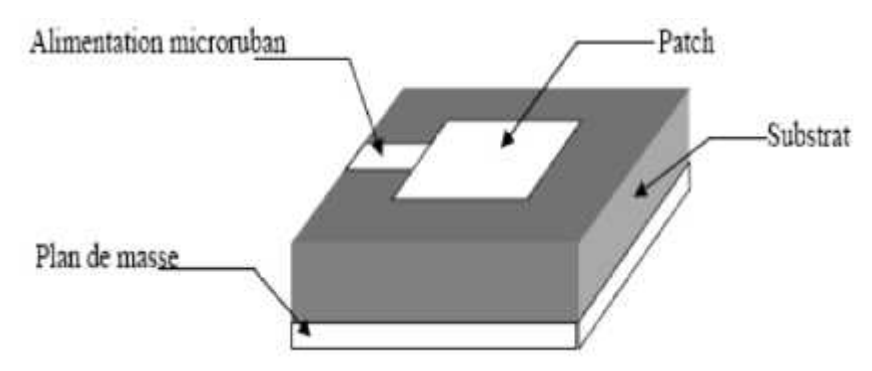

**Figure I.8 :** Alimentation par ligne Microruban

L'alimentation par ligne microruban peut se faire par connexion directe dont le point de jonction est sur l'axe de symétrie de l'élément (*figure I.9 (a)*) , ou décalé par rapport à cet axe de symétrie (*figure I.9 (b)*), si cela permet une meilleure adaptation d'impédance ; dans ce but, l'alimentation axiale avec une encoche donne de bons résultats (*figure I.9 (c)*).

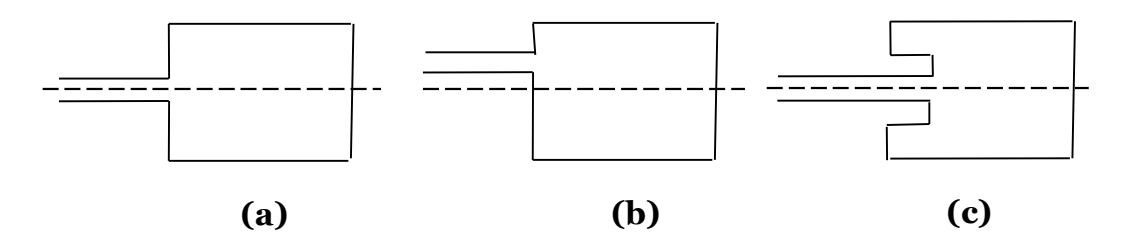

**Figure I.9 :** Différents types d'alimentation par ligne Micro ruban *(a) axiale, (b) décalée, (c) axiale avec encoche.*

La largeur de la ligne (W<sup>L</sup> ) influe sur l'impédance d'entré, cette largeur peut être calculé par des formules données telle que :

$$
\frac{W_L}{h} = \frac{1}{\left[\exp\left(\frac{h_1}{8}\right) - \frac{1}{4\exp(h_1)}\right]} \qquad P \qquad \frac{W_L}{h} \qquad 1.3 \tag{1.6}
$$
\n
$$
A \qquad : h_1 = \frac{Z_0 \sqrt{2.(\varepsilon_r + 1)}}{119.9} + \frac{1}{2} \left(\frac{\varepsilon_r - 1}{\varepsilon_r + 1}\right) \left(h\frac{\pi}{2} + \frac{1}{\varepsilon_r} h\frac{4}{h}\right) \qquad (1.7)
$$
\n
$$
\frac{W_L}{h} = \frac{2.64 \times 10^{-1} \text{ J} \cdot (2d - 1) \cdot 10^{-9} \text{ J}}{4.2 \times 10^{-9} \text{ J} \cdot (2d - 1) \cdot 10^{-9} \text{ J}} \qquad (1.7)
$$

$$
\frac{W_L}{h} = \frac{2}{\pi} [(d-1) - \ln (2d-1)] + \frac{\varepsilon_r - 1}{\pi \varepsilon_r} \left[ \ln (d-1) + 0.93 - \frac{0.137}{\varepsilon_r} \right]
$$
\n
$$
P = \frac{W_L}{h} = 1.3
$$
\n(1.8)

$$
A \t d = \frac{59.95 \cdot \pi^2}{Z_0 \overline{\varepsilon_r}}
$$
 (1.9)

La ligne microruban et l'élément rayonnant doivent accomplir des rôles complémentaires. En effet, le rôle de la ligne et d'acheminer l'onde vers l'antenne sans qu'il y ait de pertes par rayonnement, par contre l'antenne imprimée est censée rayonner sans générer des phénomènes d'alternance. Nous devons donc trouver un compromis pour améliorer au mieux les performances de l'antenne. De plus, l'élément rayonnant présente à ses bords une forte impédance d'entrée, se qui rend difficile l'adaptation. Il est donc préférable d'insérer de dispositif d'alimentation sous le plan de masse de l'élément rayonnant.

#### **I.5.3.2-** Alimentation par une sonde coaxiale

Cette méthode d'alimentation a beaucoup été étudiée dans la littérature. Elle a l'avantage de positionner l'alimentation sous l'élément rayonnant et a utiliser une ligne non rayonnante (coaxiale), ce qui diminue fortement le rayonnement parasite. Le conducteur central du câble coaxial est soudé sur l'élément rayonnant après avoir traverser le plan de masse et le diélectrique. Le conducteur extérieur est quant à lui soudé au plan de masse. (Figure I.10).

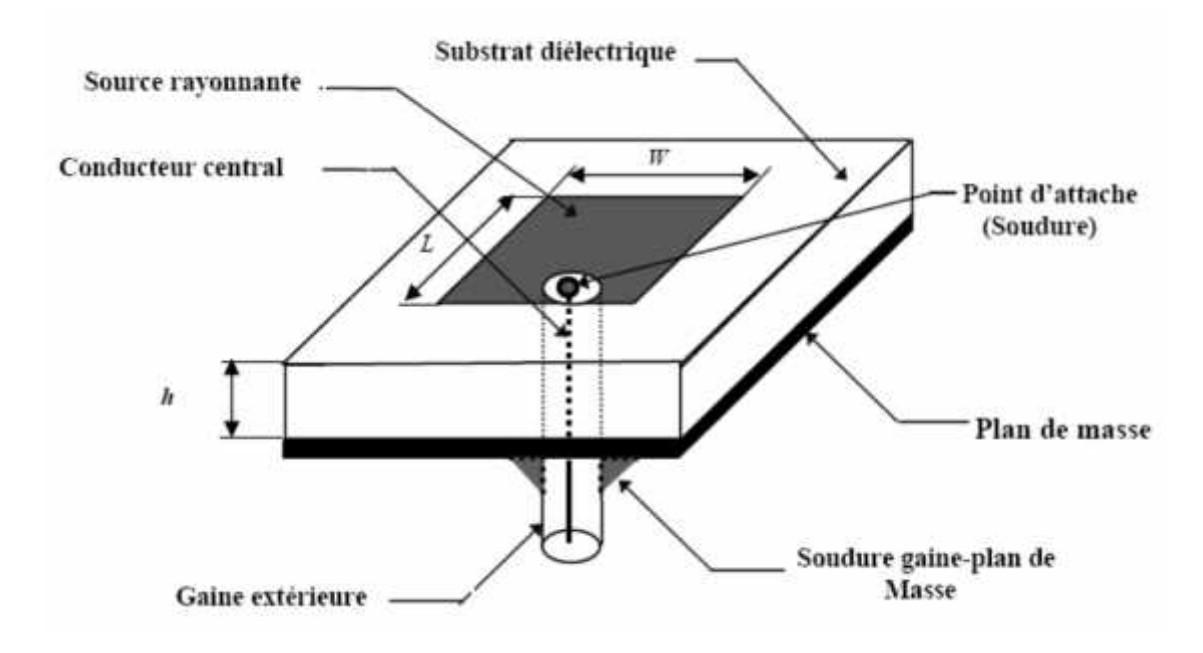

Figure I.10 : Alimentation par sonde coaxiale

Les avantages de cette technique est qu'il n y a pas de contribution au rayonnement de la part de la sonde coaxial, et qu'elle peut être placée à n'importe quel endroit désiré du patch afin d'assurer l'adaptation d'impédance. Cette méthode est facile à fabriquer et a un rayonnement de parasite faible. Cependant son inconvénient principal est qu'elle fournit une bande passante étroite et elle est difficile à modéliser puisqu'elle manifeste des problèmes technologiques et des complexités mécaniques (perçage du substrat, soudure, …), qui font que ce type d'alimentation devient très coûteux, particulièrement pour les grands réseaux.

#### **I.5.3.3-** Alimentation couplée par fente (ouverture)

Dans ce type d'alimentation, le patch rayonnant et la ligne micro ruban d'alimentation sont séparés par le plan de masse (figure I.11). Le couplage entre le patch et la ligne d'alimentation est assuré par une fente ou une ouverture dans le plan de masse.

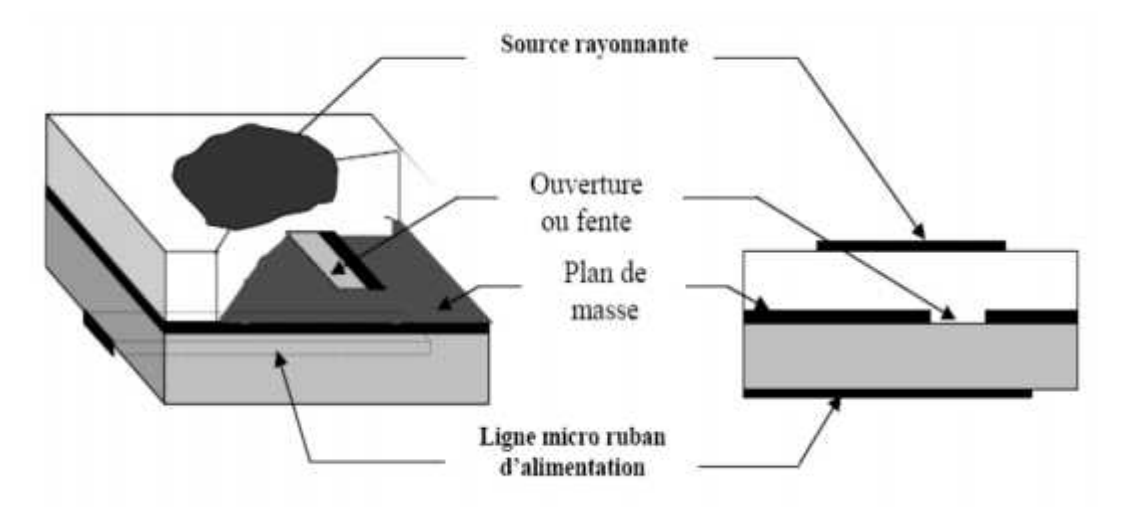

Figure I.11 : Alimentation couplée par fente

L'ouverture de couplage est habituellement centrée sous le patch. La quantité de couplage à partir de la ligne d'alimentation au patch est déterminée par la forme, la taille et l'emplacement de l'ouverture. Puisque le plan de masse sépare le patch et la ligne d'alimentation, le rayonnement parasite est minimisé.

L'inconvénient de telle technique et sa complexité de fabrication. Cette complexité réside dans : l'ouverture dans le plans de masse, La réalisation de deux couche diélectriques.

Elle reste tout de même utilisée pour certaines applications, car elle permet une amélioration de la bande passante qui peut aller jusqu'à 25%.

#### **I.5.3.4- Alimentation couplée par proximité**

Cette technique d'alimentation est connue également sous le nom de couplage électromagnétique. Deux substrats diélectriques sont employés tels que la ligne d'alimentation est située entre les deux substrats et le patch est imprimé sur le substrat supérieur **(**figure I.12). L'avantage principal de cette technique est quelle élimine le rayonnement parasite due à l'alimentation et fournit une largeur de bande très élevée (plus que 13%), en raison de l'augmentation global de l'épaisseur de l'antenne microbande. Cette technique fournit également des choix entre deux milieux diélectriques différents, un pour le patch et un pour la ligne d'alimentation pour optimiser les performances de l'antenne.

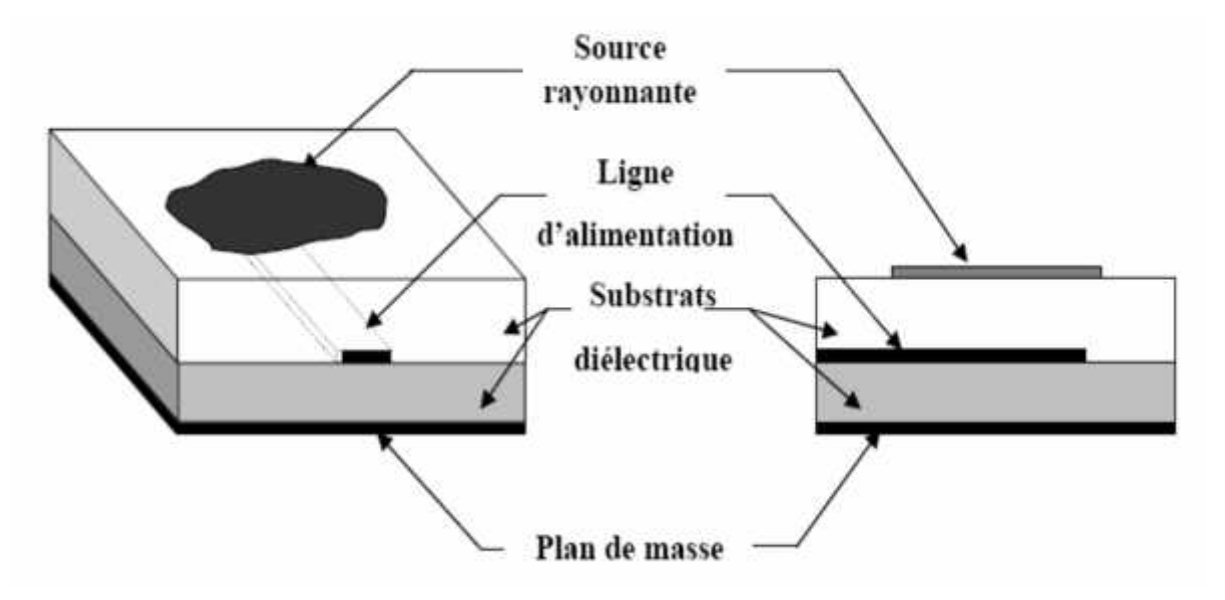

Figure I.12 **:** Alimentation couplée par proximité

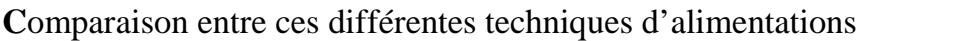

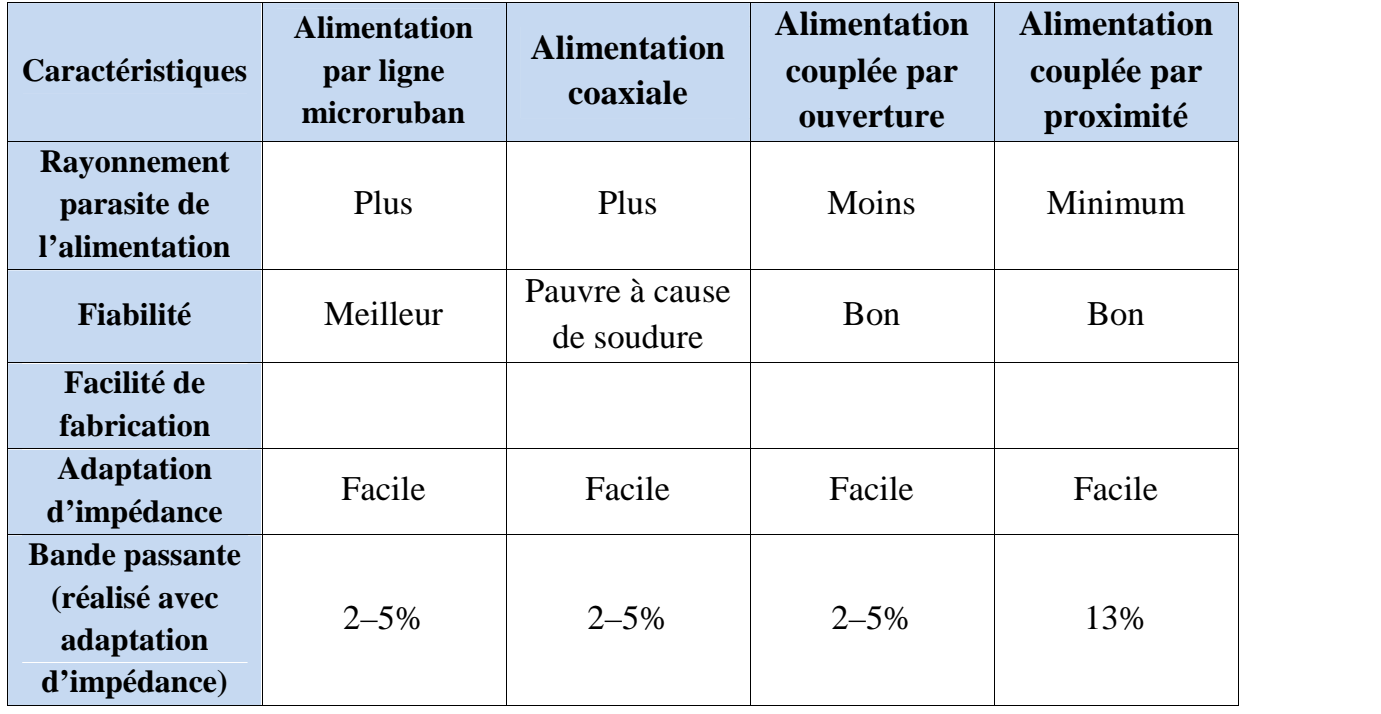

Tableau I.2 : Comparaison entre les différentes techniques d'alimentations

#### **I.5.3.5-** Alimentation par guide d'ondes coplanaires

Le plan de masse et la ligne d'alimentation se trouvent sur la même face du substrat, a cette partie est rajouté un élément rayonnant imprimé sur un second substrat déposé au dessus à hauteur des fentes rayonnantes. Le pavé rayonnant est alors excité par couplage électromagnétique.

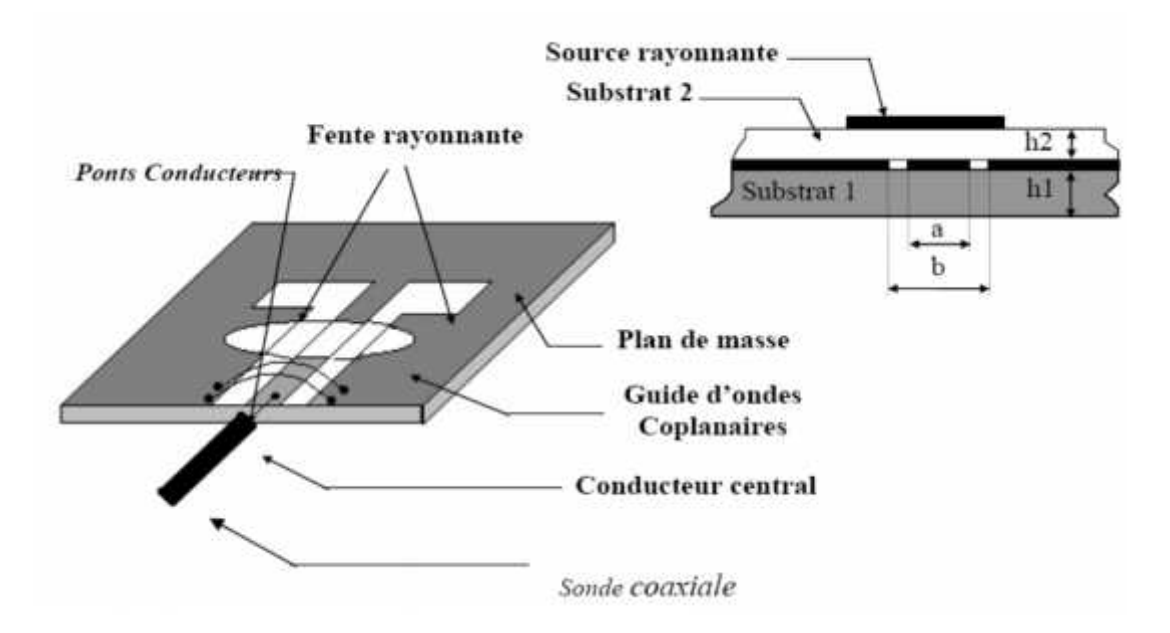

Figure I.13 **:** Alimentation par guide d'ondes coplanaires.

#### **I.5.3.6- Alimentation par fibres optiques**

Ce type de liaison présente plusieurs avantages, comme une large bande passante, une forte liaison, une grande immunité au bruit, une taille et un poids réduits. Le concept est le suivant : une diode laser est modulée à l'aide d'une fibre optique. Sur le substrat de l'antenne une photodiode démodule le signal lumineux qui sera ensuite couplé à l'antenne imprimée par un circuit d'adaptation.

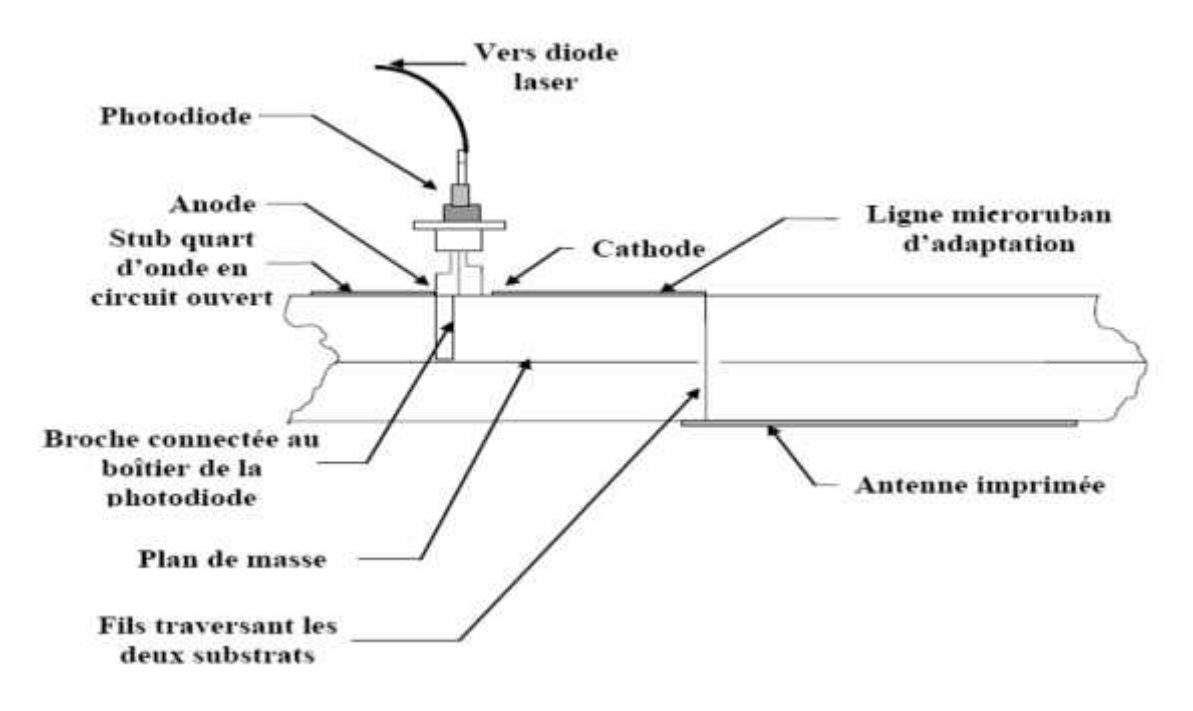

Figure I.14 : Alimentation par fibre optique

### **I.6- Conclusion**

La technologie microbande en générale, et les antennes imprimées en particulier connaissent un succès croissant aux prés des industriels et des professionnels de télécommunication, qu'elle soit spatiale ou terrestre. Il est nécessaire de bien définir l'intégralité des paramètres des antennes, afin de prévoir son comportement avant même la réalisation d'une part, et de s'assurer qu'elle se conformera aux exigences des systèmes.

Nous avons essayé à travers ce chapitre de présenter de façon concise, l'essentiel de la théorie des antennes conventionnelles, et les antennes imprimées dont aurait besoin tout ingénieur ou chercheur s'intéressant à ce type d'antenne.

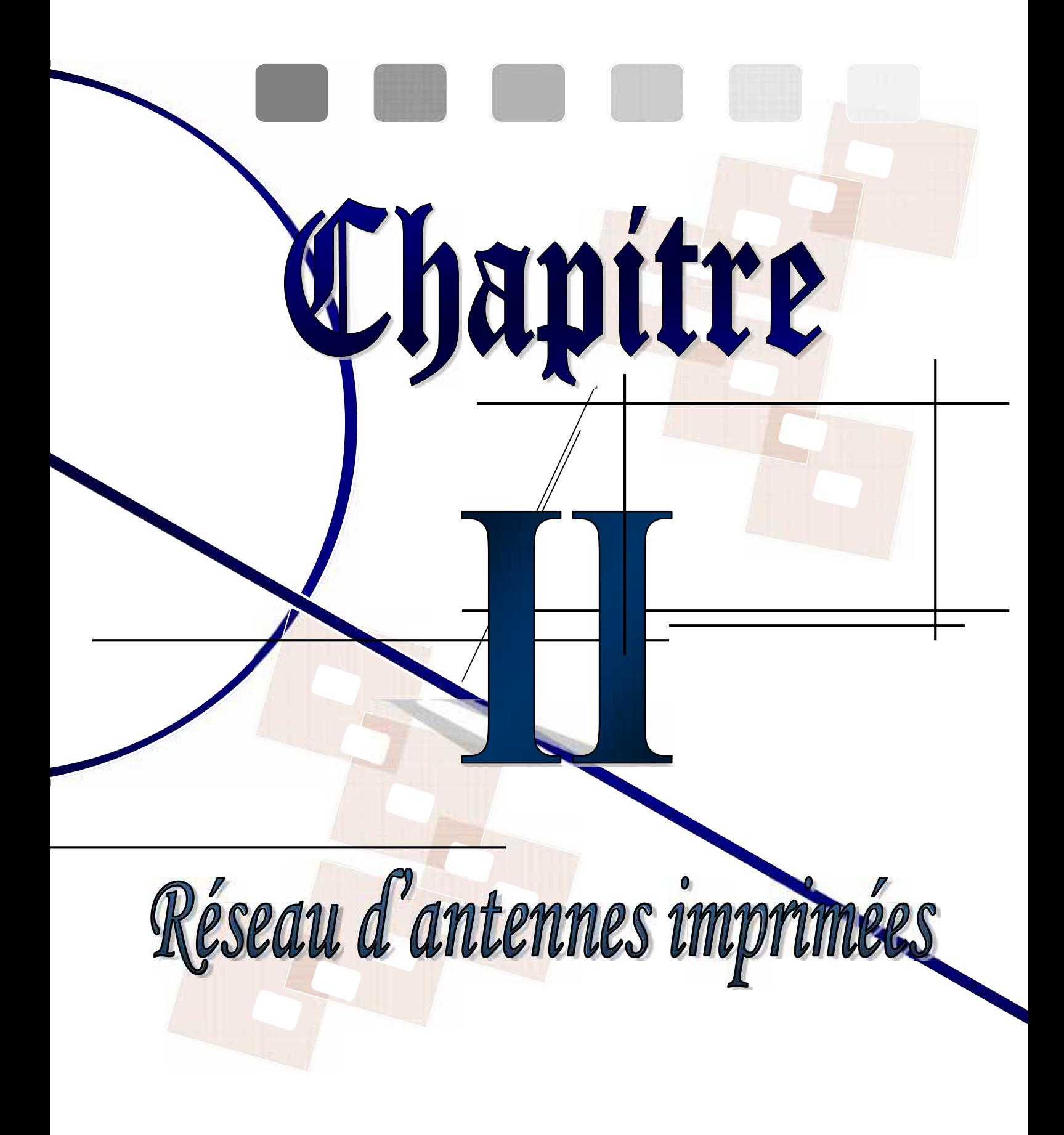

#### **II.1- Introduction**

L'utilisation d'une antenne unitaire s'avère souvent insuffisante pour répondre aux contraintes de rayonnement imposées. Des caractéristiques spécifiques, un gain élevé, un lobe formé ne peuvent généralement être obtenus que par le regroupement de plusieurs sources rayonnantes pour former un *réseau d'antennes*.

L'avantage de base d'un groupement d'antennes est le concept du balayage électronique ; une antenne à balayage électronique est un groupement d'antennes (sources élémentaires) dont chaque source est contrôlée en phase, donc un déphaseur lui est associé. Chaque déphaseur est commandé pour l'ajustement de déphasage entre les différentes sources. L'ensemble des déphaseurs est commandé par un système de commande (un calculateur).

Le balayage électronique permet de faire varier très rapidement la direction du rayonnement maximum de l'antenne suite à un algorithme de balayage qui contrôle et modifie les déphasages entre les sources instantanément et donc couvrir un angle solide très large de radiation autour de réseau.

En plus du balayage électronique, un réseau est utilisé pour augmenter la directivité et renforcer l'intensité du rayonnement dans une direction souhaitée, et cela en créant des interférences constructives entre les champs provenant de différentes sources.

#### **II.2- Rayonnement d'un groupement de sources**

#### **II.2.1- Sources isotropes**

Aux fréquences très élevées, il devient possible de grouper plusieurs antennes afin que les interférences entre les champs rayonnés par chacune d'elles concentrent l'énergie dans une direction choisie.

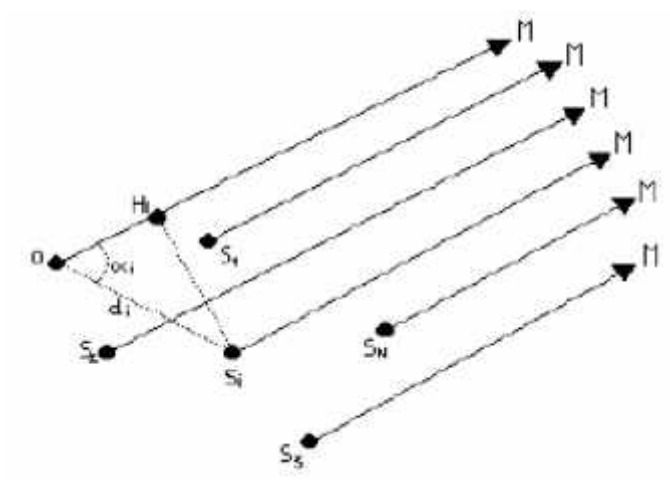

**Figure II.1 :** Géométrie du champ éloigné pour un réseau de N éléments de sources isotropes

Considérons un groupement de N sources supposées isotropes et situées dans un certain volume (comme l'indique la figure II.1).

Soit S<sup>i</sup> une source courante du groupement et un point O pris arbitrairement comme origine des phases. S<sup>i</sup> est définie en position par sa distance d<sup>i</sup> de l'origine et par l'angle  $\mathbf{i}$ ; elle est alimentée par un champ d'amplitude  $A_i$ , avec une phase  $\mathbf{i}$ ,  $\mathbf{j}$  est positif pour une avance de phase et négatif pour un retard.

Soit un point M à une très grande distance du groupement, de telle sorte que les SiM et OM soient tous pratiquement parallèles entre eux.

Le champ au point M correspondant à  $S_i$  s'écrit :

$$
E_i = \left[ \sqrt{\frac{60P_t}{S_i M}} \right] e^{-f(S_i M)}
$$
\n(II. 1)

Pour les amplitudes des Ei, on fait une erreur tout à fait négligeable en écrivant que tous les (SiM) sont égaux entre eux et à OM ; cependant en ce qui concerne les phases où une variation de  $_0$  sur la distance R entraîne un retard de phase de  $(2)$ , on doit tenir compte des plus petites variations de calcul du champ d'interférences. Si H<sup>i</sup> est le pied de la perpendiculaire abaissée de Sisur OM on a :

$$
S_i = 0 - d_i c_i \alpha_i
$$

D'où :

$$
E_1 = \left(\frac{1}{0}\right) A_i e^{-\int_{-\infty}^{\infty} (k d_i c - a_i + \varphi_i)}
$$
 (II. 2)

En posant:

$$
\psi_i = kd_i c_i \quad \alpha_i + \varphi_i \tag{II.3}
$$

Il devient :

$$
E_1 = \left(\frac{1}{O}\right) A_i e^{-j} \stackrel{(a)}{=} A_i e^{j\psi_i}
$$

D'où l'expression du champ total :

$$
E_M = \left[\frac{[e^{-f}(0)]}{O}\right] \sum_{i=1}^{N} A_i \cdot e^{j\psi_i}
$$
 (II. 4)

Ou encore en valeur relative :

$$
E(\theta, \phi) = \sum_{i=1}^{N} A_i e^{j\psi_i}
$$
 (II.5)

Où et définissent la direction OM.

#### **II.2.2- Sources réelles**

Si l'on dispose d'antennes élémentaires identiques et orientées de la même façon présentant chacune le même diagramme de rayonnement F(, ):

$$
E(\theta, \phi) = A_1 F(\theta, \phi) e^{j\psi_1} + A_2 F(\theta, \phi) e^{j\psi_2} + \ldots + A_N F(\theta, \phi) e^{j\psi_N}
$$
(I.6)

De la forme:

$$
E_m(\theta, \phi) = F(\theta, \phi) \left[ \sum_{i=1}^N A_i \cdot e^{j\psi_i} \right] = F(\theta, \phi) E(\theta, \phi)
$$
 (II. 7)

Le diagramme final est le produit du diagramme d'une source élémentaire par le diagramme correspondant à N sources isotropes placées aux centres de phases des sources élémentaires, ce dernier est appelé le facteur de groupement ou facteur de réseau si le groupement est un ensemble de sources plaquées sur une surface pour y constituer un réseau de sources.

#### **II.3- Alignement de sources équidistantes**

Soit un alignement de N sources distantes de d les unes aux autres suivant un axe Ox, symétrique de part et d'autre de O. En supposant qu'il s'agit de sources isotropes,  $(F( , ) = 1)$ , la situation est schématisée par la (figure II.2). On se propose de calculer le champ d'interférence dans la direction OM faisant un angle avec la normale Oz à l'alignement.
Supposons le signal alimentant une source de rang i a une amplitude  $A_i$  et qu'il avance d'une phase <sup>i</sup> par rapport à la source centrale en O, prise comme origine des phases.

On suppose aussi que la phase varie d'une quantité d'une source à la suivante, située à droite de la précédente. On notera que ces suppositions reviennent à considérer qu'il y a un nombre impair de sources. On admet aussi qu'il y a une distribution d'amplitude des sources qui est paire autour de O, l'amplitude maximale étant  $A_0$ , et que  $A_i = A_{-i}$ .

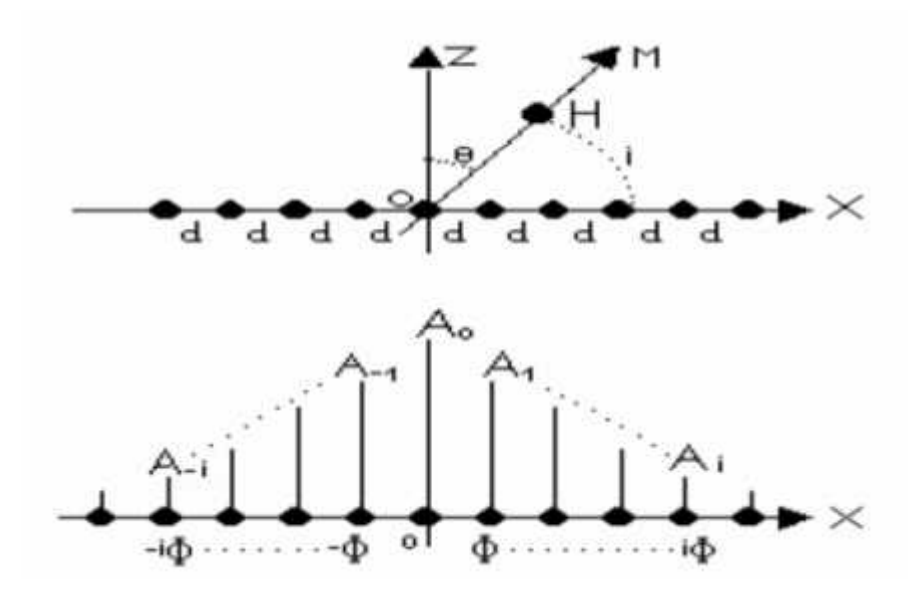

**Figure II.2 :** Alignement des sources équidistantes

On aura :

$$
E_M = A_0 + A_1 e^{j(k + \varphi)} + A_2 e^{j(k + \varphi)} + ... + A_i e^{j(k + \varphi)} + ... + A_{-1} e^{j(k + \varphi)}
$$
  
+  $A_{-2} e^{j(k + \varphi)} + ... + A_{-i} e^{j(k + \varphi)} + ...$  (II.8)

En posant :

$$
\psi = k \qquad \quad + \varphi
$$

Il vient :

$$
E_M = A_0/2 + A_1 e^j + A_2 e^{j2\psi} + A_3 e^{j3\psi} + ... + A_i e^{j\psi} + A_0/2 + A_{-1} e^{-j} + A_{-2} e^{-j2\psi} + ... + A_{-i} e^{-j\psi} + ... \tag{II.9}
$$

#### **II.3.1- Distance maximale entre sources**

La relation  $=$ kdsin + montre qu'il peut exister des valeurs de pour lesquelles  $=2$  m, m étant un entier non nul, et on obtient un maximum de rayonnement pour une valeur  $\theta$ :

$$
\overline{k} \qquad \theta_1 + \varphi = 2\pi (m \pm 1) \tag{II.1}
$$

Il y aura un autre maximum pour  $\frac{1}{1}$  et le diagramme comportera 3 faisceaux identiques, orientés suivant  $\theta_1$  correspondant par exemple à (m+1), 0 correspondant à m et  $\theta_1^h$  correspondant à (m-1), d'où on écrit aussi:

$$
k = 2\pi - \varphi \pm 2\pi
$$

Ce qui donne :

$$
\overline{s} = \left[ \frac{(2\pi - \varphi)}{k} \right] \pm \frac{2\pi}{k} \tag{II.1}
$$

Ou encore :

$$
\begin{aligned}\n\bar{s} &= \bar{s} \cdot \theta_0 \pm \frac{\lambda_0}{d} \\
A &= \bar{s} \cdot \theta_0 = -\frac{\varphi}{k}\n\end{aligned}
$$
\n(II.1)

Dans ce cas, la puissance rayonnée est au moins répartie dans 3 lobes identiques et le gain dans l'un des lobes est divisé par 3. Pour éviter l'apparition de ces lobes parasites, dits lobes de réseau ou encore faisceaux de second ordre, il suffit de s'arranger pour que :

$$
\sin \theta_0 \pm \frac{\lambda_0}{d} > \pm 1
$$

Ce qui donne:

$$
d < \frac{\lambda_0}{(1+|\vec{s}| \ \theta_0|)}\tag{II.1}
$$

Il existe donc une distance maximale admissible entre les sources. Dans le cas d'un alignement équiphasé (sin  $\theta = 0$ ) et d  $\lt$   $\theta$ , tandis que pour un alignement rayonnant au bout  $|\vec{s}| \theta_0 = 1$  et  $d < \sqrt{2}$ 

Pratiquement, on est souvent conduit à prendre d =  $_0/2$  dans le premier cas et d=  $_0/4$ dans le deuxième cas.

#### **II.3.2- Influence du déphasage** sur les diagrammes

La relation sin  $\theta$  = - /kd montre que la direction du maximum de rayonnement  $\theta$  est fonction de ; si est nul (alignement équiphasé : sin  $\theta = 0$  et  $\theta = 0$ ) le maximum se trouve dans la direction Oz perpendiculaire à celle de l'alignement, c'est à dire à la surface équiphasé. Ceci est représenté à la figure ci-dessous :

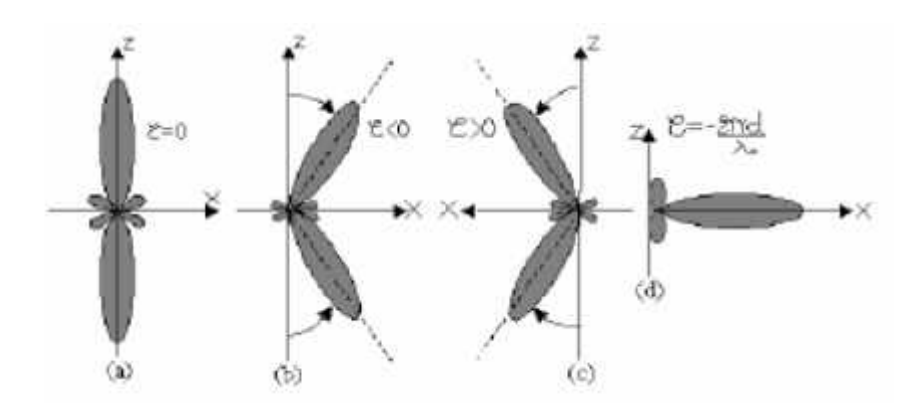

**Figure II.3 :** Influence du déphasage sur les diagrammes de rayonnement

Si les phases retardent d'une source à la suivante vers les Ox positifs, de sorte que soit négatif, la figure ci-dessus montre que sin  $\theta$  est positif, donc  $\theta$  est un angle du premier quadrant. De même, si les phases avancent de gauche à droite, est positif, sin 0 est négatif et 0 devient un angle du deuxième quadrant. Ainsi, le faisceau rayonné s'incline, et ceci d'autant plus que  $\vert \cdot \vert$  augmente et qu'il s'incline du coté où les phases retardent.

Ces différents diagrammes sont tous de révolution autour de Ox dans le cas idéal de sources isotropes. Pratiquement, les sources élémentaires ont chacune leur diagramme propre  $F($ ,  $)$ , avec couplages éventuels entre sources.

### **II.3.3- Couplages entre sources**

Soit dans un réseau ou un alignement comme le présente la figure II.4, deux sources voisines (A) et (B). La source A quand elle est isolée ; dans une direction elle possède un gain g() et vue de son alimentation, elle présente un coefficient de réflexion  $A$ , fonction de son admittance d'entrée normalisée  $Y_A$ .

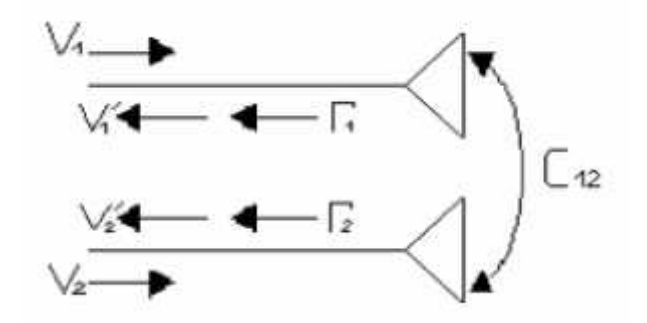

**Figure II.4 :** Effet de couplage entre les sources

Si la source A est à proximité d'une autre source B qui lui est identique, alors l'admittance  $Y_A$  doit tenir compte du couplage de B. Si ce couplage se traduit par une admittance mutuelle  $Y_{AB}$  et si  $Y_0$  est l'admittance propre de la source A isolée, il vient :

- Pour la source A isolée :  $Y_{A_{\text{C}}} = Y_0$  ce qui donne un coefficient de réflexion  $_0$ 

- Pour la source A en présence de la source B :  $Y_{A_1} = Y_0 + Y_A$  ce qui donne un coefficient de réflexion 1.

On peut écrire :

$$
\vec{V}_1' = C_1 \ \vec{V}_1 + C_1 \ \vec{V}_2
$$

$$
\vec{V}_2' = C_2 \ \vec{V}_1 + C_2 \ \vec{V}_2
$$

Où les Cij sont des coefficients de réflexion complexes

Pour chaque alimentation il vient :

$$
\vec{v}_1 = \frac{\vec{V}_1'}{\vec{V}_1} = C_1 + C_1 \frac{\vec{V}_2}{\vec{V}_1}
$$
\n
$$
\vec{v}_2 = \frac{\vec{V}_2'}{\vec{V}_2} = C_2 + C_1 \frac{\vec{V}_1}{\vec{V}_2}
$$
\n(II.1)

 $C_{12}$  dépend des dimensions et des positions relatives des sources, tandis que  $V_2 / V_1$  et  $V_1$  /  $V_2$  dépendent de phases des ondes d'alimentation ou encore du déphasage entre les deux sources.

Pour un réseau, la situation est plus complexe car le coefficient global de réflexion , pour une direction, dépend de tous les couplages entre la source placée en A et toutes les autres sources du groupement. Si la direction reste fixe, on peut imaginer une adaptation globale tel que le coefficient de réflexion global pour cette direction

soit très faible : mais si varie, comme <sub>0</sub> est une fonction de , aucune compensation n'est envisageable quand varie, le seul remède étant de maintenir aussi faible que possible. Et s'il arrive que pour une certaine direction particulière de, tend vers 1, le gain tend alors vers 0 : c'est le phénomène de direction aveugle.

#### **II.3.4- Réseau uniforme d'antennes**

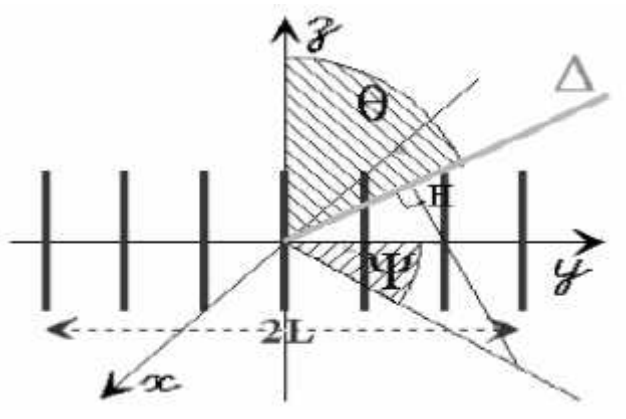

**Figure II.5 :** Réseau uniforme d'antennes

Soit le réseau de N antennes distantes de 2d et alimentées par des courants de même intensité mais déphasés l'un par rapport à l'autre, en supposant que le courant dans l'antenne  $O_i$  soit en avance de 2 sur celui alimentant l'antenne  $O_{i+1}$ . Loin des antennes, dans la direction, le champ total s'exprime comme suit:

$$
E_T = E_1 + E_2 + ... + E_N
$$
  
C'est à dire:  $E_T = E_1(1 + e^{-1k} + e^{-2} + ... + e^{-(n-1)k})$  (I.1)

Somme d'une série géométrique de raison *e* <sup>−</sup>*js* avec :

$$
s=2\beta\quad c_1\qquad s_1\quad+2\pi
$$

D'ou :

$$
E_T = \frac{E_1^{(1-e^{-n})}}{1-e^{-1}}
$$
 (II.1)

La fonction caractéristique de l'alignement (en module) s'écrit:

$$
|E_T| = |E_1| \frac{(\sin \frac{n}{2})}{(\sin \frac{s}{2})}
$$
 (II. 1)

Le diagramme de rayonnement du réseau est également obtenu de manière simple en multipliant les fonctions caractéristiques .Ci dessous cette méthode est utilisée pour l'association de 4 sources distantes de /2, considérées comme 2 groupes de 2 sources :

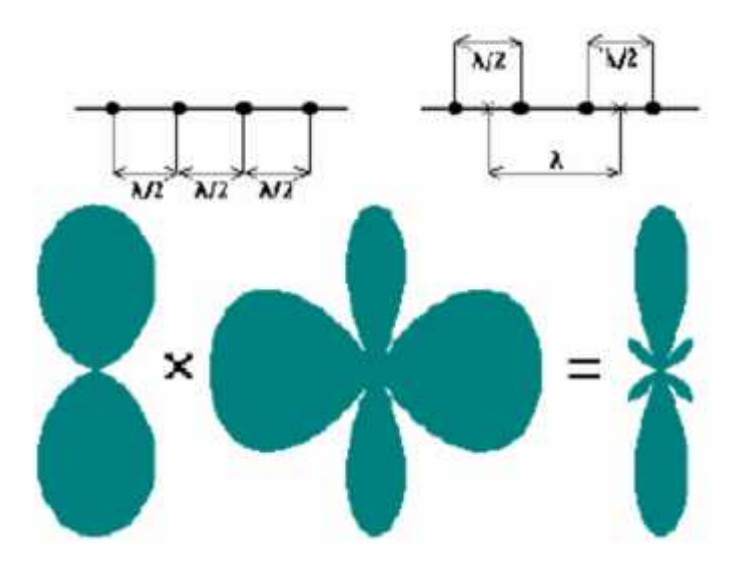

**Figure II.6 :** Multiplication des diagrammes

La fonction caractéristique de 2 sources distantes de  $/2$  multipliée par la fonction caractéristique de 2 sources distantes de donne la fonction caractéristique de 4 sources distantes de /2.

## **II.4- Géométrie du réseau**

La géométrie du réseau est déterminée grâce aux étapes suivantes :

- Le gain, la taille maximale de l'antenne, le nombre d'éléments rayonnants nécessaires.

- La distance entre deux éléments rayonnants successifs peut varier de 0,6 à 0,75 <sup>0</sup> pour que la directivité du réseau soit maximale. Si les éléments sont trop rapprochés, le phénomène de couplage qui se crée fait diminuer la valeur maximale de la directivité. S'ils sont trop éloignés, des lobes de réseau apparaissent.

- Ensuite, à partir de la théorie des lignes, il faut élaborer le circuit des lignes micro rubans alimentant les différents éléments rayonnants. L'objectif de cette étape est : il faut réaliser l'adaptation 50 de l'antenne au niveau du point d'excitation.

- La dernière étape consiste à faire l'analyse du réseau et des lignes d'alimentation.

## **II.5- Avantages et limitations**

La mise en réseau permet de :

- Augmenter le gain.

- Obtenir de larges bandes passantes sur des réseaux conçus à cet effet pour assurer le haut débit. On a alors recours de préférence à des antennes multicouches ou éventuellement à l'insertion d'élément parasite. Par ces solutions, on atteint 40 à 50 % de largeur de bande sur un élément de base et près de 10 % sur le réseau global.

- Le fait que l'on puisse conformer le diagramme de rayonnement à souhait en fonction de l'application envisagée est un avantage indiscutable des réseaux d'antennes imprimées par rapport aux autres types d'antennes.

- La possibilité de générer de la polarisation circulaire est également très intéressant pour un grand nombre d'applications telles que les communications, la navigation, les systèmes radar…

- Enfin, le faible poids et l'encombrement réduit (en particulier en épaisseur) sont des derniers avantages des réseaux de patchs.

Néanmoins les limitations suivantes sont soulignées :

- Les niveaux de gain obtenus avec des réseaux, s'approchent des 30 dBi. La raison principale en est les pertes (Les couplages), de l'ordre de plusieurs dB, générées tout au long du circuit de distribution.

- Complexité de réalisation compte tenu des précisions à tenir sur les faibles largeurs des différentes lignes aux fréquences de travail élevées. Ceci est d'autant plus vrai lorsque l'on a à fabriquer des réseaux multicouches nécessitant des réalisations très délicates et des coûts de fabrication plus conséquents.

## **II.6- Excitation du réseau**

L'efficacité d'un réseau n'est assurée qu'à la présence d'une alimentation très particulière pour les éléments du réseau.

Généralement, tout réseau d'antennes (quelque soit sa forme) exige une hiérarchie d'excitation très particulière selon les conditions pratiques et les objectifs à atteindre. La fonctionnalité d'un réseau impose l'existence de trois parties :

- Sources d'alimentation (les émetteurs)
- Réseau d'excitation (les lignes d'alimentation, les commandes)
- Le groupement d'antennes

Cette technique est très utilisée dans divers applications : Radar, GPS, etc…

Le paramètre fondamental du concept du balayage est le pas ou aussi le degré de corrélation des lois des phases des sources (antennes), imposé par la structure du réseau d'excitation.

## **II.6.1-Réseau à sources corrélées (dépendantes)**

## **II.6.1.1- Corrélation partielle**

Dans ce type de réseau, le groupement d'antennes est composé de sous groupements possédants des lois propres (chaque sous groupe a une loi qui définit la variation de phase pour chaque source).

Le diagramme de rayonnement varie en fonction des phases d'excitation, il faut noter ici que les lois de phases pour les sous groupements sont non corrélés, donc le coefficient de corrélation est nul, alors que les lois de phase d'un même sous groupement sont totalement corrélés (sont liés par la structure commune du réseau d'excitation).

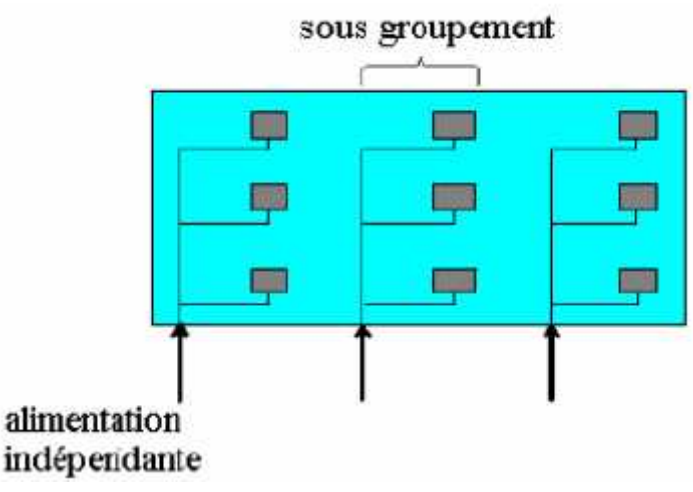

**Figure II.7 :** Réseau patch partiellement corrélé

La direction du faisceau est théoriquement fonction de la phase propre des sources, et des espacements entre les sources, mais sur le plan pratique on joue uniquement sur les phases propres car les espacements sont fixées une fois pour toute.

## **II.6.1.2- Corrélation totale**

Il s'agit de réseaux alimentés par une seule ligne (microstrip) avec loi de phase unique.

Dans ce cas on ne parle plus du balayage et on obtient un faisceau constant de direction ( $\theta$ ,  $\theta$ ) qui peut être déterminé en jouant sur les largeurs des pas entre différents patchs lors de la réalisation pratique.

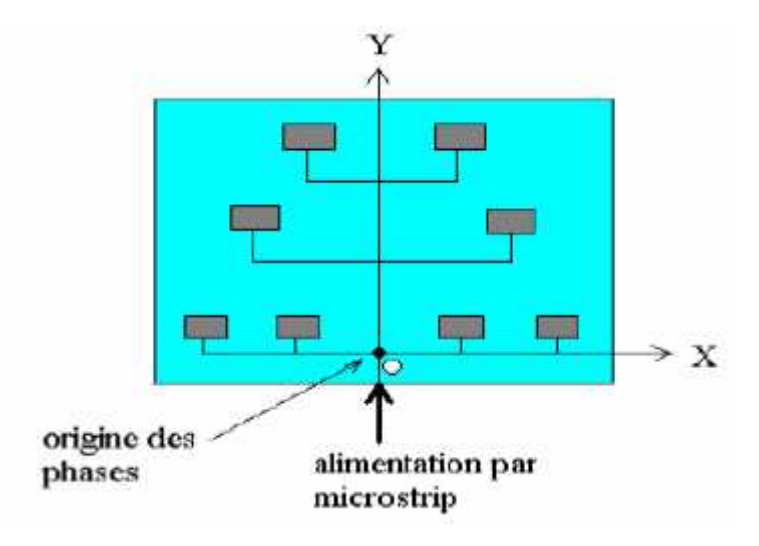

**Figure II.8 :** Réseau totalement corrélé

## **II.6.2- Réseaux à sources non corrélées**

Pour ce type de réseaux, la partie excitation est composée par des lignes de transmission (lignes microstrip) et des déphaseurs commandés par des calculateurs ; les lois de phase sont complètement indépendantes entre les sources et chacune de celles-ci possède son propre déphaseur.

Le circuit d'excitation peut prendre plusieurs architectures ; on distingue trois types :

- Alimentation en série
- Alimentation en parallèle
- Alimentation imbriquée

### **II.6.2.1- Alimentation en série**

Chaque ligne présente à son entrée un déphaseur, qui lui-même est lié de façon orthogonale à un guide commun d'alimentation.

La distance des branchements des lignes sur la ligne principale doit être uniforme et les signaux doivent arriver en phase jusqu'aux déphaseurs pour ne pas s'induire dans des erreurs de phase.

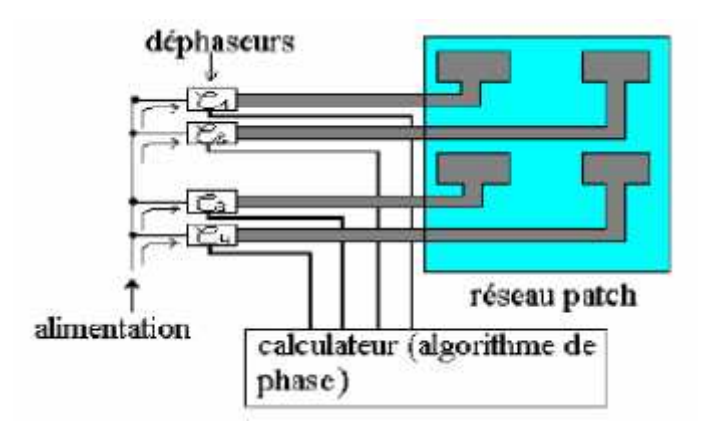

**Figure II.9 :** Alimentation d'un réseau patch à 4 éléments

## **II.6.2.2- Alimentation en parallèle**

Les déphaseurs sont commandés par un calculateur. Le seul avantage présenté par cette structure est la diminution des erreurs de phase.

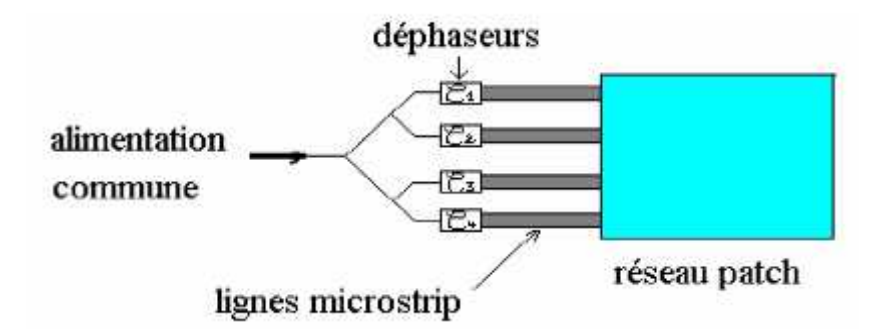

**Figure II.10 :** Alimentation parallèle

## **II.6.2.3- Alimentation imbriquée**

C'est la combinaison des deux réseaux à alimentation en série.

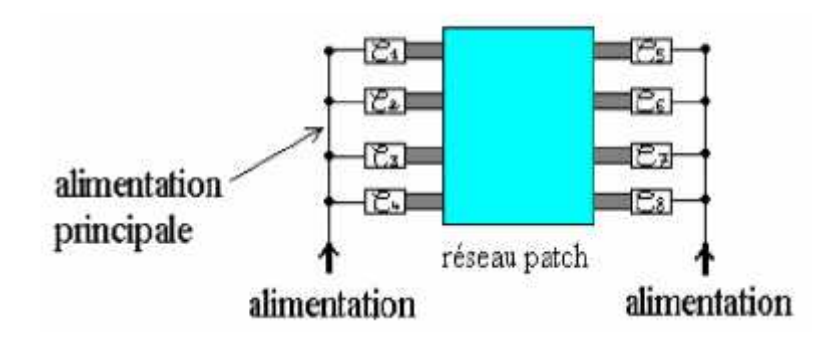

**Figure II.11 :** Réseau des guides imbriqués

Ils existent divers architectures de circuit d'excitation qui renferment tous des déphaseurs et un calculateur programmable renfermant l'algorithme de phase pour guider et gérer instantanément la direction du lobe principale et donc pour effectuer le balayage. Cependant le paramètre 'erreur de phase' favorise ou rend une architecture meilleure que l'autre.

Ainsi, le réseau d'excitation peut avoir des architectures variées selon le besoin. Les composants d'un tel réseau sont très variés (diviseur de puissance, multiplexeur, coupleurs …) et très sensibles en longueur et au changement de fréquence, ce qui exige une grande précision lors des réalisations pratiques.

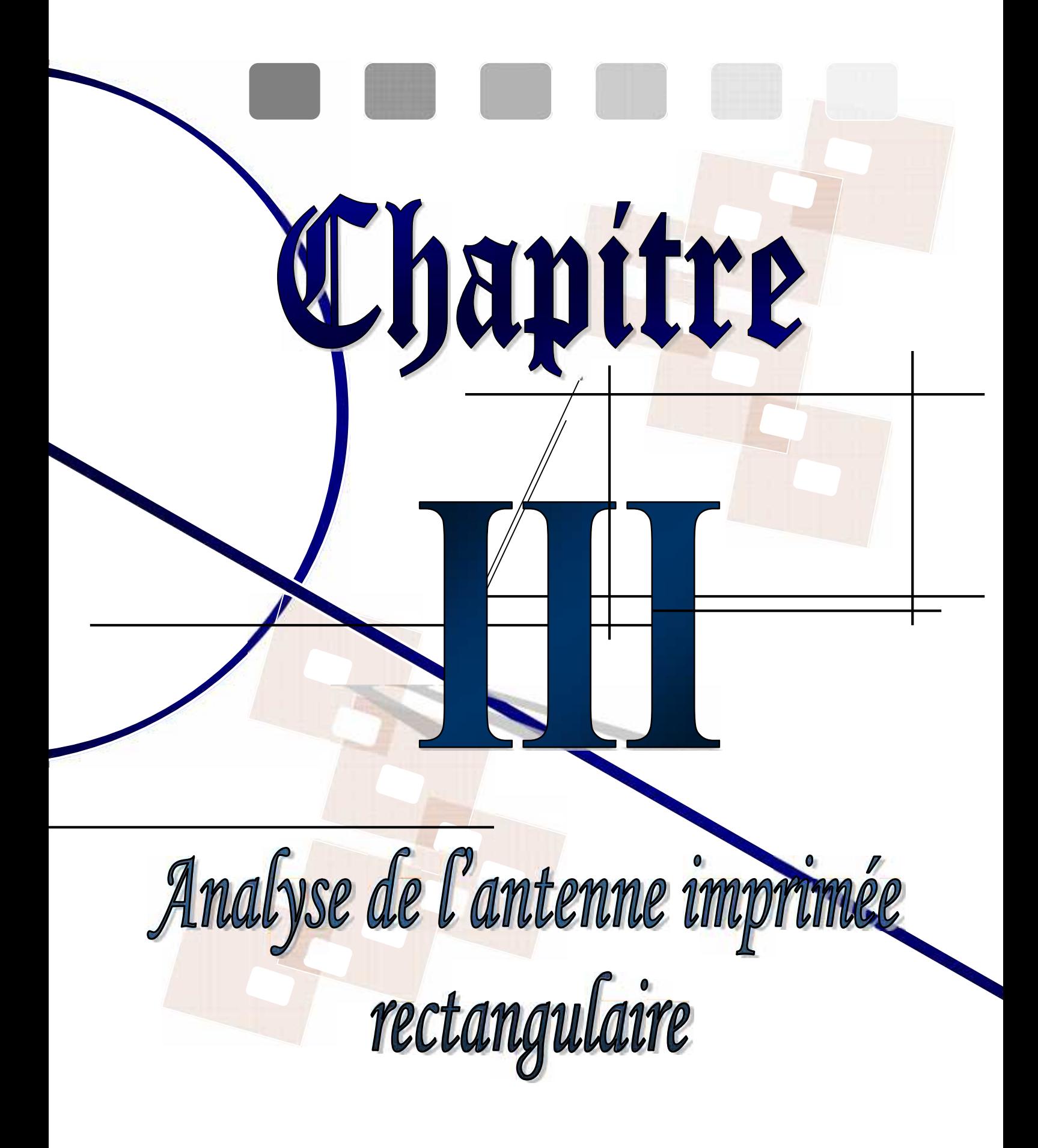

## III.1- Introduction

**E**tant donné la grande variété des formes de l'élément rayonnant, la modélisation des antennes imprimées est complexe, plusieurs méthodes basées sur des modèles approchés ont été mises au point.

Les antennes en technologie microruban ont généralement un rayonnement bidimensionnel sur un substrat diélectrique et peuvent donc être classées comme composants planaires. Les objectifs de l'analyse d'antennes sont de prévoir les caractéristiques de rayonnement telles que diagramme de rayonnement, gain, polarisation aussi bien que des caractéristiques des champs proches, telles que l'impédance d'entrée, la largeur de bande, le couplage, et l'efficacité de l'antenne.

**L**a présence de l'inhomogénéité diélectrique rend l'analyse des antennes micro ruban plus complexe, de plus, les conditions de frontière non homogènes, les propriétés de bande de fréquence étroites, la grande variété d'alimentation et de la forme des plaques avantagent ce type d'analyse.

## III.2- Méthodes d'analyse

Les méthodes d'analyse des antennes imprimées se répartissent en deux catégories, la catégorie des méthodes analytiques qui comprend :

- Modèle de ligne de transmission,
- Modèle de cavité.

Et la catégorie des méthodes numériques telles que :

- Méthode des moments (MoM),
- Méthode des éléments finis (FEM),
- Méthode de différence du domaine temporel fini (FDTD).

Les méthodes analytiques sont des méthodes simples, les modèles adoptés emploient des suppositions simplifiées et offrent généralement des solutions simples. Les méthodes numériques sont des méthodes rigoureuses, souples et capables de traiter les éléments uniques, les réseaux finis et infinis, les éléments empilés et les éléments de forme arbitraire ainsi que le couplage.

## III.2.1- Modèle de la ligne de transmission

Le modèle de la ligne de transmission est un modèle simple, il est destiné à la modélisation des antennes imprimées de formes rectangulaires, dont l'épaisseur du substrat est mince et applicable à la modélisation des réseaux, il ignore les variations du champ le long des bords rayonnant, et les corrections pour les champs de bord doivent être empiriquement déterminées.

L'antenne est considérée comme une ligne de transmission dont les deux extrémités sont des ouvertures (fentes) rayonnantes (Figure III.1); ce modèle est complété en tenant compte des pertes dans le diélectrique, dans les conducteurs et du couplage entre les deux ouvertures.

Le modèle de la ligne de transmission tient compte des paramètres suivantes :

- Alimentation.
- Rayonnement.
- Permittivité effective du substrat.
- Pertes diélectriques et de conductions.
- Dimensions effectives de l'élément.

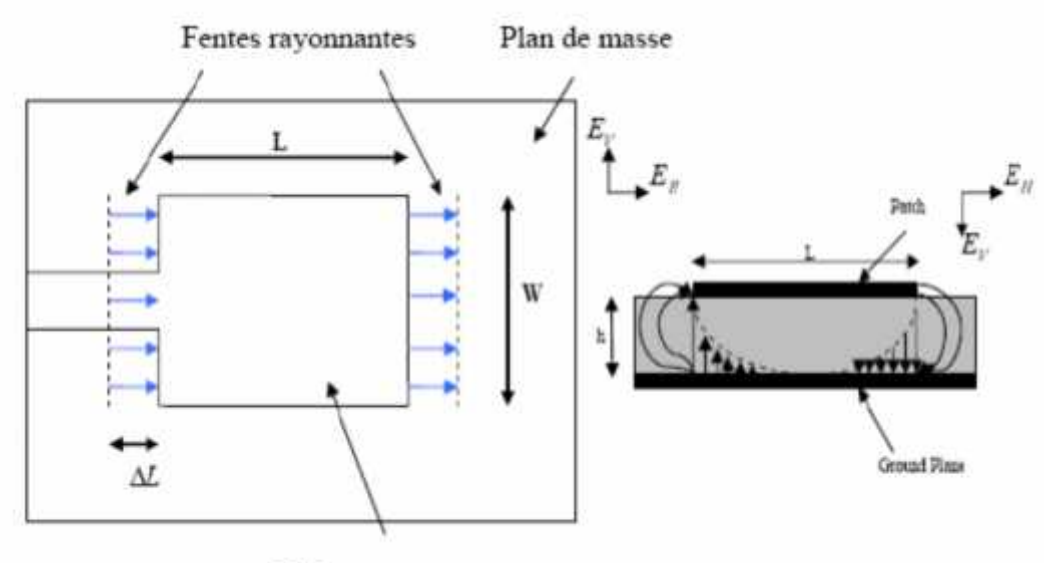

Elément rayonnant

Figure III.1 **:** Modélisation de l'antenne patch rectangulaire par deux fentes couplées

#### III.2.1.1- Modèle et caractéristiques

Dans une première étape l'élément rayonnant est modélisé par une ligne de transmission de longueur L chargé à ses deux extrémités par une admittance qui caractérise les discontinuités dues aux bords de l'élément (figure III.2).

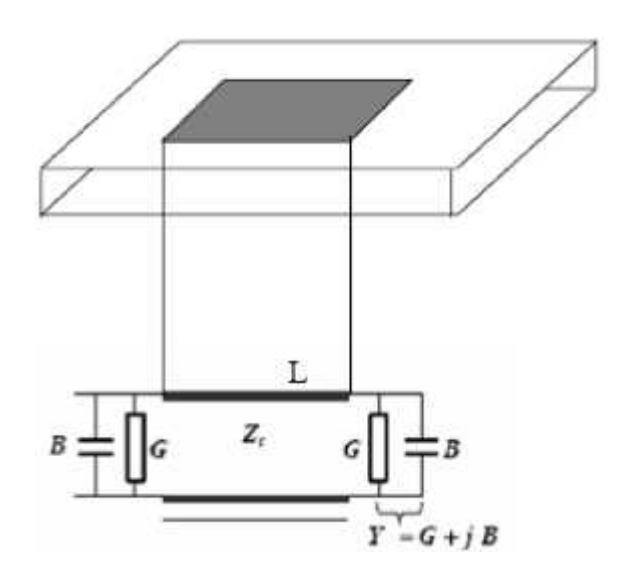

Figure III.2 : schéma équivalent de l'antenne

#### *Rayonnement*

Le rayonnement est le facteur le plus important, il est représenté par les grandeurs G et B, obtenues à partir des formules suivantes :

$$
G = \frac{w}{1 - \lambda_0} \left[ 1 - \frac{1}{2} (K_0 h)^2 \right]
$$
 (II . 1)

$$
B = \frac{W}{1 - \lambda_0} [1 - 0.636 \text{Li}(K_0 \text{h})] \quad P \qquad \frac{\text{h}}{\lambda_0} = \frac{1}{1} \tag{II.2}
$$

Où :

 $\lambda_0$  est la longueur d'onde dans le vide.

et :  $K_0 = \frac{2\pi}{\lambda_0}$  le nombre d'onde.

*W* : la largeur de l'élément rayonnant.

#### *Alimentation*

L'excitation est ramenée à l'antenne par une sonde coaxiale ; les mesures de l'impédance s'effectuent au niveau de la sonde.

#### *Permittivité effective*

Du fait que la propagation se fait à la fois dans le diélectrique et dans l'air, on introduit une constante diélectrique effective *e* relative à la discontinuité à l'interface air-diélectrique donnée par HAMMERSTADE :

$$
\varepsilon_e = \frac{\varepsilon_r + 1}{2} + \frac{\varepsilon_r - 1}{2} \left( 1 + \frac{12 \cdot h}{W} \right)^{-0.5}
$$
 (I1.3)

*Avec :*

*<sup>e</sup>* : Permittivité effective.

*<sup>r</sup>* : Permittivité relative.

*h* : la hauteur du substrat.

*W* : la largeur du substrat.

Ainsi, les champs rayonnés par l'antenne microruban représentée par le modèle de la ligne de transmission sont définis par les relations :

#### *Plan E :*

$$
E_{\varphi} = j \frac{h W k_0 E_0 e^{-j k_0 \tau}}{2 \pi r} \left[ \cos \theta \frac{\sin \left( \frac{k_0 W}{2} \sin \theta \right)}{\frac{k_0 W}{2} \sin \theta} \right]
$$
(I1.4)

*Plan H :*

$$
E_{\varphi} = 2j \frac{h W k_0 E_0 e^{-j k_0 r}}{2 \pi r} \left[ \cos \theta \frac{\sin \left( \frac{k_0 W}{2} \sin \theta \right)}{\frac{k_0 W}{2} \sin \theta} \right] \cdot \cos \left( \frac{k_0 L_e}{2} \sin \theta \right) \qquad (11.5)
$$

#### *Phénomène de dispersion*

Pour les fréquences élevées, la permittivité du diélectrique varie avec la fréquence, cette variation est donnée par :

$$
\varepsilon_e(f) = \varepsilon_r - \frac{\varepsilon_r - \varepsilon_e}{1 + G\left(\frac{f}{f_P}\right)}\tag{II.6}
$$

$$
A \qquad f_p = \frac{Z_c}{2 \mu_0 \cdot h} \tag{11.7}
$$

*Z<sup>c</sup>* : impédance caractéristique.

*G* : facteur empirique.

## *Pertes*

Les signaux qui se propagent sur une ligne microruban connaissent une atténuation causée par la conductivité finie du conducteur et du plan de masse, et par les pertes dans le diélectrique. Cette atténuation est exprimée par le coefficient d'atténuation qui à deux composantes, l'une correspondant aux pertes dans le conducteur, c, et l'autre correspondant aux pertes dans le diélectrique, <sup>d</sup>. Les expressions pour ces coefficients sont :

$$
\alpha_d = 27.3 \cdot \frac{f}{c} t \quad \frac{\varepsilon_r}{\sqrt{\varepsilon_e(f)}} \left( \frac{\varepsilon_e(f) - 1}{\varepsilon_r - 1} \right) \tag{11.8}
$$

tg : tangente de perte.

Pour W/h 1:

$$
a_{\epsilon} = 6.1.10^{-5} \frac{\varepsilon_{\epsilon} \cdot Z_{\epsilon} \cdot R_{S}}{h} \left[ \frac{W_{\epsilon}}{h} + \frac{0.667 \frac{W_{\epsilon}}{h}}{W_{\epsilon}} \right] \cdot \left[ 1 + \frac{h}{W_{\epsilon}} \left[ 1 + \frac{1.25}{\pi} \ln \left( \frac{2 \cdot h}{t} \right) \right] \right] \tag{II.9}
$$

Pour W/h  $\leq 1$  :

$$
\alpha_c = 1.38 \cdot \frac{R_S}{h.Z_c} \left[ \frac{32 - \frac{W_e}{h}}{32 + \frac{W_e}{h}} \right]^2 \cdot \left[ 1 + \frac{h}{W_e} \left[ 1 + \frac{1.25}{\pi} \ln \left( \frac{2 \cdot n \cdot W}{t} \right) \right] \right] \tag{I1.1}
$$

$$
A \t R_{\rm s} = \sqrt{\frac{\pi f \mu_0}{\sigma}} \t (11.1)
$$

: la conductivité des conducteurs.

W<sup>e</sup> : la largeur effective donnée par :

$$
W_e = W + \frac{1.25 \, t}{\pi} \left( 1 + \ln \left( \frac{1 \, h}{t} \right) \right) \qquad P \qquad : \frac{W}{h} \quad \frac{1}{2\pi} \qquad (\text{II} \quad \text{1})
$$

$$
W_e = W + \frac{1.25 \, t}{\pi} \, \left( 1 + \ln \left( \frac{4 \, \pi \, h}{t} \right) \right) \quad P \quad : \quad \frac{W}{h} \quad \frac{1}{2\pi} \qquad \qquad (\mathbf{I} \quad \mathbf{1} \quad)
$$

*Longueur effective*

Les deux extrémités de l'élément se comportent comme des continuités de type circuit ouvert équivalent à deux capacités ; chaque capacité peut être remplacée par une extension équivalente ΔL :

 $L_e = L + 2 \Delta L$ 

Avec :

$$
L = 0,412. h. \frac{(\varepsilon_r + 0.3) \cdot \left(\frac{W}{h} + 0.264\right)}{(\varepsilon_r - 0.258) \cdot \left(\frac{W}{h} + 0.8\right)}
$$
(II.1)

Le modèle final de l'antenne est représente par la figure (III.3)

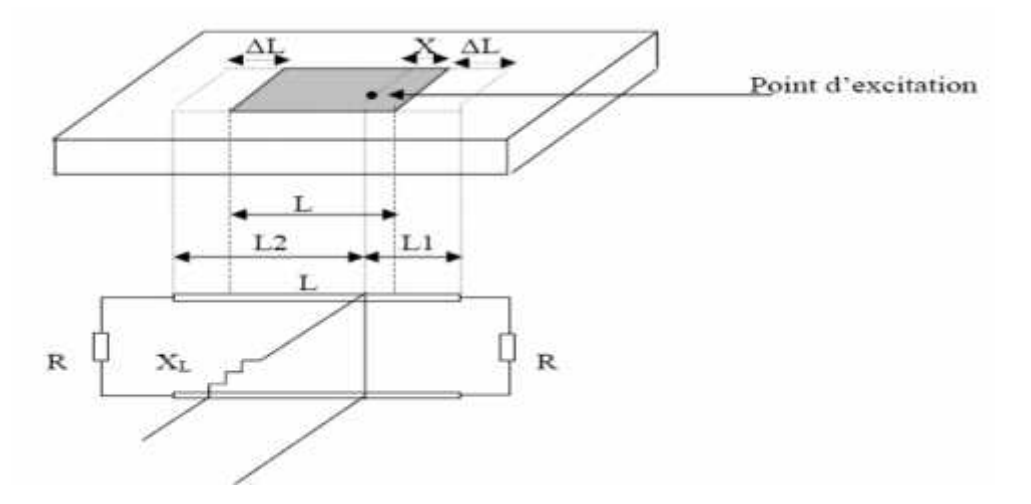

Figure III.3 : schéma équivalent final de l'antenne

#### **III.2.1.2- Calcul de l'impédance d'entrée**

Le modèle de l'antenne est une ligne de transmission chargé à ces deux extrémités par une résistance de rayonnement R, cette ligne est caractérisée par son impédance Z<sub>c</sub> et ses pertes diélectriques et métalliques.

L'impédance caractéristique est donnée par :

$$
Z_{U} = \frac{120 \pi}{\sqrt{\epsilon_{e}}} \left( \frac{W_{e}}{h} + 1,393 + 0,667 \ln \left( \frac{W_{e}}{h} + 1,444 \right) \right)^{-1}
$$
(II.1)

L'impédance d'entrée est calculée en ramenant les deux résistances R au niveau du plan de la sonde d'une distance L1 et L2.

Le schéma équivalent devient :

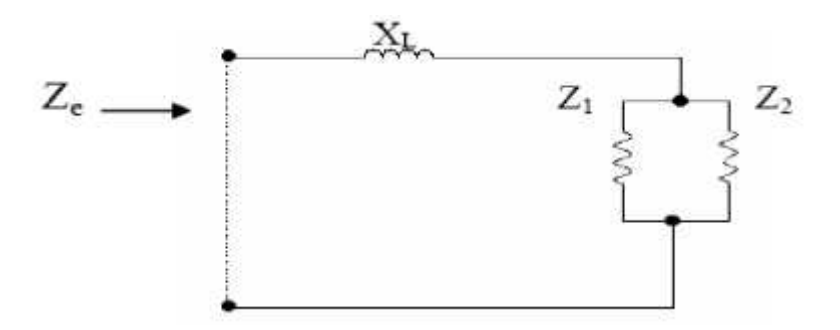

#### *Z<sup>i</sup>* : l'impédance ramenée au niveau de la sonde

$$
Z_i = \frac{Z_c(R + Z_c \cdot th(\delta \cdot L_i))}{Z_c + R \cdot th(\delta \cdot L_i)}
$$
\n(II . 1 )

*Avec :*

$$
\delta = \alpha + j \beta \mathpunct{:} C \qquad d \ p
$$
  
\n
$$
\alpha = \alpha_d + \alpha_c \mathpunct{:} C \qquad d'a
$$
  
\n
$$
\beta = k = \frac{2 \pi \ f}{c} \sqrt{\varepsilon_e(f)} \mathpunct{:} N \ m \qquad d'o
$$

On pose :

$$
y_i = \frac{Z_c}{Z_i} = \frac{1 + Z \cdot th((\alpha + j \cdot \beta) \cdot L_i)}{Z + th((\alpha + j \cdot \beta) \cdot L_i)}
$$
(II. 1)

 $y_e=y_1+y_2$  (sans tenir compte de  $X_L$ ).

On a donc :

$$
R(y_e) = \sum_{i=1}^{2} \frac{(1+z \cdot th\alpha \cdot L_i) \cdot (z + th\alpha \cdot L_i) \cdot (1 + (t_i - L_i)^2)}{(z + th\alpha \cdot L_i)^2 + (t_i - L_i)^2 \cdot (1 + z \cdot th\alpha \cdot L_i)^2} = R \qquad (\text{II} \cdot \textbf{1})
$$

$$
I_1 (y_e) = \frac{t_1}{(z + th\alpha L_i)} \cdot \frac{(z + th\alpha L_i)^2 - (1 + z \cdot th\alpha L_i)^2}{(z + th\alpha L_i) + (t_1 - L_i)^2 \cdot (1 + z \cdot th\alpha L_i)^2} = I_1
$$
\n
$$
A \qquad \begin{cases} z = \frac{R}{Z_c} \\ L_1 = x + L \\ L_2 = L + 2, L - L_1 \end{cases}
$$
\nL'impédance d'entré est donné par :

 $= \frac{1}{12^2 + 12} + 1$  $\frac{Z_0}{+I_y^2}+j\left(X_L-\right)$  $+ 1 \left[ X_L - \frac{1}{R^2 - 1^2} \right]$  $\left(\frac{Z_0}{+I_y^2}\right)$  $(\mathbf{I} \mathbf{I} \cdot \mathbf{I})$ 

#### III.2.1.3- Calcul de la fréquence de résonance

La fréquence de résonance est définie comme étant celle pour laquelle la partie réelle de l'impédance d'entrée est maximal. Pour trouver la fréquence de résonance on maximise (Re(*Ze*)).

## **III.2.2- Modèle numérique des moments**

Dans la conception et l'analyse d'une antenne, trois méthodes numériques en calcul électromagnétique se présentent : la méthode des moments (MoM), la méthode des déférences finies dans le domaine temporel (FDTD) et la méthode des éléments finis (FEM). L'usage de ces méthodes fut établi depuis long temps.

La méthode des Éléments Finis consiste à restreindre (limité) l'intervalle de définition de la fonction à des intervalles plus petits, appelés éléments, sur lesquels il est plus facile d'appliquer la définition de la fonction d'approximation. Dans un espace à une dimension, ces éléments sont des segments alors que dans un espace à trois dimensions, se sont généralement des tétraèdres.

La méthode des différences finies résout les équations de champs en des points discrets, définis d'une façon ordonnée dans le domaine complet de la structure. Elle résout directement les équations de Maxwell sous leur forme différentielle, réalisant ainsi une approximation par discrétisation.

La méthode des déférences finies dans le domaine temporel (FDTD) est une méthode numérique de modélisation électromagnétique utilisant une discrétisation temporelle des équations de Maxwell (transformation des dérivées partielles en différences finies). Cette méthode agit dans le domaine temporel et permet une visualisation directe des champs électriques et magnétiques. La FDTD est indépendante de la géométrie du système à modéliser et permet de couvrir un large spectre de fréquences avec une seule simulation.

Dans la méthode des moments(MoM), les courants de surface sont employés pour modéliser l'antenne microruban et les courants de polarisation de volume sont employés pour modéliser les champs dans le substrat diélectrique.

Le calcul électromagnétique peut être défini comme une discipline qui nécessite l'utilisation routinière d'un calculateur digital pour obtenir des solutions numériques à des problèmes électromagnétiques. C'est un troisième outil valable pour l'ingénieur en électromagnétisme après l'analyse mathématique et l'observation expérimentale. Il est commun de vérifier des résultats d'analyse et des résultats expérimentaux, et il est aussi commun d'employer l'analyse et/ou le calcul électromagnétique pour comprendre les résultats expérimentaux. Il y a des domaines varies pour classer les techniques dans les calculs électromagnétiques. Le calcul électromagnétique se divise en deux grandes catégories (annexe2): méthodes numériques et méthodes asymptotiques (haute fréquence). Les méthodes numériques sont les plus utilisées dans les cas ou la taille de l'antenne ou réflecteur est de l'ordre de la longueur d'onde à quelques dizaines de la longueur d'onde.

Il existe plusieurs manières de classer les méthodes numériques, elles son soit a base d'équations différentielles, soit à base d'équations intégrales.

Dans se qui suit, nous considérons la méthode des moments (MoM) qui une technique à base d'équation intégrale dans le domaine fréquentiel.

## **III.2.2.1- Méthode de l'équation intégrale**

En général, il existe plusieurs formes d'équation intégrale. Pour les ondes électromagnétiques en dynamique deux des équations intégrales les plus courantes sont l'équation intégrale du champ électrique et l'équation intégrale du champ magnétique. L'équation intégrale du champ électrique (EICE) appelle la condition aux limites sur le champ électrique tangentiel pendant que l'équation intégrale du champ magnétique (EICM) appelle la condition aux limites sur la composante tangentielle du champ magnétique.la première est valide autant pour les surfaces fermées que ouvertes alors que la deuxième est valide pour les surfaces fermées. Ces équations intégrales peuvent être utilisées aussi bien pour les problèmes de rayonnement que des réflexions diffusées.

## **III.2.2.2- Méthode des moments**

Soit un système qui vérifie la forme suivante :

$$
F(g) = h \tag{III.20}
$$

*F* est un opérateur linéaire intégrodifferentiel connu, *h* est une fonction d'excitation connue et *g* la réponse. L'objectif est de déterminer g une fois que *F* et *h* sont spécifies.

Pendant que le problème inverse est parfois presque impossible dans la forme fermée, la linéarité de l'opérateur *F* permet une solution numérique possible. Une technique appelée méthode des moments impose que la fonction réponse inconnue soit étendue sous forme d'une combinaison linéaire de *N* termes :

$$
g(z) = \sum_{n=1}^{N} a_n g_n(z) = a_1 g_1(z) + a_2 g_2(z) + \dots + a_N g_N(z)
$$
 (II.2)

Chaque coefficient  $a_n$  est une constante inconnue et chaque  $g_n(z)$  est une fonction connue souvent appelée fonction de base ou d'expansion. Le domaine des fonctions *gn(z')* est le même que *g(z')*. En substituant (III.21) en (III.20) et exploitant la linéarité de l'opérateur *F*, l'équation (III.21) devient :

$$
\sum_{n=1}^{N} a_n F_n(g_n) = h \tag{1.2}
$$

Il s'agit de trouver les constantes  $a_n$  inconnues.

L'équation (III.22) est une équation à *N* inconnues. Elle ne suffit pas pour déterminer les *N* a<sup>n</sup> constantes inconnues *(n =1 ... N)*. Pour cela, il est nécessaire d'avoir N équations linéairement indépendantes, Ce qui peut être accompli en évaluant (III.22) en N points différents (en appliquant les conditions aux limites).Ceci implique que l'équation (III.22) prend la forme :

$$
\sum_{n=1}^{N} a_n F_n(g_n) = h_m \tag{II.2}
$$

Exprimée sous forme matricielle par :

 $[Z_m][l_n] = [V_m]$  (1 . 2 )

Ou :

$$
Z_m = F(g_n) \tag{I1.2}
$$

$$
I_n = a_n \tag{II.2}
$$

$$
V_m = h_m \tag{II.2}
$$

Les coefficients  $a_n$  inconnus peuvent être déterminés en résolvant l'équation (III.24) par les techniques d'inversion matricielle :

$$
[I_n] = [Z_m]^{-1}[V_m]
$$
 (I1.2)

# **III.2.2.3- Fonctions de base**

Une étape très importante dans toute solution numérique est le choix de la fonction de base. En général, on choisit comme fonction de base la configuration qui a la possibilité de représenter et de ressembler la fonction inconnue anticipée, tout en minimisant l'effort de calcul nécessaire pour l'employer.

Théoriquement, il existe plusieurs configurations de base possibles, mais seul un nombre limité est utilisé en pratique. Ces configurations peuvent être divisées en deux classes générales. La première classe consiste en fonctions de sous domaines, qui sont différents de zéro seulement dans une partie du domaine de la fonction *g(x')* ; son domaine est la surface de la structure. La seconde classe consiste en fonctions du domaine entier de la fonction inconnue.

## *Fonction du sous domaine*

L'approche par le sous domaine implique la subdivision de la structure en N éléments comme utilisé sur l'axe de la figure (III.4.a). Pour la clarté, les éléments sont montrés colinéaires et de longueur égale. Les fonctions de base sont définies en conjonction avec les limites d'un ou de plusieurs éléments.

La plus commune des fonctions de base est la fonction impulsionnelle, montrée dans la figure (III.4.a). Elle est définie par :

$$
g_n(x) = \begin{cases} 1 & x_{n-1} & x & x_n \\ 0 & \overline{a} & \end{cases} \tag{II.2}
$$

Une fois que les coefficients associes sont détermines, cette fonction produira une représentation similaire à la figure (III.4.b).

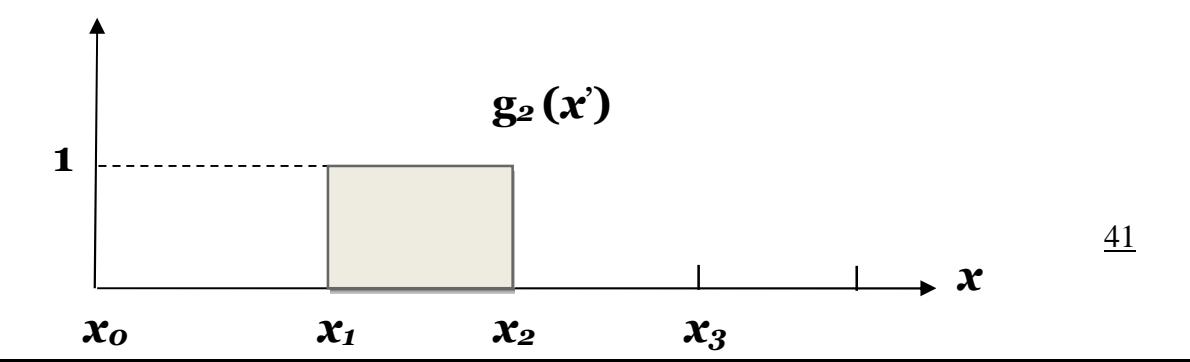

#### **(a) un seul élément**

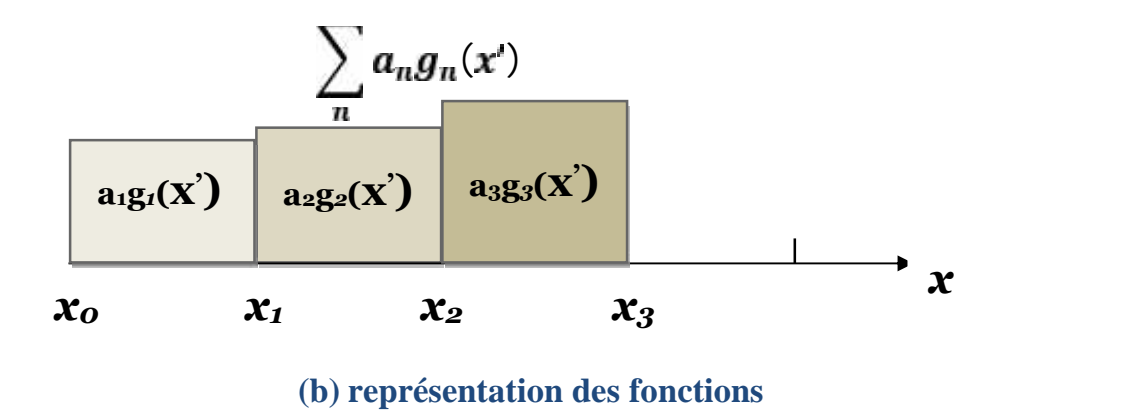

**Figure III.4 :** la fonction de base impulsionnelle.

Une autre représentation commune des fonctions en morceau linéaire ou triangle dans la figure (III.5.a), définie par :

$$
g_n(x') = \begin{cases} \frac{x'-x'_{n-1}}{x'_n-x'_{n-1}} & x'_{n-1} & x' - x'_n \\ \frac{x'_{n+1}-x'}{x'_{n+1}-x'_n} & x'_n & x' - x'_{n+1} \\ 0 & a \end{cases}
$$
 (II . 3)

Et composée de deux segments de fonctions adjacentes figure (III.5.b). La représentation résultante (III.5.c) est plus lisse que pour les fonctions impulsionnelles, mais au cout d'une complexité de calcul accrue. En augmentant la sophistication des fonctions de base du sous domaine (triangle) en pourrait s'écarter de la précision désirée.

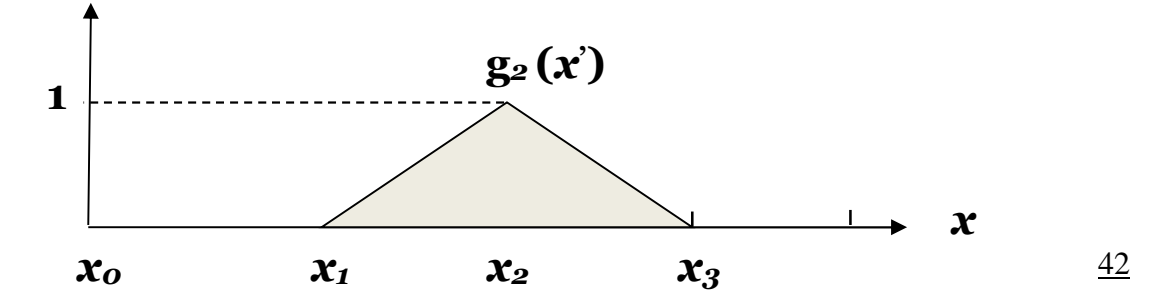

42

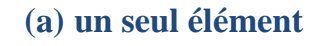

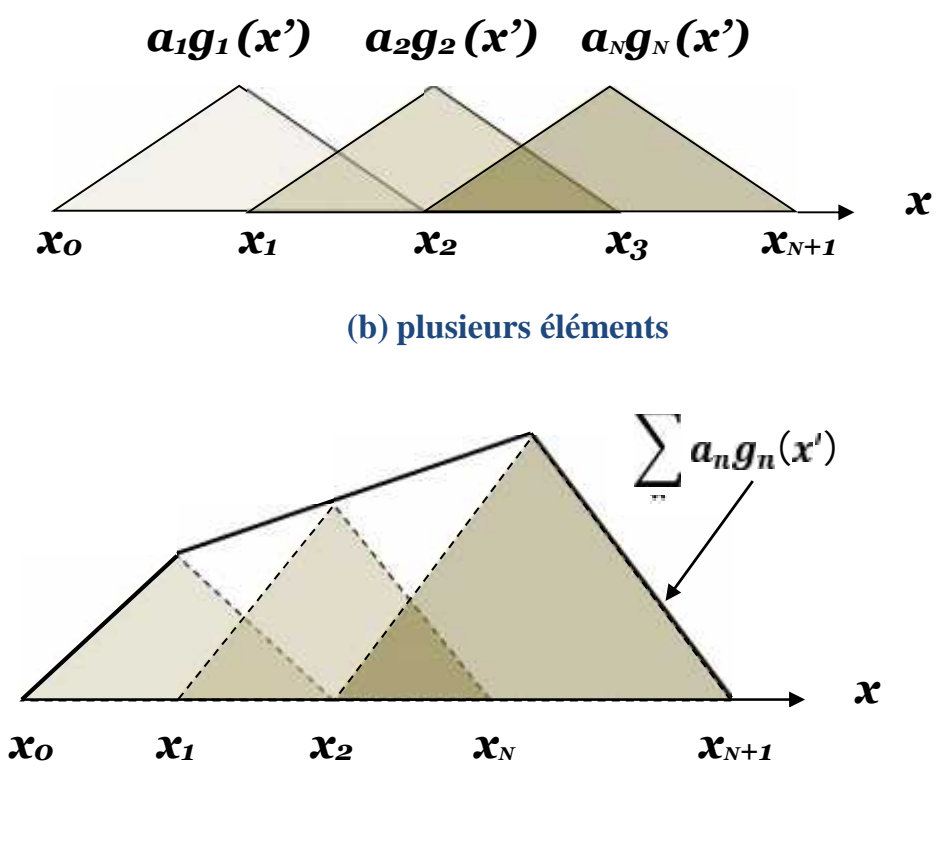

**(c) Représentation des fonctions**

**Figure III.5 :** Fonction de base triangulaire

## **III.2.2.4- Procédure de test**

Pour améliorer la solution au point objectif (m) des équations (III.23), (III.24) ou (III.28) un produit scalaire peut être défini qui satisfait aux propriétés :

$$
w, g = g, w
$$
(II.3)  
\n
$$
b + c, w = b f, w + c g, w
$$
(II.3)  
\n
$$
g, g > 0
$$
  
\n
$$
p \quad g \quad 0
$$
(II.3)  
\n
$$
g, g = 0
$$
  
\n
$$
p \quad g = 0
$$
(II.3)

Où b et c sont des scalaires. Un typique, mais non unique, produit scalaire est :

$$
w, g = \iint\limits_{S} w \cdot g \, d \tag{1.3}
$$

*w* représente les fonctions de test et S la surface de la structure analysée. Il faut noter que les fonctions *w* et *g* peuvent être des vecteurs.

Les solutions doivent satisfaire aux conditions aux limites (par exemple, champs électriques tangentiels évanescents sur la surface d'un conducteur) seulement aux points discrets .. Pour accomplir ceci, on définit une configuration de N fonctions de test dans le domine de l'operateur *F* :

$$
\{w_m\} = w_1, w_2, \dots, w_n \tag{II.3}
$$

En formant le produit scalaire entre chacune de ces fonctions, (III.22) devient :

$$
\sum_{n=1}^{N} a_n w_{m} F(g_n) = w_{m} h \qquad m = 1, 2, ..., N \qquad (\text{II.3})
$$

Cette configuration de N équations peut être écrite sous la forme de matrices :

$$
[F_m][a_n] = [h_m] \tag{11.3}
$$

Où

$$
[f_{m}] = \begin{bmatrix} w_{1} f(g_{1}) & w_{1} f(g_{2}) & \cdots \\ w_{2} f(g_{2}) & w_{2} f(g_{2}) & \cdots \\ \vdots & \vdots & \ddots & \vdots \\ w_{N} f(g_{1}) & w_{N} f(g_{N}) & \cdots \end{bmatrix}
$$
 (I1.3)

$$
\begin{bmatrix} a_{n} \end{bmatrix} = \begin{bmatrix} a_{1} \\ a_{2} \\ a_{3} \\ \vdots \\ a_{N} \end{bmatrix} \quad \text{et} \quad \begin{bmatrix} h_{m} \end{bmatrix} = \begin{bmatrix} w_{1}, h \\ w_{2}, h \\ w_{3}, h \\ \vdots \\ w_{N}, h \end{bmatrix}
$$

La matrice de (III.38) peut être résolue pour les *a<sup>n</sup>* par inversion matricielle, qui s'écrite :

$$
[a_n] = [F_m]^{-1}[h_m] \tag{11.4}
$$

Le choix des fonctions de test est important de telle manière que les éléments de  $\{w_n\}$ doivent être linéairement indépendants, de sorte que les N équations de l'équation (III.37) seront linéairement indépendants. Plus loin, il sera généralement avantageux de choisir des fonctions de test qui minimisent le calcul requis pour évaluer le produit scalaire.

La condition d'indépendance linéaire entre les éléments et l'avantage de la simplicité du calcul sont aussi des caractéristiques importantes des fonctions de base.

Ainsi, une présentation générale de la méthode des moments a été apportée, cette méthode est l'algorithme de calcul employé par le logiciel ''MICROWAVE OFFICE'' que nous avons utilisé pour notre simulation.

## **III.3- Conclusion**

Dans ce troisième chapitre nous avons présenté d'une façon générale les déférents méthodes et modèles pour l'analyse d'une antenne imprimée rectangulaire, il y a un modèle analytique simple (Modèle de la ligne de transmission) et d'autre méthode (technique) numérique rigoureuse tel que (Méthode de moment).

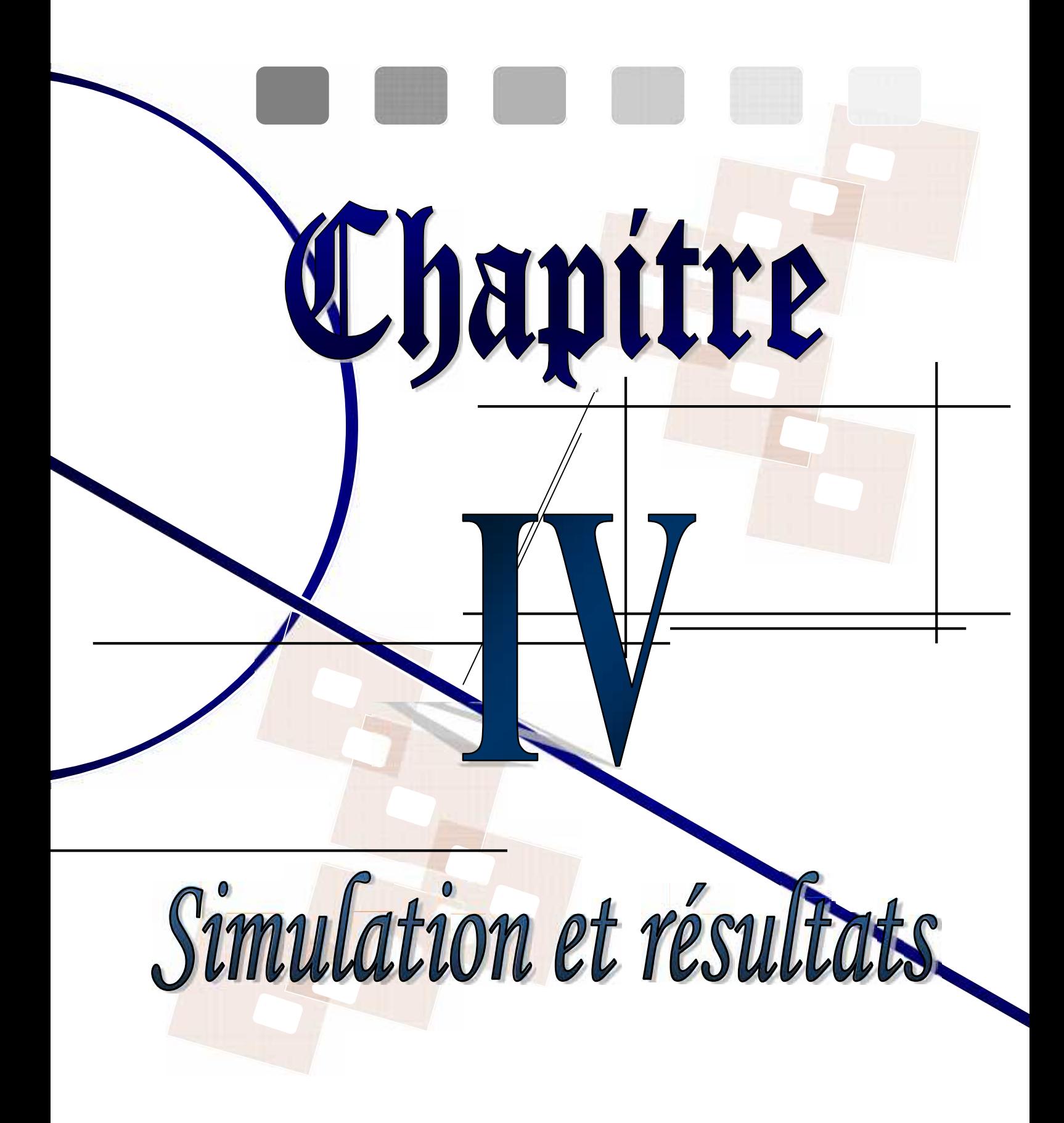

# **IV.1- Introduction**

La réalisation pratique de tout objet (circuit, carte imprimée, composants, etc…) passe certainement par 3 étapes fondamentales :

- Modélisation de l'objet;
- Simulation ;
- Réalisation.

La *modélisation* est le fait de créer un modèle efficace de l'objet à simuler par des formulations mathématiques et physiques, résolus par un logiciel (*Microwave office* dans notre cas), de préciser les points d'accès (les entrés sorties) du système à modéliser et de prévoir son comportement conditionnel à toute excitation externe.

La *simulation* est une étape indispensable pour la réalisation réelle d'un objet, puisqu'elle nous guide et nous oriente vers la bonne sélection des paramètres statiques et des conditions de fonctionnement selon l'objectif fixé par la réalisation.

## **Objectifs de la simulation**

Pour une antenne imprimée, l'objectif est de voir la variation des paramètres dynamiques en fonction de leur variation statique et selon le domaine d'application de l'antenne, on doit chercher le bon ajustement de ces paramètres pour accéder à la bonne fréquence de résonance choisie.

Pour un réseau d'antennes, le but est d'optimiser le positionnement correct des antennes ou l'alimentation dans le plan pour avoir un diagramme de rayonnement optimum et un gain maximum dans une direction souhaitée.

Dans le cadre de notre travail, nous nous sommes intéressés à l'analyse des antennes imprimées dans leurs différentes formes. Dans cette partie, nous avons mis en évidence les possibilités du logiciel *Microwave* dans l'analyse de structures imprimées rectangulaires et mise en réseaux.

# **IV.2- Processus de résolution utilisé par MWO**

Ce logiciel utilise la méthode des moments, le calcul se fait en plusieurs étapes :

- Maillage de la structure dessinée ;
- Calcul des ondes électromagnétiques sur chaque port ;
- Calcul du rayonnement électromagnétique du champ total à l'intérieur de la structure ;
- Calcul des différents éléments de la matrice S à partir des réflexions et transmissions.

#### **IV.2.1- Méthode des moments**

La méthode des moments est une méthode rigoureuse qui fait appel à un formalisme compliqué, conduisant à des développements numériques souvent très lourds, elle est utilisée pour la détermination rigoureuse des grandeurs physiques suivantes :

- Courants superficiels présents sur l'élément rayonnant, nécessaires pour l'évaluation des champs rayonnés par celui-ci ;

- Impédance d'entrée de l'antenne ;
- Fréquence de résonance.

### **IV.2.2- Calcul du champ**

Le champ est calculé au sommet des tétraèdres. Le champ à l'intérieur des tétraèdres est interpolé à l'aide d'une fonction de base à partir de ces valeurs. Le champ est alors présenté par des équations matricielles.

### **IV.2.3- Maillage**

Le maillage initial utilise les sommets de la structure comme sommets des polygones. D'autres points sont ajoutés afin d'obtenir un premier maillage relativement lâche. Plus les, éléments sont petits, plus le champ est correctement interpolé. L'utilisation de ce maillage doit être maîtrisée, car la génération des solutions utilisant, un maillage fin exige un processeur puissant et une mémoire relativement grande. Un compromis doit donc être trouvé entre la taille de maillage, directement liée à la précision de la solution, et les ressources informatiques.

## **IV.3- Simulation d'une antenne imprimée rectangulaire**

Une antenne imprimée rectangulaire montrée sur la figure (IV.1), est analysée comme un premier exemple et les résultats de simulation sont : coefficient de réflexion S<sub>11</sub> en amplitude et en phase, l'impédance Z, la configuration de la distribution des courants surfaciques sur l'antenne, et le diagramme de rayonnement.

### **1. Caractéristiques de l'antenne rectangulaire de référence**

Pour le substrat :

- *Les pertes* :  $tg = 2.10^{-2}$
- $-$  = 2.5
- $E$  de diélectrique :  $h = 1.5$  mm

#### Pour l'élément rayonnant:

- *Type du métal* : cuivre ;
- $Conductivité = 5.8.10<sup>7</sup> s/m ;$
- *Epaisseur* du Patch =  $10^{-2}$  mm;
- *Élément* : L=30mm ; W=18 mm ;
- La ligne microruban : L=10 mm ; T=2 mm.

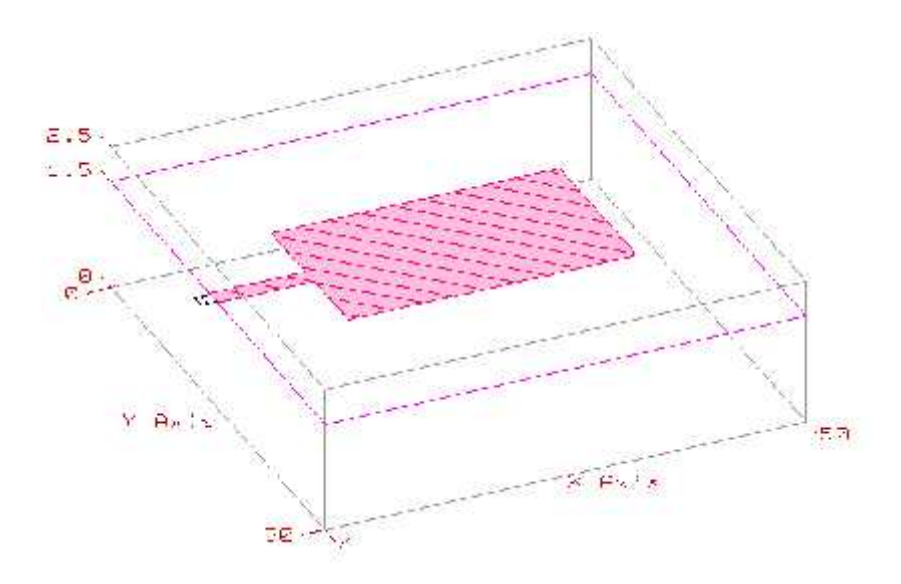

**Figure IV.1 :** Géométrie de l'antenne en 3D

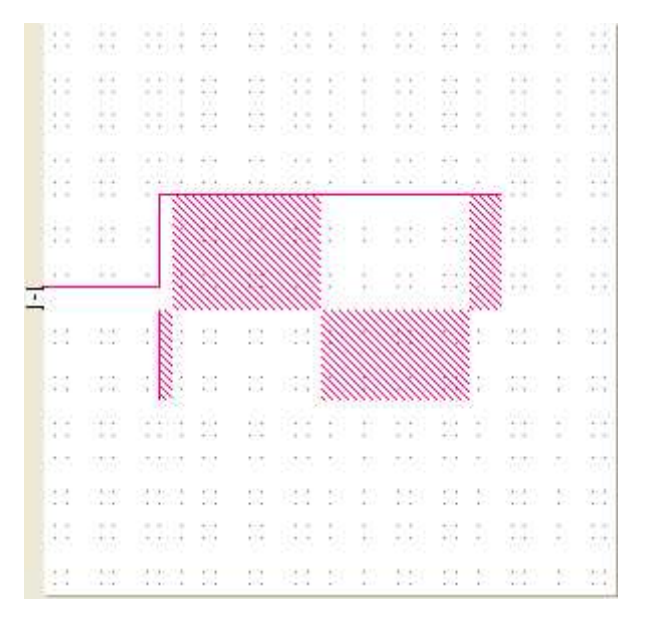

**Figure IV.2 :** Géométrie de l'antenne rectangulaire en 2D

Les résultats obtenus par le logiciel MICROWAVE Office sont comme suit :

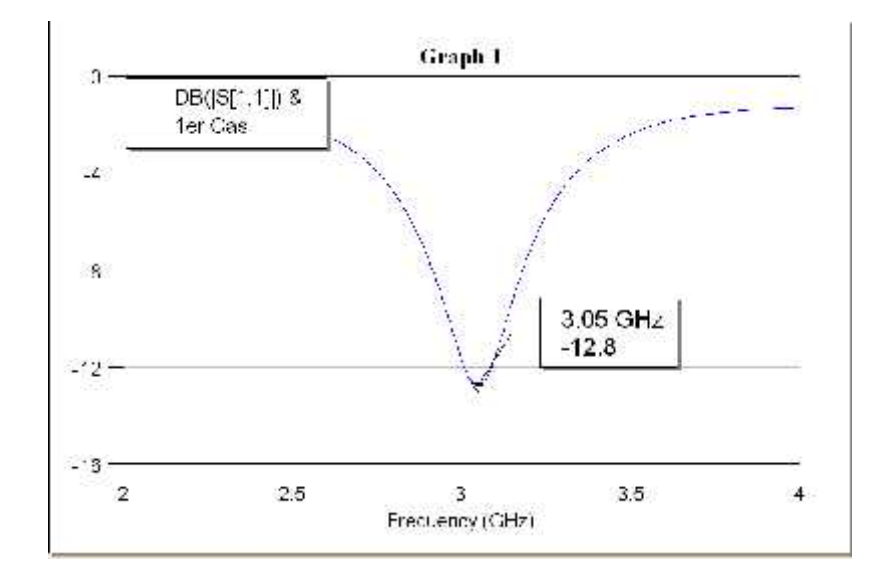

**Figure IV.3 :** Variation du paramètre S<sub>11</sub> en fréquence

- Fréquence de résonance :  $f_r = 3.05$  GHz
- Largeur de bande :

**A (-3dB) :**

$$
LB_{(-3)} = 750 \, Mhz
$$
  

$$
LB_{(-3)} = \frac{f_s - f_i}{f_r} \times 100 = \frac{3.4 - 2.6}{3.0} = 24.59\%
$$

**A (-10dB) :**

$$
LB_{(-1)} = 170 \text{ Mhz}
$$
  
\n
$$
LB_{(-1)} = \frac{f_s - f_1}{f_t} \times 100 = \frac{3.13 - 2.96}{3.05} \times 100 = 5.57\%
$$
  
\n
$$
\vdots \qquad \vdots \qquad \vdots \qquad \vdots \qquad \vdots
$$
  
\n
$$
\vdots \qquad \vdots \qquad \vdots \qquad \vdots
$$
  
\n
$$
\vdots \qquad \vdots \qquad \vdots
$$
  
\n
$$
\vdots \qquad \vdots \qquad \vdots
$$
  
\n
$$
\vdots \qquad \vdots \qquad \vdots
$$
  
\n
$$
\vdots \qquad \vdots
$$
  
\n
$$
\vdots \qquad \vdots
$$
  
\n
$$
\vdots \qquad \vdots
$$
  
\n
$$
\vdots \qquad \vdots
$$
  
\n
$$
\vdots \qquad \vdots
$$
  
\n
$$
\vdots \qquad \vdots
$$
  
\n
$$
\vdots \qquad \vdots
$$
  
\n
$$
\vdots \qquad \vdots
$$
  
\n
$$
\vdots \qquad \vdots
$$
  
\n
$$
\vdots \qquad \vdots
$$
  
\n
$$
\vdots \qquad \vdots
$$
  
\n
$$
\vdots
$$
  
\n
$$
\vdots
$$
  
\n
$$
\vdots
$$
  
\n
$$
\vdots
$$
  
\n
$$
\vdots
$$
  
\n
$$
\vdots
$$
  
\n
$$
\vdots
$$
  
\n
$$
\vdots
$$
  
\n
$$
\vdots
$$
  
\n
$$
\vdots
$$
  
\n
$$
\vdots
$$
  
\n
$$
\vdots
$$
  
\n
$$
\vdots
$$
  
\n
$$
\vdots
$$
  
\n
$$
\vdots
$$
  
\n
$$
\vdots
$$
  
\n
$$
\vdots
$$
  
\n
$$
\vdots
$$
  
\n
$$
\vdots
$$
  
\n
$$
\vdots
$$
  
\n
$$
\vdots
$$
  
\n
$$
\
$$

 $\frac{1}{2}$ Ŧ  $\mathcal{L}_{\mathcal{P}}$ Ÿ. 助 裳 44 35 35 11 12 13 14 15 15 16 靠 ÷, ÷  $\frac{1}{2}$  ,  $\frac{1}{2}$ 誌  $\mathbb{R}$ B  $\frac{1}{\sqrt{2}}$  $\frac{1}{2}$ 盐 ij. š ŧ

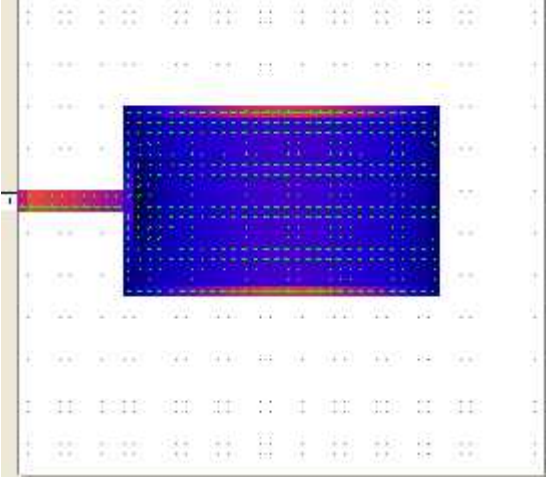

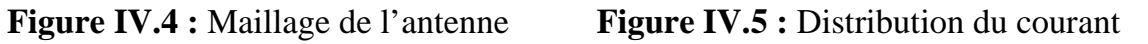

25

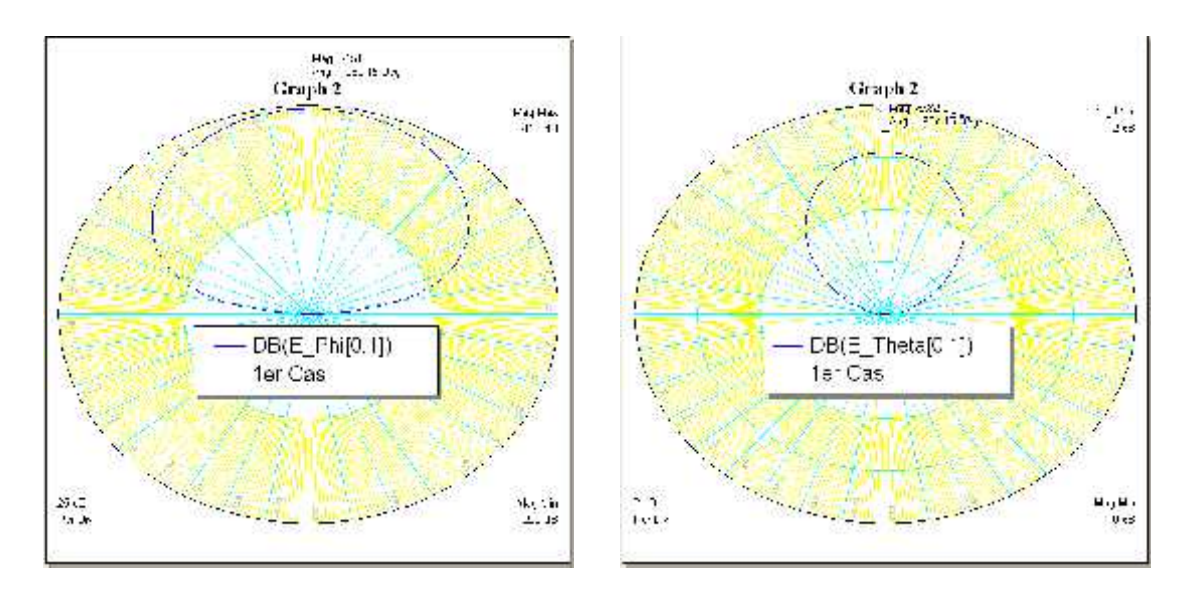

**Figure IV.6 :** Diagramme de rayonnement de l'antenne dans les plans E, H

Les diagrammes de rayonnement de l'antenne considérée dans les plans E, H sont illustrés par la figure (IV.6). On remarque un seul lobe principal avec une ouverture importante, Ceci s'accorde avec la théorie car en général, pour un élément rectangulaire simple, le diagramme présente un seul lobe principal de grande ouverture.

- Ouverture à (-3 dB) : 132°
- $Gain : 6 dB$ .

## **2. Changement de**  $\varepsilon_r$ :

On augmente dans une deuxième simulation la permittivité relative  $r_{\rm r}$  de 2.5 (antenne de référence) à 3,5. Les résultats de la nouvelle antenne sont :

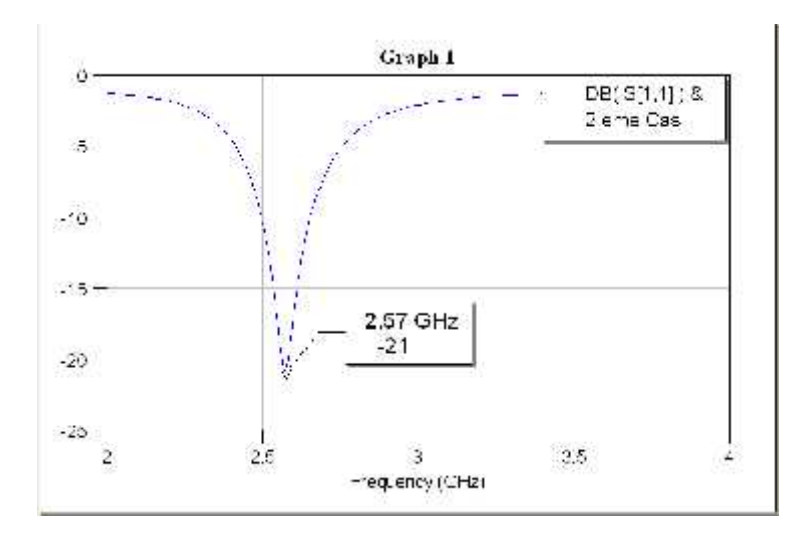

**Figure IV.7 :** Variation du paramètre  $S_{11}$  en fréquence

On constate un décalage de la fréquence de résonance vers les faibles valeurs avec augmentation de l'amplitude du paramètre  $S_{11}$  à cette fréquence :

- Fréquence de résonance :

 $f_r = 2.57$  GHz

- Largeur de bande :

**A (-3dB) :**

 $LB_{(-3)} = 550$  Mhz LB( ) =  $-t_i$   $\sim$  100  $^{2}$  $\times 100 = \frac{ }{257}$  $2.87 - 2.32$   $\times$  100  $2.57 \times 100 = 15.40\%$ 

**A (-10dB) :**

$$
LB_{(-1)} = 150 \text{ Mhz}
$$

$$
LB_{(-1)}
$$
 =  $\frac{f_s - f_i}{f_r} \times 100 = \frac{2.6 - 2.5}{2.5} \times 100 = 5.83\%$ 

Finalement, l'augmentation du  $\varepsilon_r$  a abouti a une bande de fréquences plus étroite.

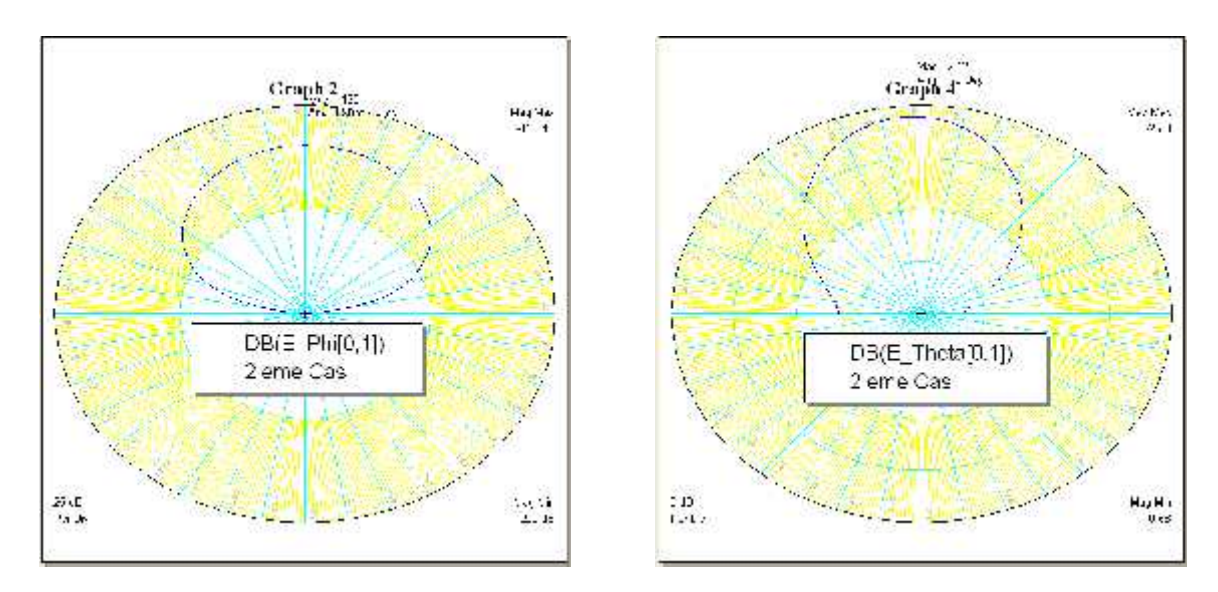

**Figure IV.8 :** Diagramme de rayonnement de l'antenne dans les Plans E, H

La figure (IV.8) représente les diagrammes de rayonnement de l'antenne considérée dans les plans E, H. C'est un seul lobe principal avec augmentation de l'angle ouverture et diminution du gain :

- Ouverture à (-3 dB) : 142.2°
- $Gain : 4 dB.$

### **3. Changement de h**

Dans cette simulation on augmente l'épaisseur h du substrat à 3mm et on souligne les changements suivants :

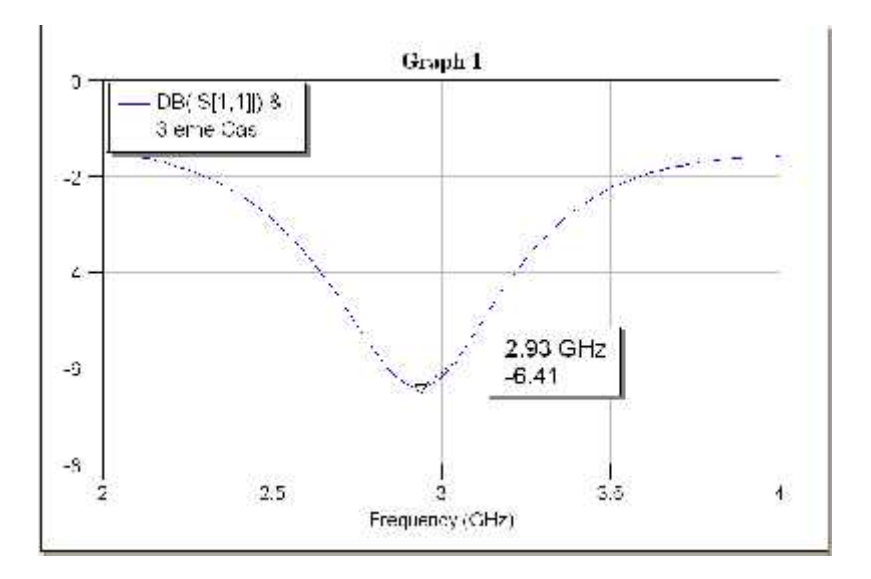

**Figure IV.9** : Variation du paramètre S<sub>11</sub> en fréquence

Avec augmentation de h, nous avons un faible décalage de la fréquence de résonance par rapport à celle de l'antenne de référence avec diminution considérable de l'amplitude du paramètre  $S_{11}$  et élargissement important de la bande de fréquences :

- Fréquence de résonance :

 $f_r = 2.93$  GHz

Largeur de bande :

**A (-3dB) :**

$$
LB_{(-3)} = 910Mhz
$$
  

$$
LB_{(-3)} = \frac{f_s - f_i}{f_t} \times 100 = \frac{3.43 - 2.52}{2.93} \times 100 = 27.87\%
$$

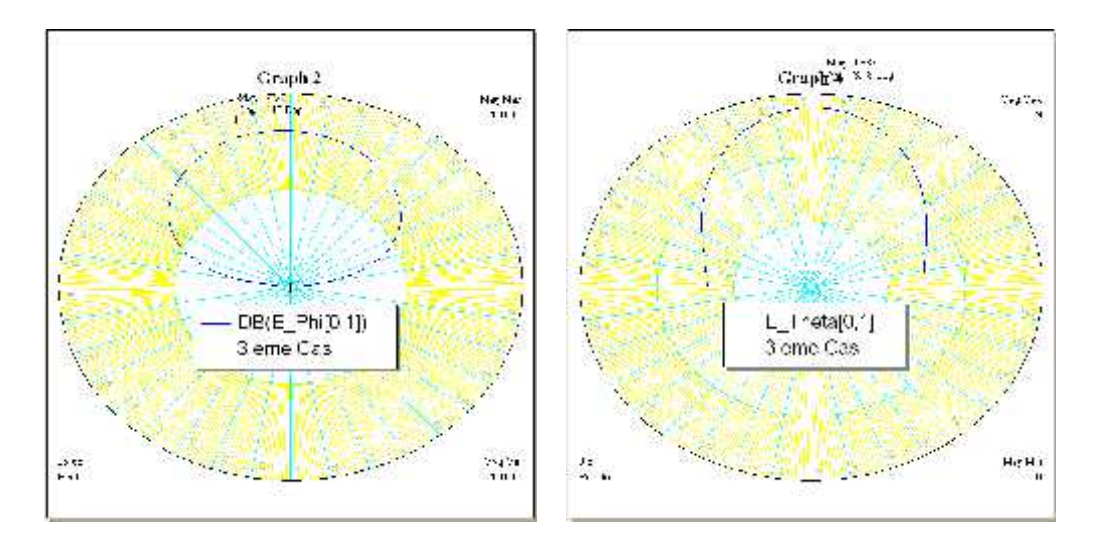

**Figure IV.10 :** Diagramme de rayonnement de l'antenne dans les Plans E, H

A partir des diagrammes de rayonnement de l'antenne, nous avons :

- Ouverture à (-3 dB) : 138.6°
- $Gain : 6 dB.$

Ainsi, avec les paramètres actuels nous avons pratiquement maintenues le comportement de l'antenne de référence avec une largeur de bande plus importante. Il y a un compromis entre la largeur de bande et l'amplitude du S<sup>11</sup> ; dans notre cas, la largeur de bande a triplé pour une amplitude du  $S_{11}$  de  $-6.41$ dB que nous jugeons acceptable.

### **4. Effets des dimensions**

Pour examiner l'effet des dimensions de l'élément rayonnant, nous avons réalisées les simulations suivantes pour lesquelles nous avons choisi les antennes  $(L, \frac{w}{z}), (\frac{L}{z}, W)$ ,  $\left(\frac{L}{2}, \frac{W}{2}\right)$ , tous les autres paramètres de l'antenne de référence sont les mêmes.

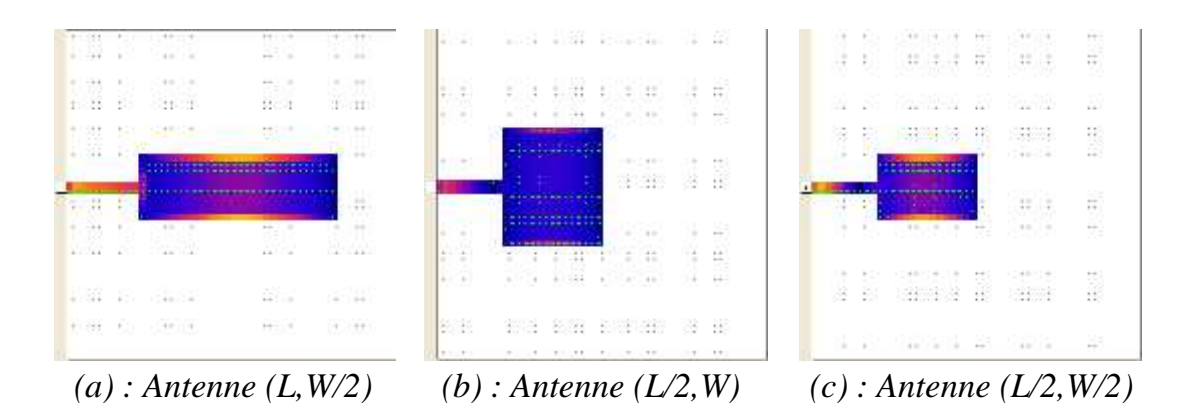

**Figure IV.11 :** Distribution des courants pour les trois antennes a, b, et c
De la même manière on effectue les simulations nécessaire et en tire les paramètres suivants :

• Antenne  $(L, W/2)$ 

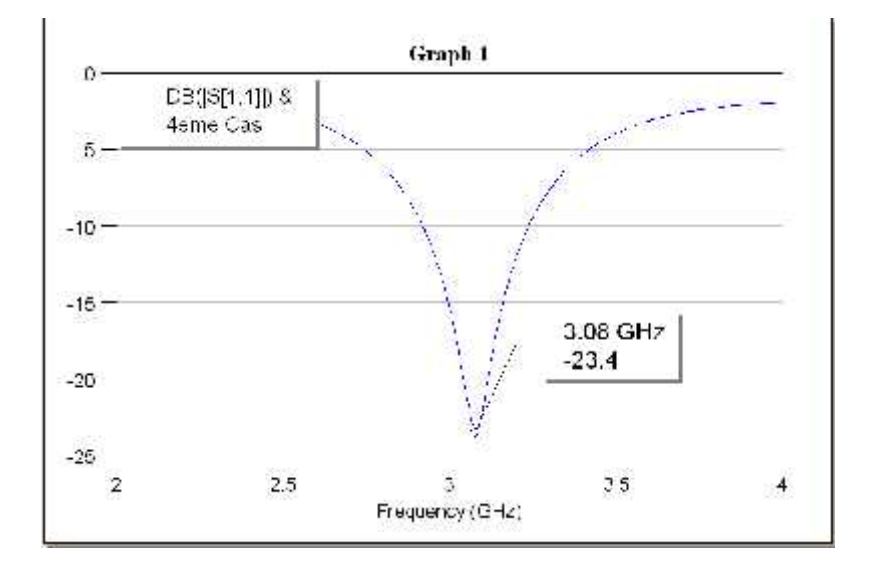

**Figure IV.12 :** Variation du paramètre S<sub>11</sub> en fréquence

- Fréquence de résonance :

 $f_r = 3.08$  GHz

- Largeur de bande :

$$
LB_{(-3)}
$$
 = 1.05 *Ghz* (34.09%)  
 $LB_{(-1)}$  = 320 *Mhz* (10.38%)

- Diagramme de rayonnement :

Angle d'ouverture à -3 dB =137.3°  $Gain = 4 dB$ 

**Antenne (L/2,W)**

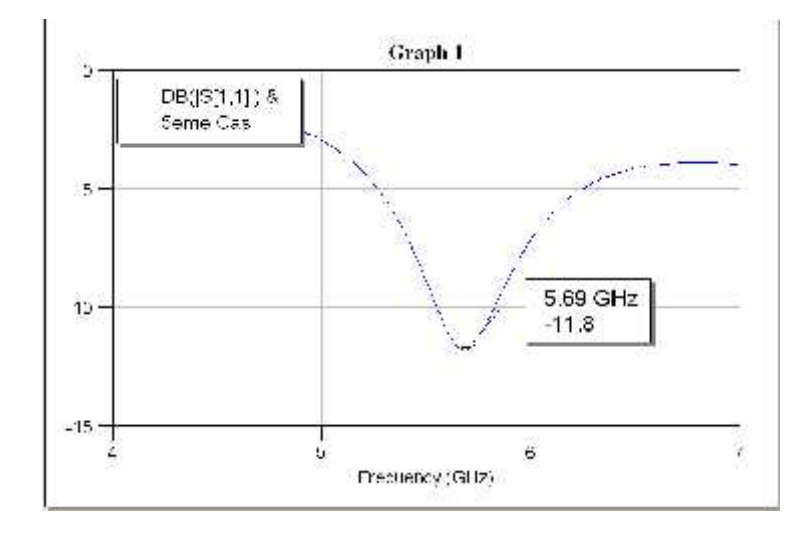

**Figure IV.13 :** Variation du paramètre S<sub>11</sub> en fréquence

- Fréquence de résonance :

 $f_r = 5.69$  GHz

Largeur de bande :

 $LB_{(-4)}$  = 1.45 Ghz (25.48%)  $LB_{(-1)}$  = 280 Mhz (4.75%)

Diagramme de rayonnement :

Angle d'ouverture à -3 dB =125.8°  $Gain = 7 dB$ 

**Antenne (L/2, W/2)**

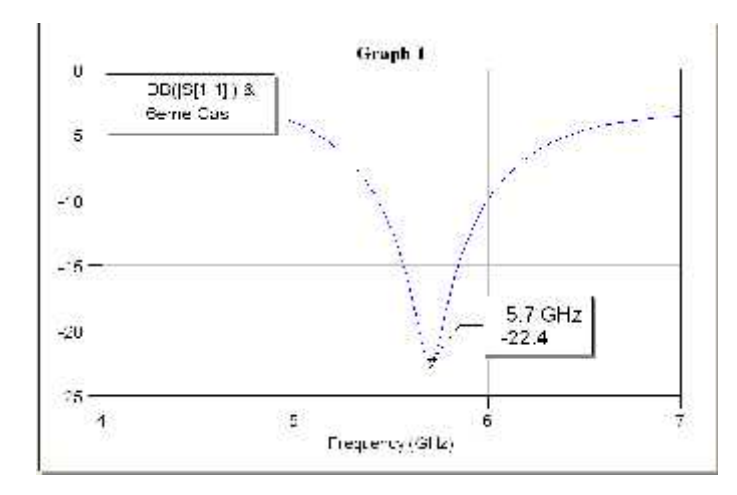

**Figure IV.14 :** Variation du paramètre S<sub>11</sub> en fréquence

- Fréquence de résonance :

 $f_r = 5.7$  GHz

Largeur de bande :

 $LB_{(-3)} = 1.71$  Ghz (30%)  $LB_{(-1)} = 570$  Mhz (10%)

Diagramme de rayonnement :

Angle d'ouverture à -3 dB =146.1°  $Gain = 1 dB$ 

Il est à déduire que de meilleures performances sont obtenues à travers l'antenne (L/2, W/2) en termes de largeur de bande (570 MHz à -10 dB avec une amplitude du paramètre S<sup>11</sup> de -22.4 dB) par contre en diagrammes de rayonnements (meilleur directivité et gain) c'est l'antenne (L/2,W) qui présente les meilleurs gain et angle d'ouverture, ce qui constitue un compromis.

### **5. Effets du point d'alimentation**

Le concept d'impédance d'entrée est très utile à la compréhension et la conception des antennes. Il permet de répondre à des problèmes pratiques comme l'adaptation. Quand il est applicable, il autorise la représentation symbolique de l'antenne physique par un circuit à deux bornes d'entrée. En modifiant la position de l'alimentation (Figure IV.15), l'adaptation peut être réalisée. L'impédance est élevée sur le bord de l'élément. Si on se rapproche du centre de l'antenne, cette impédance diminue et tend vers zéro. Il y a, donc, un point particulier où l'on a une adaptation à **50 Ω**.

Nous alimentons donc l'antenne de référence (Figure 15) au bord et à travers une encoche (figure 16)

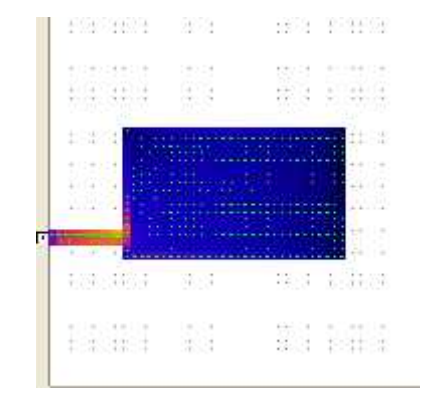

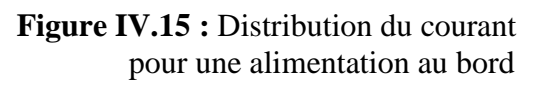

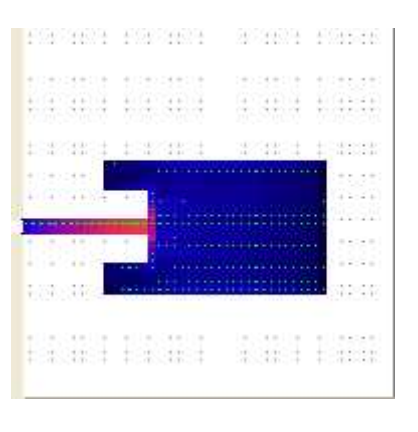

**Figure IV.15 :** Distribution du courant **Figure IV.16 :** Distribution du courant pour pour une alimentation au bord alimentation à travers une encoche

Les résultats obtenus sont les suivants :

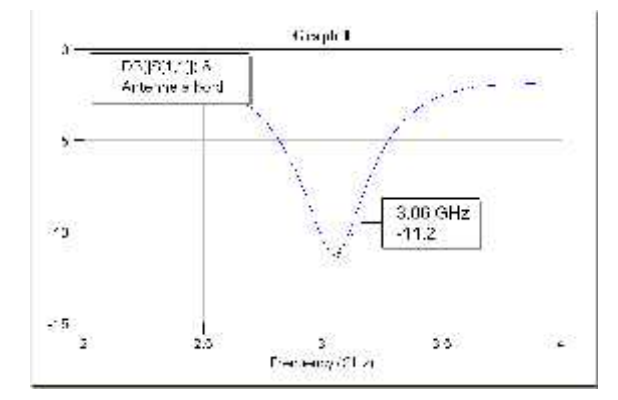

- Alimentation au bord :
- Fréquence de résonance :

 $f_r = 3.06$  GHz

- Largeur de bande :

 $LB_{(-3)}$  = 750 Mhz (24.50%)

- $LB_{(-1)}$  = 120 Mhz (3.92%)
- Diagramme de rayonnement :

Angle d'ouverture à -3dB =108.2°  $Gain = 2.2 dB$ 

- Alimentation avec encoche :
- Fréquence de résonance :

 $f_r = 3.22$  GHz

- Largeur de bande :

$$
LB_{(-3)}) = 640 \, Mhz \, (19.87\%)
$$

- Diagramme de rayonnement :

Angle d'ouverture à -3dB =150 °  $Gain = 1.6$  dB

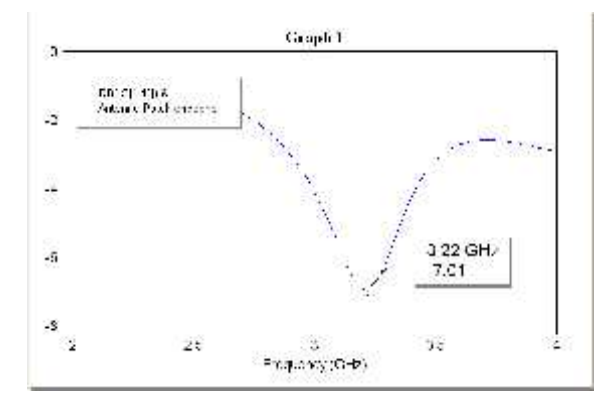

**Figure IV.17 :** Variation du paramètre S<sub>11</sub> **Figure IV.18 :** Variation du paramètre S<sub>11</sub> en en fréquence (au bord) fréquence (avec encoche)

En ce qui concerne la largeur de bande, le meilleur résultat est obtenu pour une alimentation au bord, mais nous constatons une dégradation d'autres paramètres tels que la diminution du gain.

#### **6. Antenne multi couche**

Pour l'antenne rectangulaire nous adoptons un élément rayonnant à deux couches de cuivre, avec les mêmes propriétés :

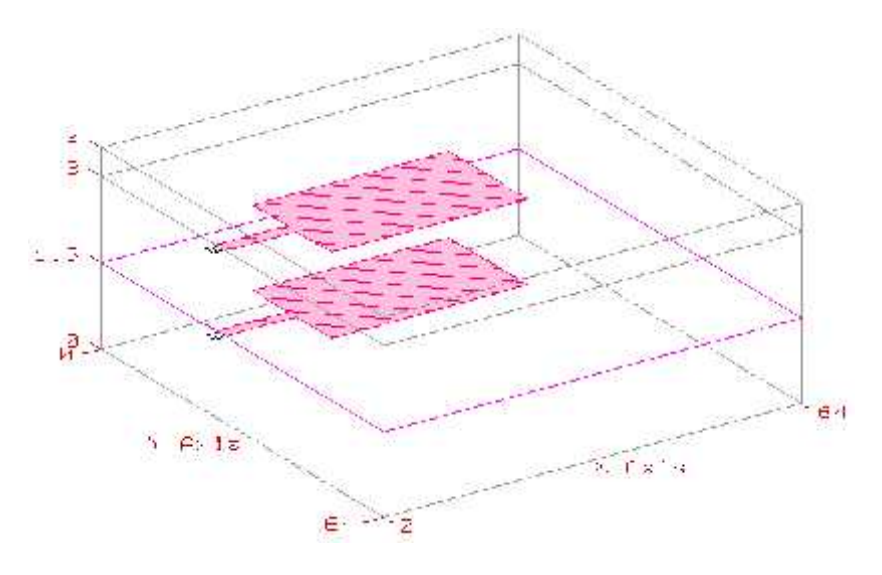

Figure IV.19 : Géométrie de l'antenne en 3D

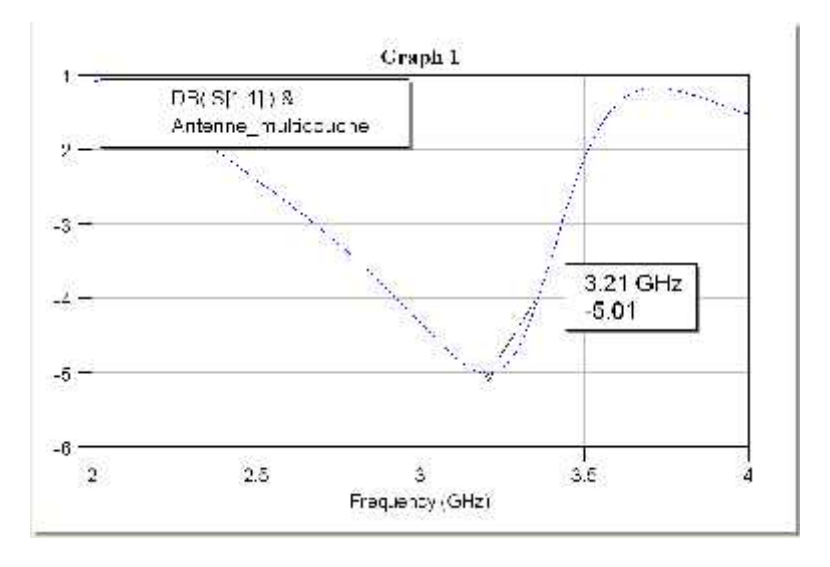

Figure IV.20 : Variation du paramètre  $S_{11}$  en fréquence

- Fréquence de résonance :

 $f_r = 3.21$  GHz

- Largeur de bande :

 $LB_{(-3)}$  = 750 MH (23.36%)

- Diagramme de rayonnement :

```
Angle d'ouverture à -3dB =137.4 ° Gain = 6 dB
```
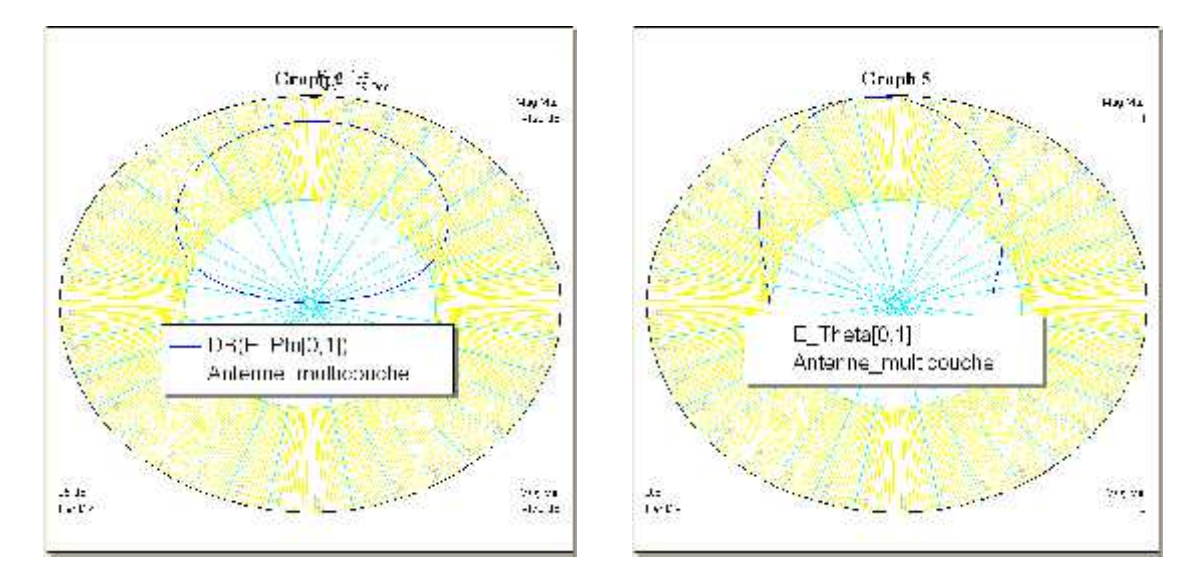

Figure V.21 : Diagramme de rayonnement de l'antenne dans les Plan E, H

La technique multicouche est aussi une voie qui permet d'améliorer les performances des antennes imprimées, dans notre simulation nous avons obtenu une amplitude du paramètre S<sup>11</sup> égale à -5.01 dB à 3.21 Ghz, l'angle d'ouverture du diagramme du rayonnement n'est pas amélioré.

#### **IV.4- Réseau linéaire d'antennes imprimées**

Selon la documentation disponible la disposition de plusieurs antennes en réseaux permet d'améliorer plusieurs paramètres tels que gain, directivité et bande passante.

#### **IV.4.1- Réseau linéaire à alimentation série**

Nous avons choisi dans cette simulation de représenter une antenne sous forme de réseau linéaire avec les caractéristiques suivantes :

- $Élément$ : L=15 mm; W=9 mm;
- *Pas du réseau*: d =4 mm ; (T=1mm);
- *Alimentation : ligne microruban* ( *l*=10 mm ; T=1 mm) ;
- *Nombre des antennes :* n=6.
- $\varepsilon_{r} = 2.5$ ,  $h = 1.5$ m

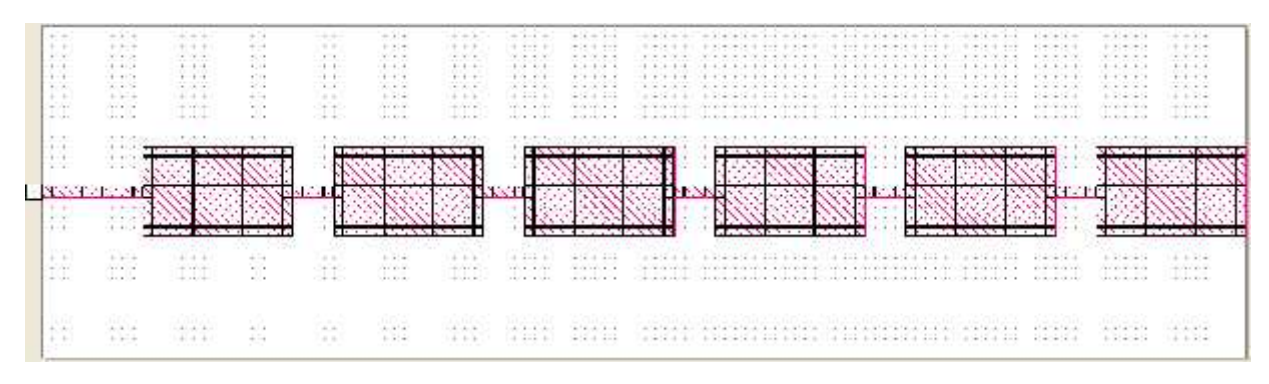

Figure IV.22 : Maillage de l'antenne réseau

Les résultats obtenus sont :

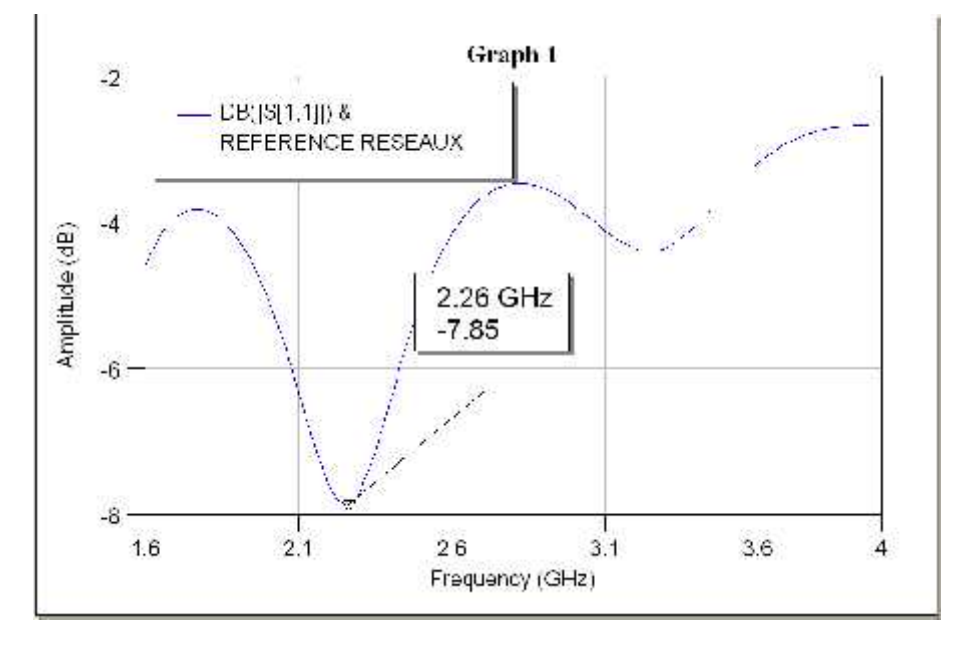

Figure IV.23 : Variation du paramètre S<sub>11</sub> en fréquence

- Fréquence de résonance :

 $f_r = 2.26$  GHz

- Largeur de bande :

 $LB_{(-3)}$  = 760 MH (33.62%)

- Diagramme de rayonnement :

Angle d'ouverture à -3dB =83.46 °  $Gain = 7 dB$ 

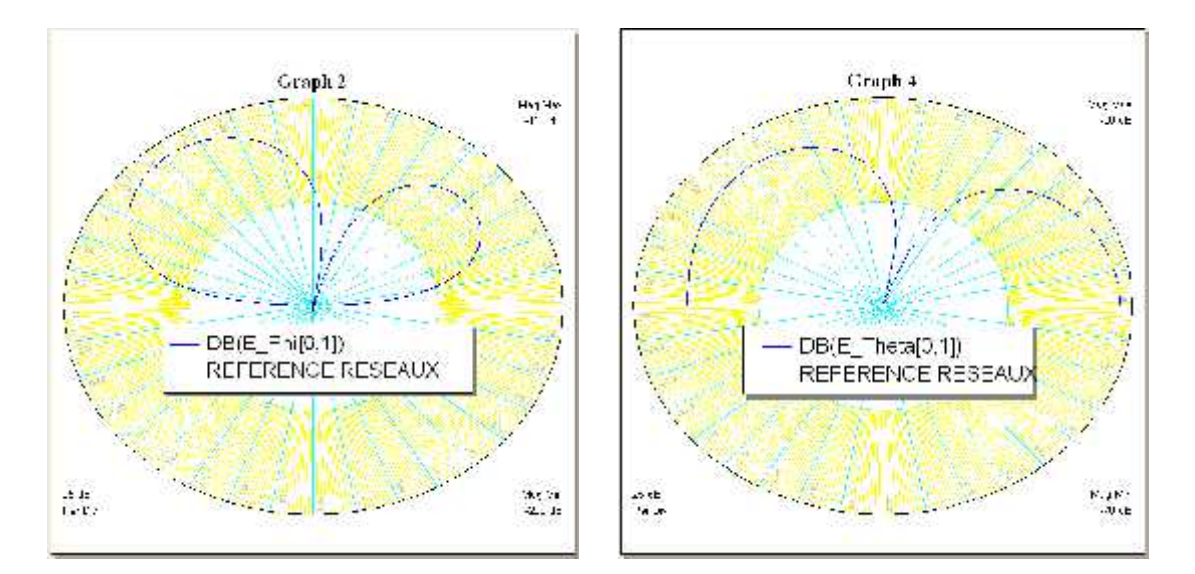

Figure IV.24 : Diagramme de rayonnement du réseau dans les Plans E, H

#### **Diminution du nombre d'éléments**

Pour un réseau à quatre antennes nous remarquons les changements suivants :

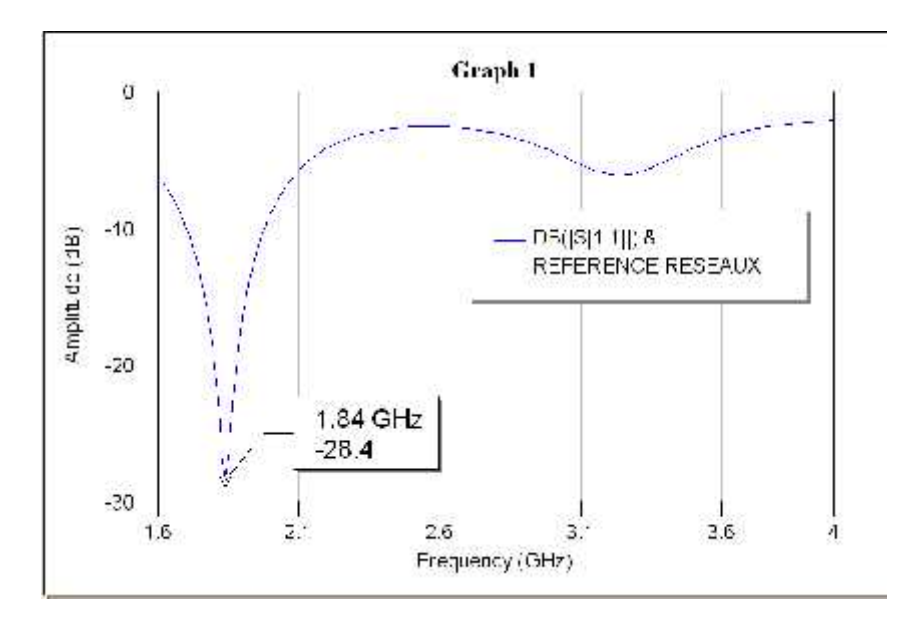

Figure IV.25 : Variation du paramètre  $S_{11}$  en fréquence

Fréquence de résonance :

 $f_r = 1.85$  GHz

Largeur de bande :

$$
LB_{(-1)} = 280 \, MHz \quad (15.21\%)
$$

Diagramme de rayonnement :

Angle d'ouverture à -3dB =105.8 °  $Gain = 5 dB$ 

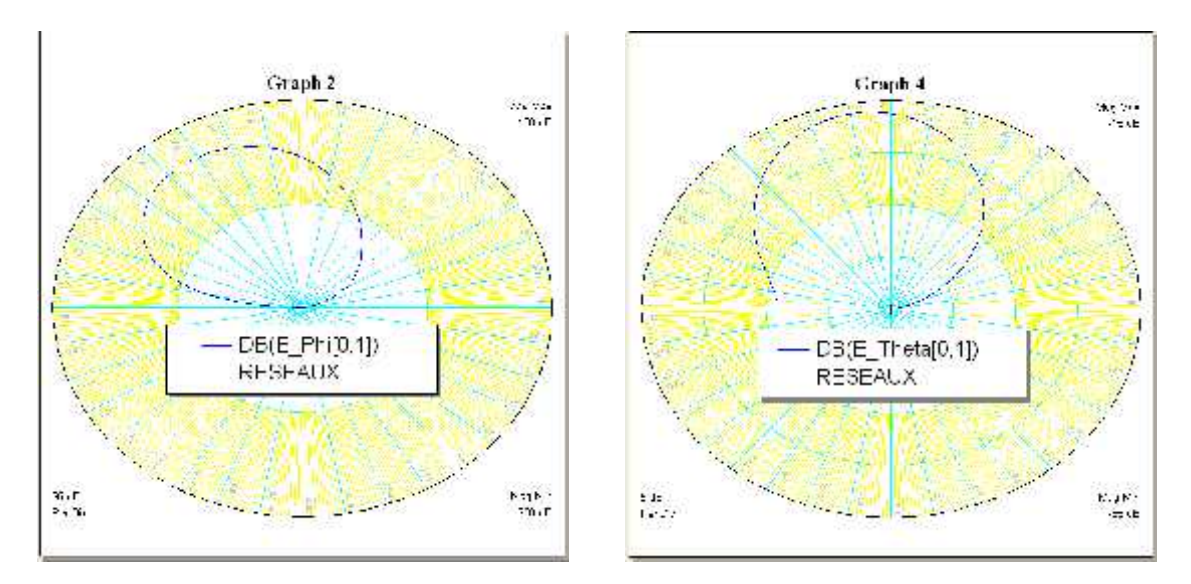

Figure IV.26 : Diagramme de rayonnement de l'antenne dans les Plan E, H

La diminution du nombre d'antennes à quatre dégrade les performances du réseau linéaire obtenues pour six antennes.

#### **Augmentation du nombre d'antennes**

En augmentant le nombre d'éléments rayonnants à huit, nous constatons que :

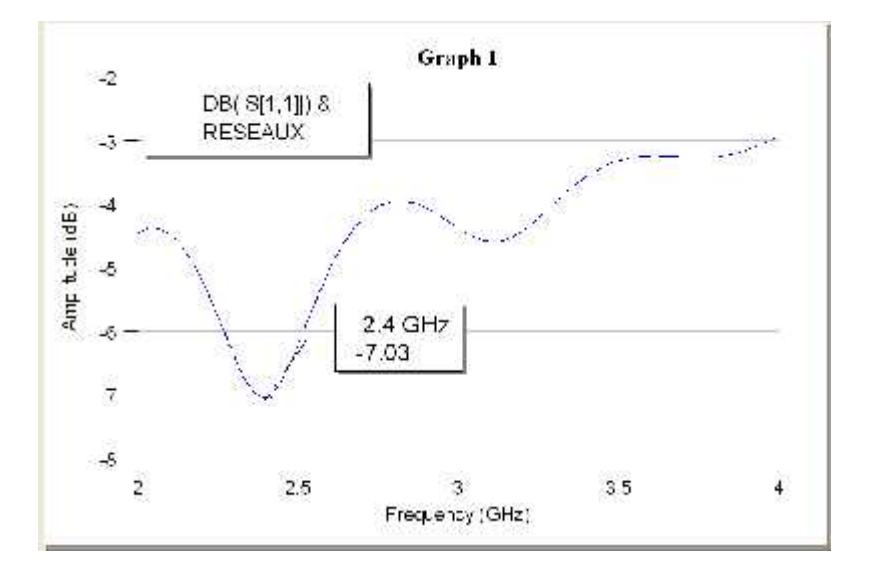

Figure IV.27 : Variation du paramètre S<sub>11</sub> en fréquence

Fréquence de résonance :

 $f_r = 2.4$  GHz

Largeur de bande :

 $LB_{(-3)}$  = 420 MH (17.5%)

- Diagramme de rayonnement :

```
Angle d'ouverture à -3dB =68.8 ° Gain = 10 dB
```
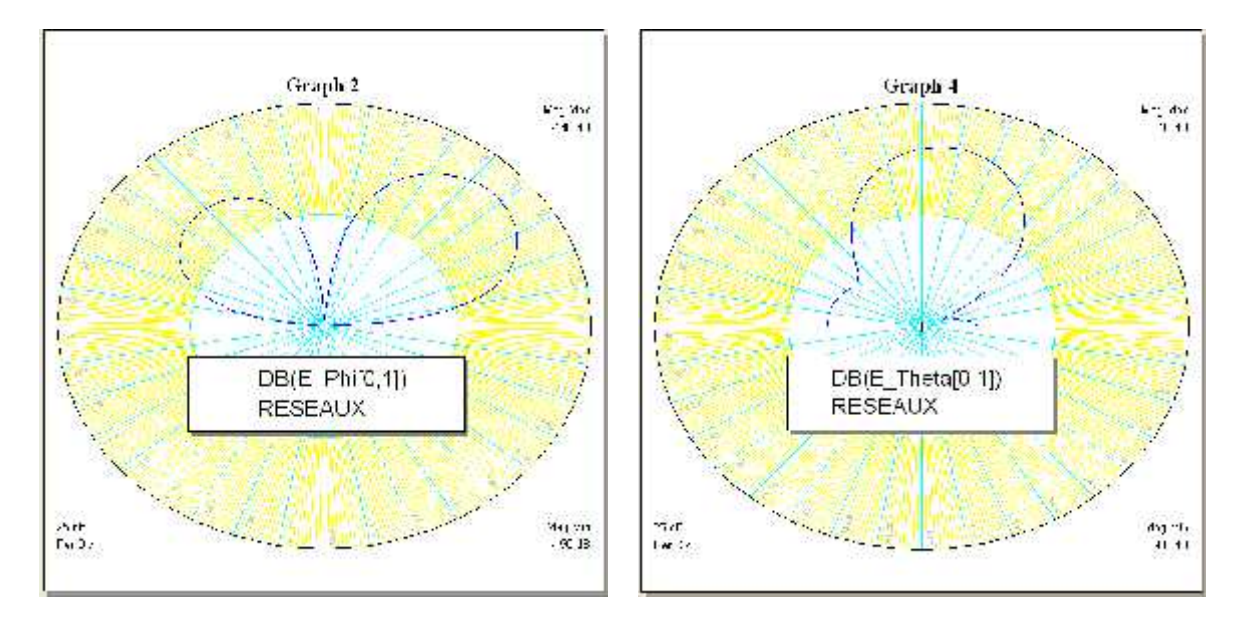

Figure IV.28 : Diagramme de rayonnement de l'antenne dans les Plan E, H

L'augmentation du nombre d'antennes dans le réseau a apporté une amélioration pratiquement dans toute les caractéristiques.

## **IV.4.2- Réseau linéaire à alimentation parallèle**

Pour terminé ce travail, nous considérons un réseau d'antenne linéaire à alimentation parallèle, le réseau est constitué de six antennes alimentées comme suit (les autres propriétés sont les mêmes) :

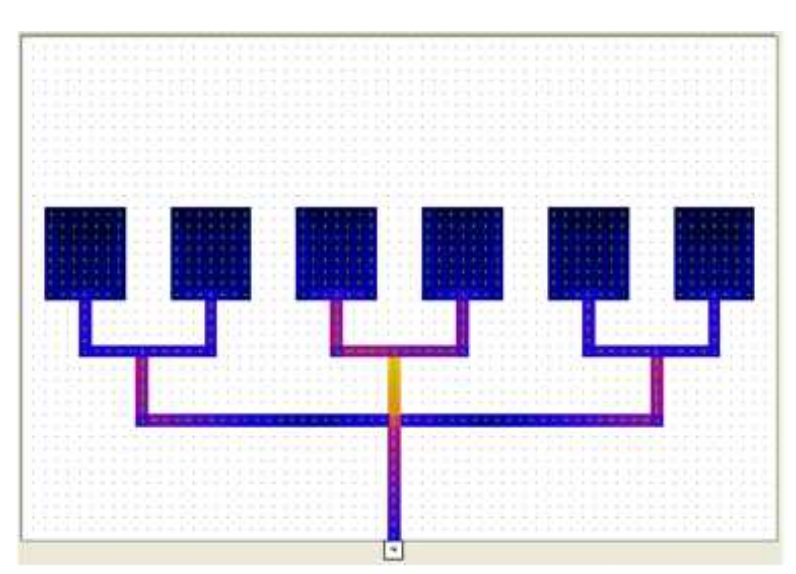

Figure IV.29 : Distribution du courant

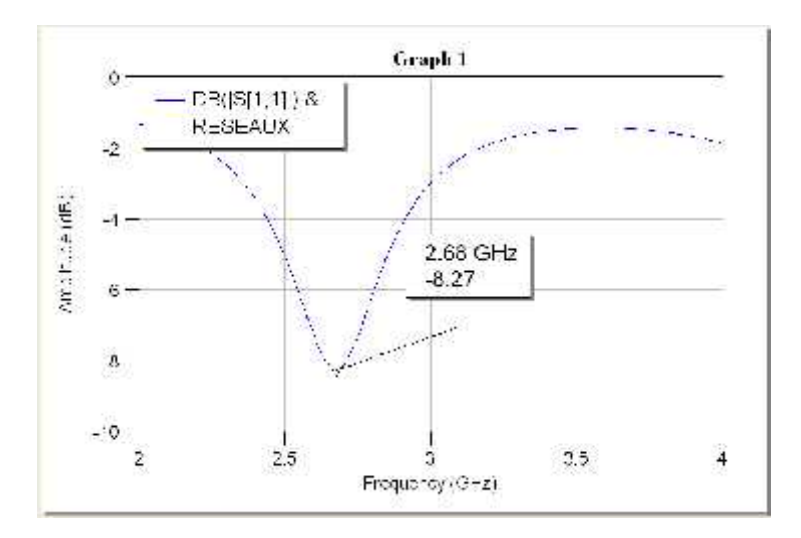

Figure IV.30 : Variation du paramètre S<sub>11</sub> en fréquence

Fréquence de résonance :

 $f_r = 2.68$  GHz

Largeur de bande :

 $LB_{(-3)}$  = 620 MH (23.13%)

- Diagramme de rayonnement :

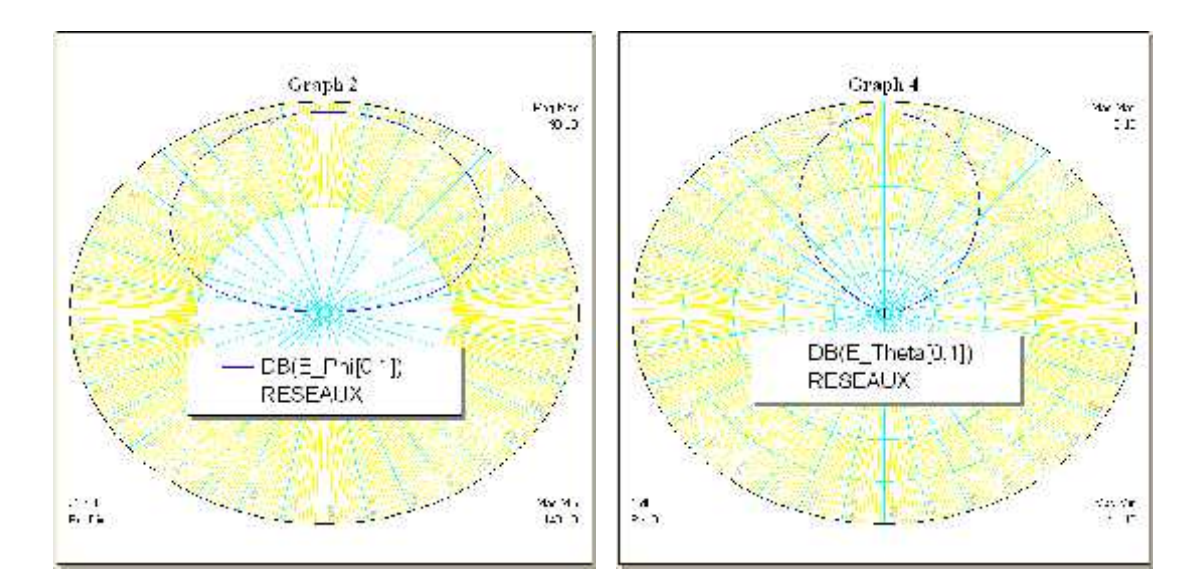

Figure IV.31 : Diagramme de rayonnement de l'antenne dans les Plan E, H

Angle d'ouverture à -3dB =146.1 °  $Gain = 5.5 dB$ 

On fait une comparaison directe de propriétés avec celles du réseau linéaire à six antennes alimentées en série et on remarque que l'alimentation série du groupement d'antennes donne de meilleurs performances par rapport à l'alimentation parallèle.

Ainsi, beaucoup de paramètres gouvernent les performances d'un réseau d'antennes à savoir :

- Nombre important d'éléments ;
- Distance adéquate entre les éléments ;
- Type d'alimentation

En plus des propriétés individuelles de chaque élément tells que :

- Epaisseur h ;
- Permittivité relative  $\varepsilon_r$ ;
- Dimensions, etc …

Chaque paramètre contribue dans la qualité du rayonnement d'un réseau d'antennes et l'ingénieur doit effectuer une recherche bien soignée pour trouver la configuration qui correspond aux meilleures performances.

# Conclusion Générale

Ces dernières années, l'augmentation du nombre d'applications dans le spectre des fréquences radio et micro-ondes, a fortement encouragé les chercheurs à trouver des structures d'antennes patchs. De plus en plus complexes dans l'objectif d'améliorer les caractéristiques du rayonnement telles que la largeur de bande et gain.

Pour atteindre cet objectif, des simulations numériques avec le logiciel *MICROWAVE OFFICE* ont été effectuées, ce logiciel nous a permis de nous rapprocher du meilleur cas pratique. Avec simulation, nous avons étudié le comportement des antennes (la fréquence de résonance, la largeur de bande, diagramme de rayonnement, gain,…) en fonction de chaque paramètre qui intervient dans la conception (dimensions, propriété du substrat, propriété du conducteur…).

Il nous à été permis de conclure que beaucoup de paramètres interviennent pour obtenir de bonnes performances d'une antenne imprimée (largeur de bande important, faible amplitude du paramètre  $S_{11}$ , ouverture du diagramme de rayonnement étroite et gain considérable) à s'avoir de faibles dimensions, une permittivité relative et une épaisseur adéquate du substrat et point d'alimentation.

Par contre, pour la mise en réseau de notre antenne il a été nécessaire de réduire les dimensions des éléments, avec intervention du nombre d'éléments rayonnants, et techniques d'excitation. Nous avons obtenu de meilleures performances en utilisant des structures réseaux surtout en augmentant le nombre d'éléments rayonnants dans un réseau alimenté en série.

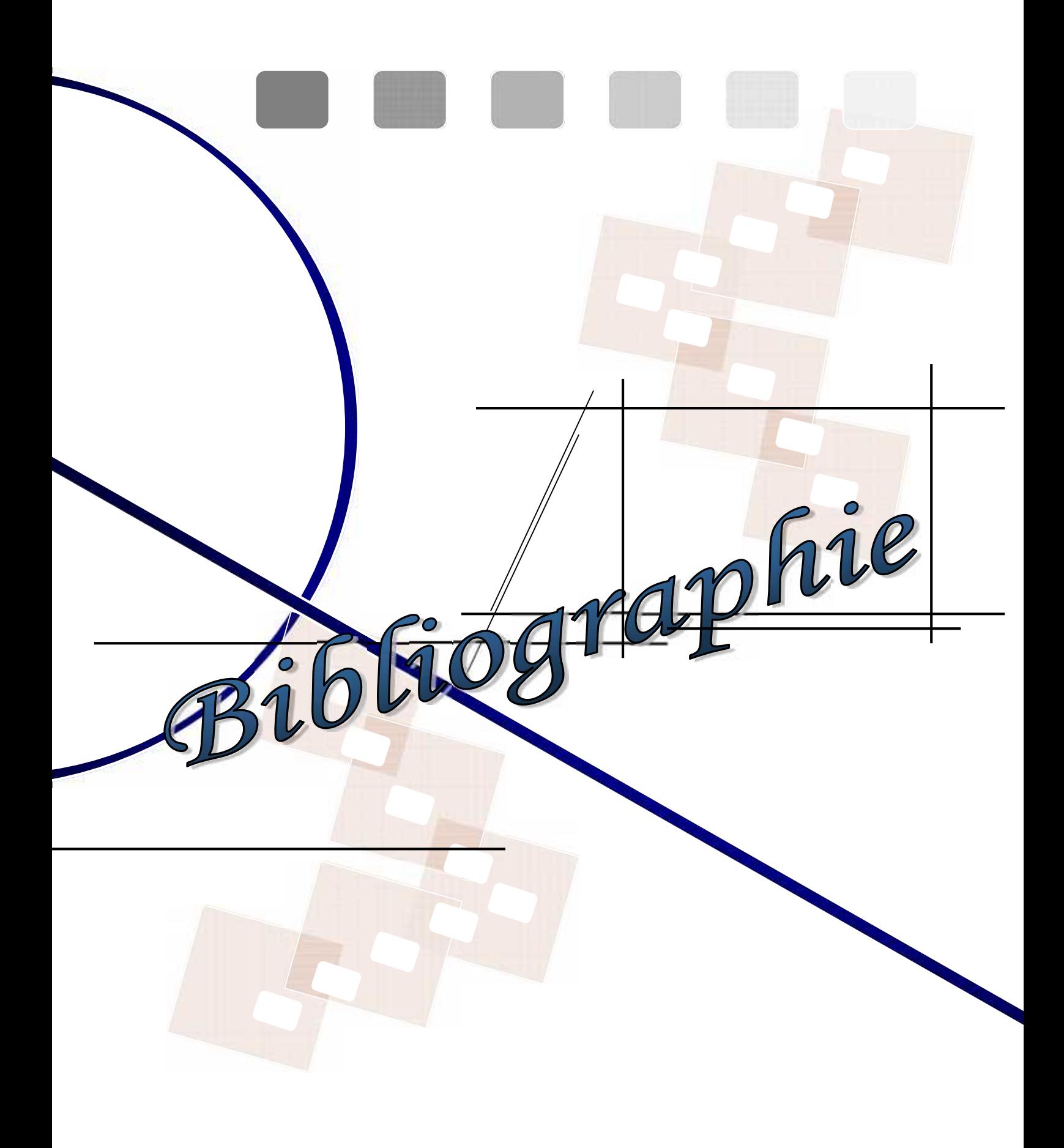

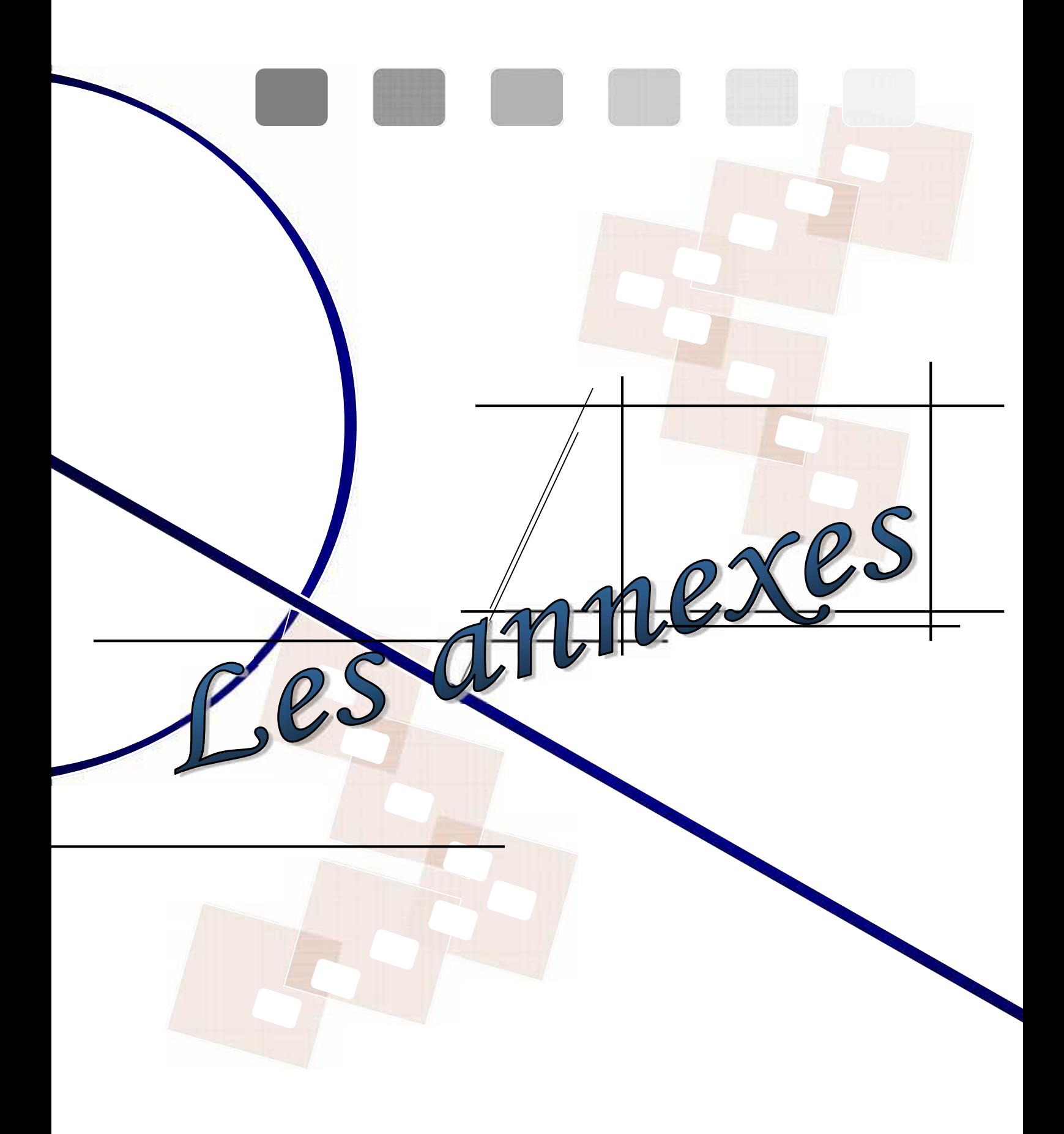

 $\overline{A}$ 

# **GENERALITES SUR LES LIGNES MICROSTRIP**

Une ligne microstrip est une structure comportant un conducteur métallique mince (ruban) déposée sur une face de la plaque diélectrique, la face opposée est recouverte de métal (plan de masse). Les paramètres caractérisant cette ligne sont :

- Permittivité relative du substrat r
- Epaisseur h du substrat
- Largeur w du conducteur supérieur, cette largeur est le plus souvent du même ordre de grandeur que l'épaisseur h du substrat (0.1≤ w/h ≤ 10).
- Épaisseur du ruban b, généralement très petite (dans la suite cette épaisseur sera supposé nulle).

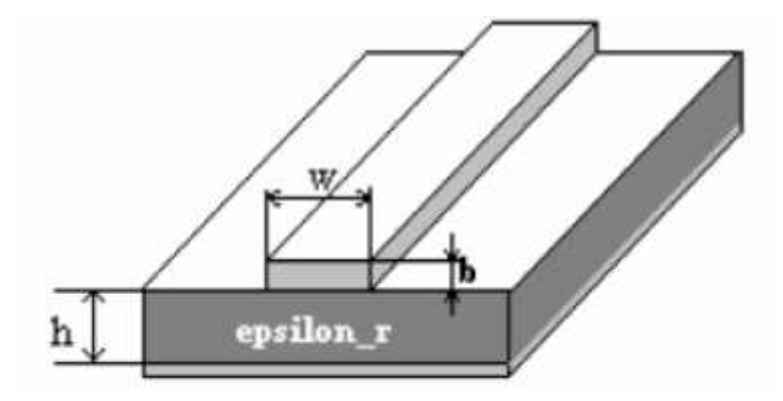

**Figure** : Structure d'une ligne microruban

L'impédance caractéristique d'une telle ligne est une notion importante pour assurer l'adaptation d'une antenne patch alimentée par microstrip. La détermination de cette impédance dépend essentiellement du rapport w/h et de la permittivité effective. L'expression de l'impédance Z<sub>c</sub> est donnée par :

$$
Z_c \approx \frac{Z_0}{2\pi\sqrt{\varepsilon_r}} \ln\left(\frac{8h}{w_e} + \frac{w_e}{4h}\right) \qquad S. \quad \frac{w_e}{h} < 1
$$
\n
$$
Z_c \approx \frac{Z_0}{\sqrt{\varepsilon_r}} \left(\frac{w_e}{h} + 1.393 + 0.667 \ln\left(\frac{w_e}{h} + 1.444\right)\right)^{-1} \qquad S. \quad \frac{w_e}{h} > 1
$$
\n
$$
\varepsilon_e \approx \frac{1}{2} (\varepsilon_r + 1) + \frac{1}{2} (\varepsilon_r - 1) \left[ \left(1 + 12 \frac{h}{w_e}\right)^{-1/2} + 0.04 \left(1 - \frac{w_e}{h}\right)^2 \right] \qquad S. \quad \frac{w_e}{h} < 1
$$

$$
\varepsilon_{r} = \frac{1}{2}(\varepsilon_{r} + 1) + \frac{1}{2}(\varepsilon_{r} - 1)\left(1 + 12\frac{h}{w_{e}}\right)^{-1/2} \qquad \text{s. } \frac{w_{e}}{h} > 1
$$

Et

$$
w_e = w + \frac{b}{\pi} \left( 1 + \ln \frac{2x}{b} \right) \qquad x = h \quad \text{s:} \quad w > \frac{h}{2\pi}
$$
\n
$$
x = 2\pi \quad \text{s:} \quad \frac{h}{2\pi} > w > 2b
$$

NB : si b=0 on aura *we*=*w*

La vitesse de phase  $v_{\phi}$  et la longueur d'onde de ligne  $\frac{1}{g}$  sont directement liées à la permittivité relative effective.

$$
v_q = w / \sqrt{\varepsilon_e}
$$
  

$$
\lambda_g = \lambda_0 / \sqrt{\varepsilon_e}
$$
; la constante de déphasage linéique est  $\beta_g = 2\pi / \lambda_g$ .

Dans notre simulation, on jouera sur la longueur de la ligne et la largeur du strip pour assurer l'adaptation du patch avec miniature.

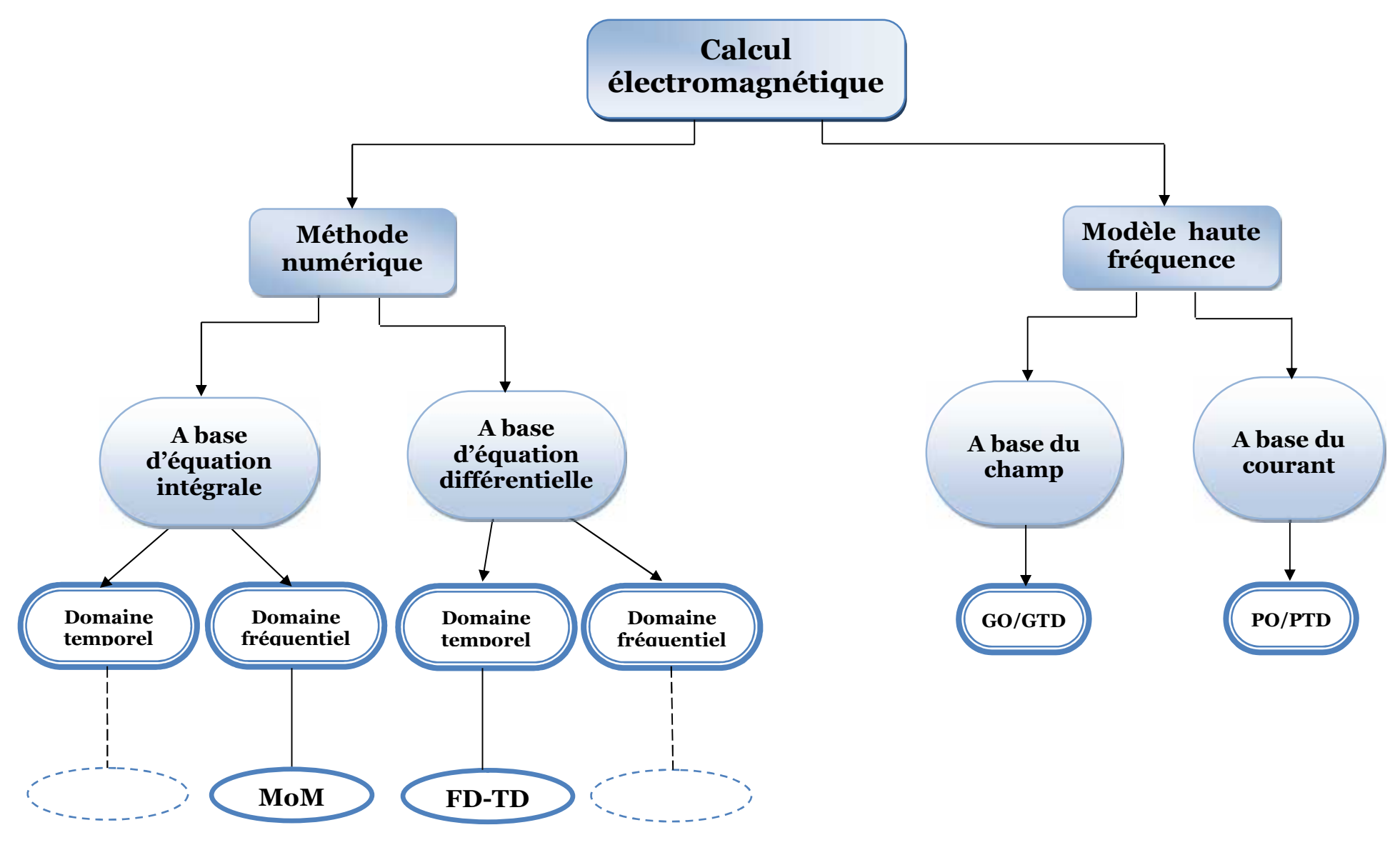

**Figure :** diagramme de quelques méthodes numériques utilisées en électromagnétisme

Bibliographies

**[1]** C. A. Balanis," *Antenna Theory—Analysis and Design*," 2eme edition, John Wiley & Sons, 1997.

**[2]** R. M. Nelson, D. A. Rogers and A. G. D'assunçao, "resonant frequency of a rectangular microstrip patch on several uniaxial substrates,"*IEEE Trans. Antennas Propagat. ,*vol.38, 1990.

**[3]** E. H. Newman, and P. Tylyathan, "Analysis of Microstrip Antennas Using Moment Methods," *IEEE Trans. Antennas Propagat*., Vol. AP-29, No. 1, January 1981.

**[4]** Cours d'antennes, Zerrouk sidi ali mebarek, HE-Arc, office des publications universitaires, 2004.

**[5]** KEITH, R.CARVER. Microstrip antenna technology. IEEE trans on AP, vol. AP- 29, n°1, January 1981.

**[6]** R.GARG, S.A.LONG. Resonant frequency of electrically thick rectangular microstrip antenna. Electronics letters, vol.23, n°21, 1987.

**[7]** Modélisation de Réseaux Plans d'Antennes Microrubans par des Circuits Equivalents N. Hassaine, F. T. Bendimerad, N. Boukli-Hacène. Laboratoire de Télécommunications, Université Abou-Bakr Belkaïd–Tlemcen. 2007

**[8]** D.L.SENGUPTA. approximate expression for the resonant frequency patch antenna. Electronics letters, vol.19, n°20. 1983

**[9]** Thèse de Institut Supérieur des Etudes Technologiques en Communications de Tunis « Étude, Conception et réalisation d'un réseau d'antennes PATCHS » BEN NJIMA Jamel, RAHMANI Tarek ; (2001-2002)

**[10]** Thèse pour obtenir le grade de docteur de L'université de LIMOGES Discipline : "Electronique des Hautes Fréquences, Optoélectronique", présentée et soutenue par *David BIDOU* le 28 Mai 2003. Thème : contribution a l'étude d'antennes fort gain. Applications dans le domaine millimétrique**.**

**[11]** J.M. RIBERO. « Antennes imprimées multifréquences étudiées à l'aide de modèles équivalents ». Thèse de Doctorat, Université de Nice- Sophia Antipolis, Octobre 1999.

**[12]** HASSAINE NAWEL. « Conception de modèles équivalents pour analyse et synthèse d'antennes microrubans en réseaux périodiques ». Thèse de Magister, Université de Tlemcen, Juin 2001.

#### *Sites internet :*

- **[13]** http://fr.wikipedia.org/wiki/Equations\_de\_Maxwell
- **[14]** http://www-mo.enst-bretagne.fr/~duflot/courstel/antennes/anten0\_f.html